UNIVERSIDADE FEDERAL DO RIO GRANDE DO SUL – UFRGS Centro Estadual de Pesquisas em Sensoriamento Remoto e Meteorologia CEPSRM Programa de Pós-Graduação em Sensoriamento Remoto

# **Aplicação do Sensoriamento Remoto na Roteirização Turística na Encosta Nordeste do Planalto Meridional do Rio Grande do Sul – RS. Estudo de Caso: Município de Três Cachoeiras.**

**ROSVITA SCHÜTZ** 

Orientadora: Dra. Dejanira Luderitz Saldanha

Dissertação de Mestrado submetida ao Programa de Pós-Graduação em Sensoriamento Remoto como requisito parcial para obtenção do grau de Mestre em Sensoriamento Remoto, área de concentração em Sensoriamento Remoto e Geoprocessamento Aplicados – Recursos Naturais e Meio Ambiente.

Porto Alegre, Rio Grande do Sul. Julho de 2009

# **Livros Grátis**

http://www.livrosgratis.com.br

Milhares de livros grátis para download.

"I can't understand why people are frightened by new ideas. I'm frightened of old ones ". John Cage

À minha família, pela paciência, amor e compreensão, o meu muito obrigado!

## **AGRADECIMENTOS**

A minha orientadora, Dra. Dejanira Luderitz Saldanha pela acolhida no laboratório como bolsista.

Ao meu marido, Eduardo R.R. Santana, pelo amor incondicional. Ao meu filho Henrique Schütz Santana, por entender, apesar da pouca idade (5 anos), a necessidade de estar um pouco menos presente na sua vida, e ainda assim dizer: "... mãe, eu te amo..."; A minha mãe, Therezinha E. Schütz que sempre que possível, compareceu com amor e carinho para colocar a casa em ordem. As minhas irmãs Simone e Raquel (em ordem de nascimento, para não provocar ciúmes) por não me fazer esquecer que há vida além do mestrado, e que não viemos sozinhos a este planeta.

Aos inesquecíveis amigos que fiz durante este trajeto: Cristina S. Sutil, Michele Monguillot,(damas primeiro), Helio L. Vist, Rafael R. Eckhardt, e Rodrigo Lin de Marsillac, sempre online, apoiando e mostrando que amizade vale muito!!

A prefeitura de Três Cachoeiras, a Secretaria de Educação, pela disponibilização da imagem IKONOS, dados culturais e auxílio na saída de campo;

Ao Dr. Sergio Florêncio de Souza do LABGEO/UFRGS, por proporcionar o primeiro contato prático com o Sensoriamento Remoto;

Aos professores Nelson A. Lisboa e Carlos Clovis Carraro, por acreditarem no meu projeto.

#### A todos, muito obrigada!

iv

# **Aplicação do Sensoriamento Remoto na Roteirização Turística na Encosta Nordeste do Planalto Meridional do Rio Grande do Sul – RS. Estudo de Caso: Município de Três Cachoeiras.**

Autora: Rosvita Schütz

Orientadora: Dejanira Luderitz Saldanha

#### **SINOPSE**

O turismo tem apresentado uma demanda mundial cada vez maior e, por conseguinte, há uma crescente necessidade de preservar o meio ambiente com vistas às gerações futuras. O geoturismo e a roteirização, são ferramentas que podem ser utilizadas para este fim. Este trabalho visa, portanto, integrar dados turísticos, através do Sensoriamento Remoto com dados altimétricos representados por um Modelo Digital de Elevação – MDE. Desta forma, esta sistemática permite desenvolver um ambiente virtual onde o usuário pode realizar vôos cênicos em 3D (terceira dimensão) sobre o município de Três Cachoeiras e realizar, com isso um planejamento eficaz de suas atividades turísticas antes mesmo de ir a campo. Com a imagem de alta resolução espacial IKONOS (1m) sobreposta ao MDE é possível caracterizar a região e definir critérios, como por exemplo, a declividade do terreno para avaliar cada percurso. Estas ferramentas permitem, portanto, o estabelecimento de critérios de deslocamento e aos níveis de dificuldade para cada percurso. Os dados de campo, bem como aqueles provenientes da análise das imagens orbitais e do MDE, resultaram em uma roteirização turística sobre dois temas distintos: o Geoturismo e o Turismo Rural.

**Palavras-Chave**: Geoturismo, SIG, Vôos 3D, Sensoriamento Remoto.

# **Application of Remote Sensing in the Tourist Planning on Northeast coast of Rio Grande do Sul - RS. Case Study: City of Três Cachoeiras.**

#### **ABSTRACT**

The tourism has presented a world-wide demand (2008). Representing an increasing necessity to preserve the environment with sights to the future generations, by the geotourism and the route planning, as well as the scientific research. This work aims at, therefore, to integrate tourist and de Remote sensing with altimetric data, represented by a Digital Elevation Model - DEM. In such a way, this systematics, allows to develop a virtual environment where the user can to visualize through scenic flights in 3D (third dimension) the city of Três Cachoeiras and make an efficient planning of tourist activities before exactly to go the field. With high resolution space image IKONOS (1m) overlapped to the DEM, is possible to characterize the region and to define criteria, as for example, the declivity of the land for evaluate each passage. These tools allow the establishment of criteria of displacement and the levels of difficulty for each passage. The field data, as well as those proceeding from the analysis of the orbital images and the DEM, had resulted in a touristic route on two distinct subjects: the Geotourism and the Rural Tourism.

**Keywords:** Geotourism, SIG, Flights in third dimension (3D), Remote Sensing.

## **LISTA DE FIGURAS**

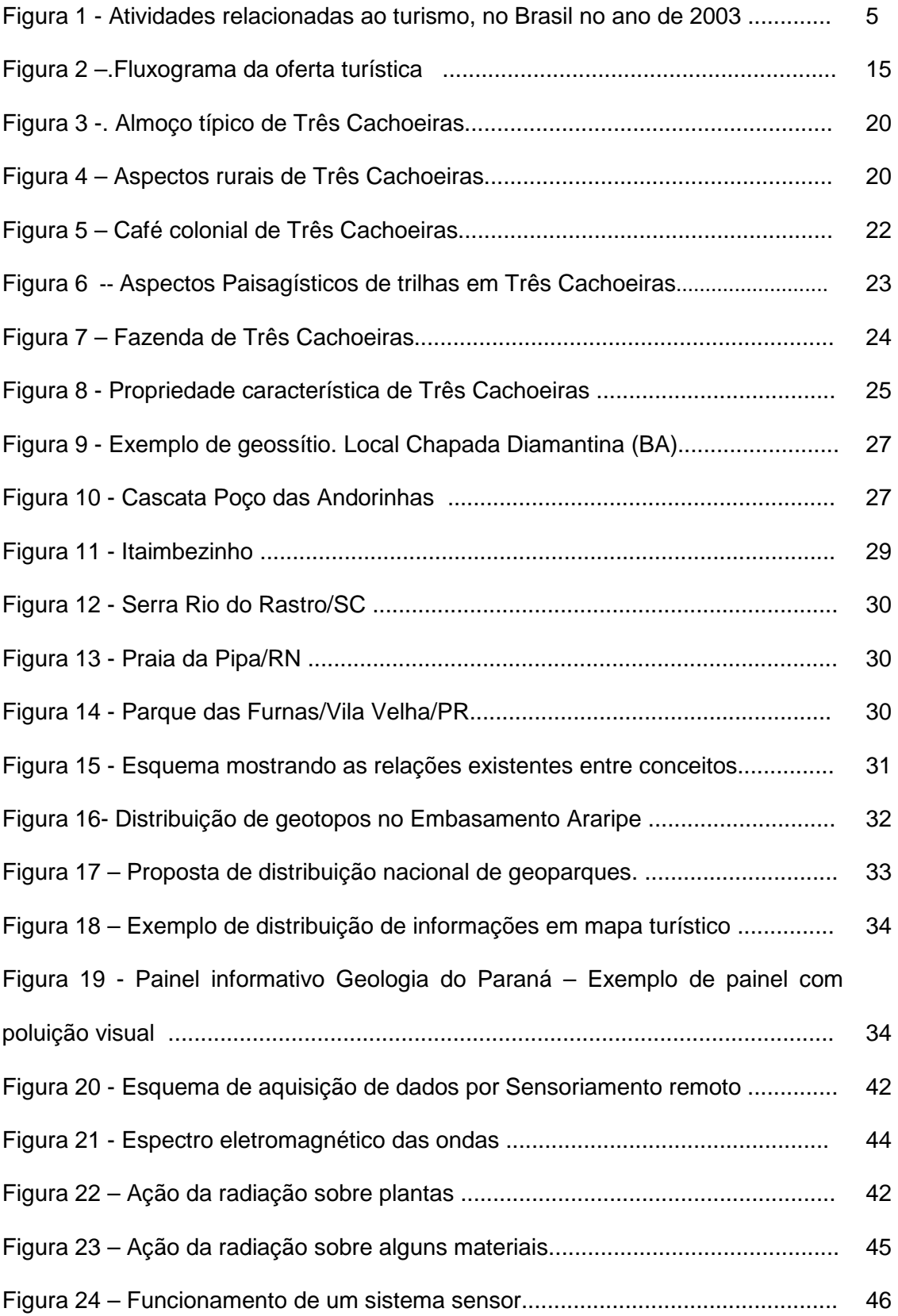

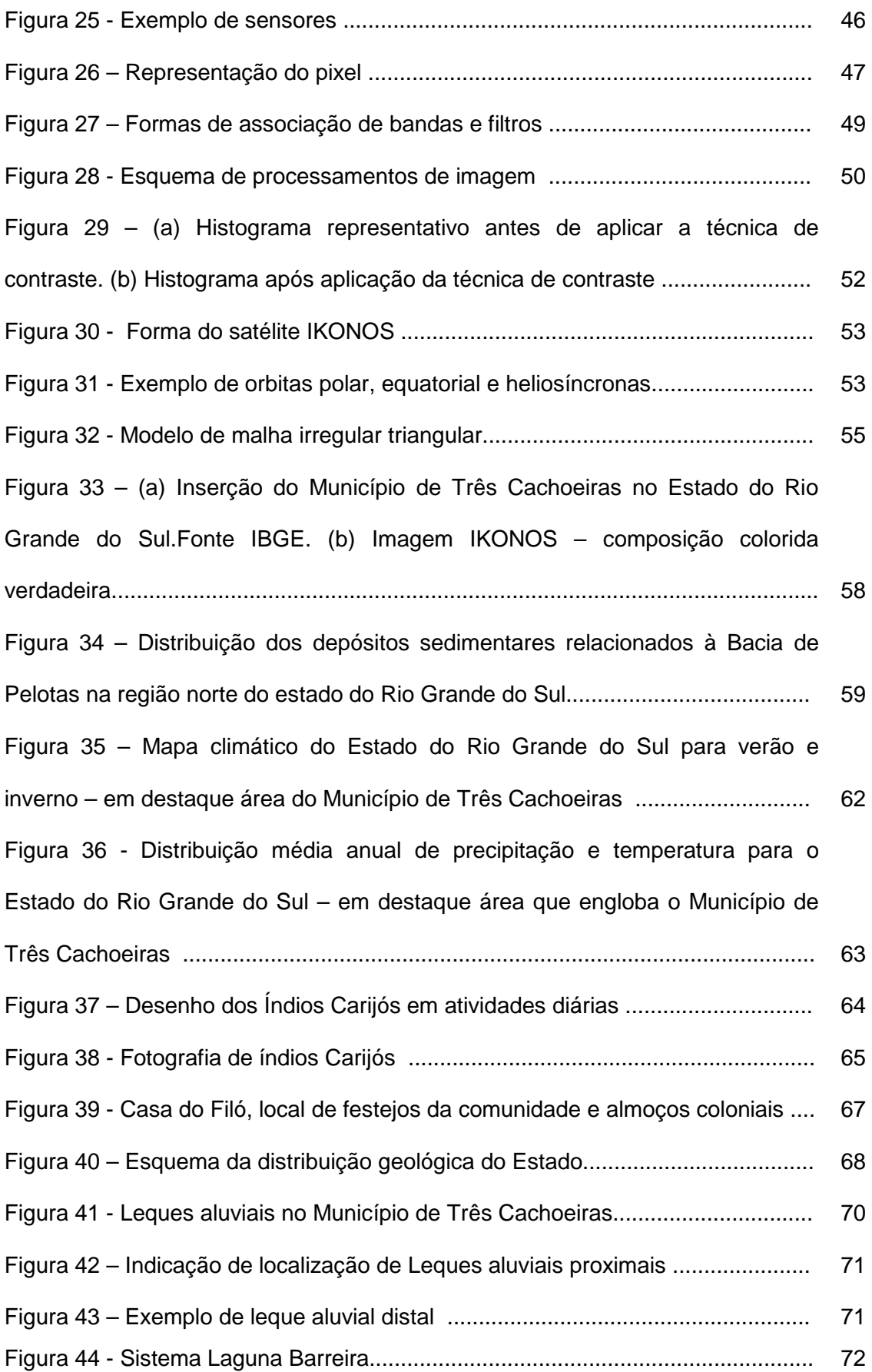

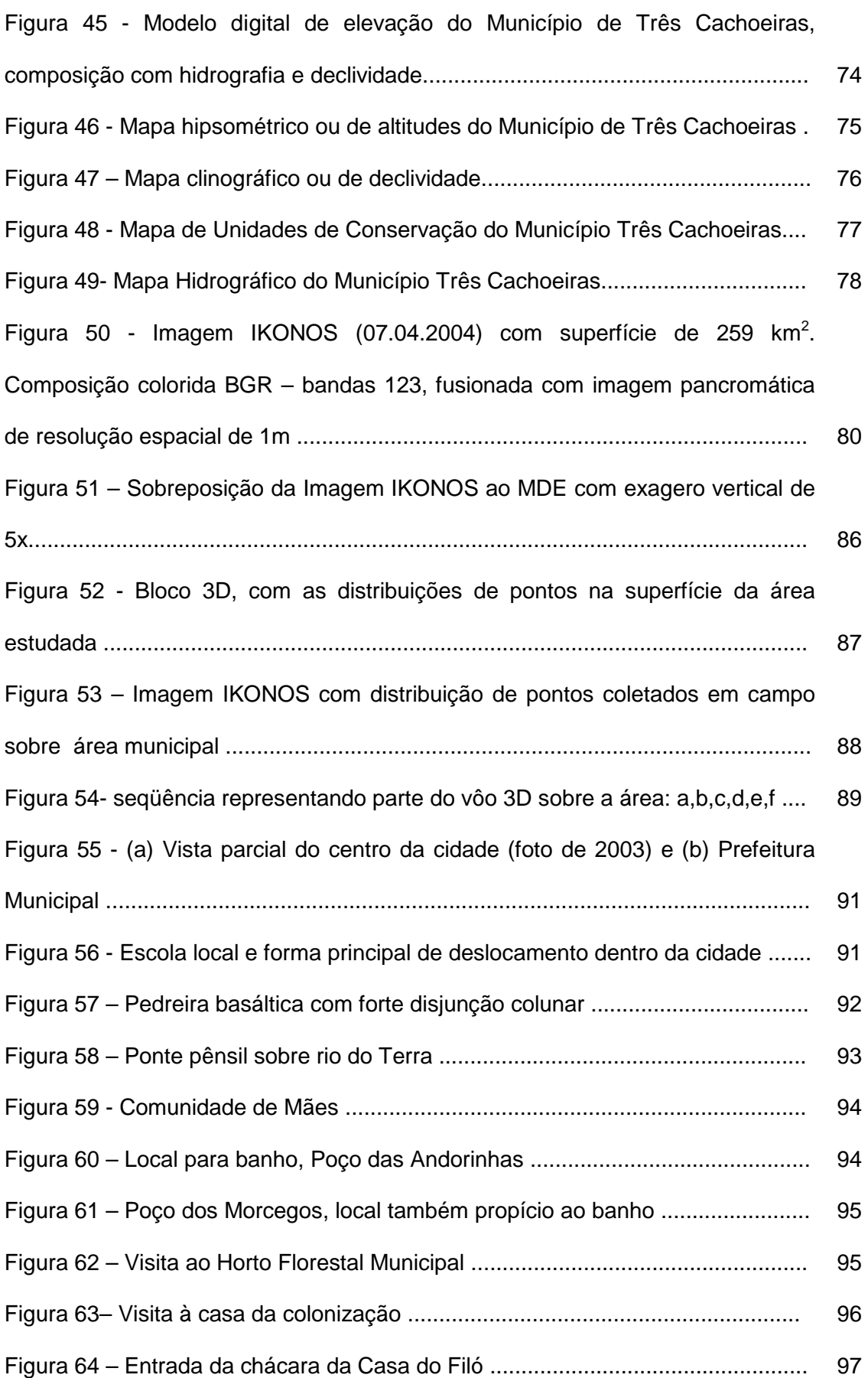

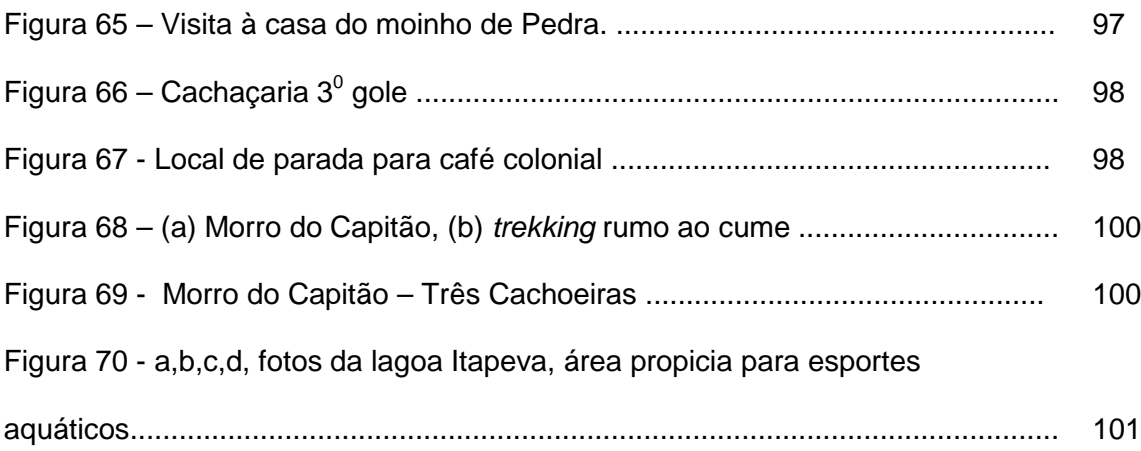

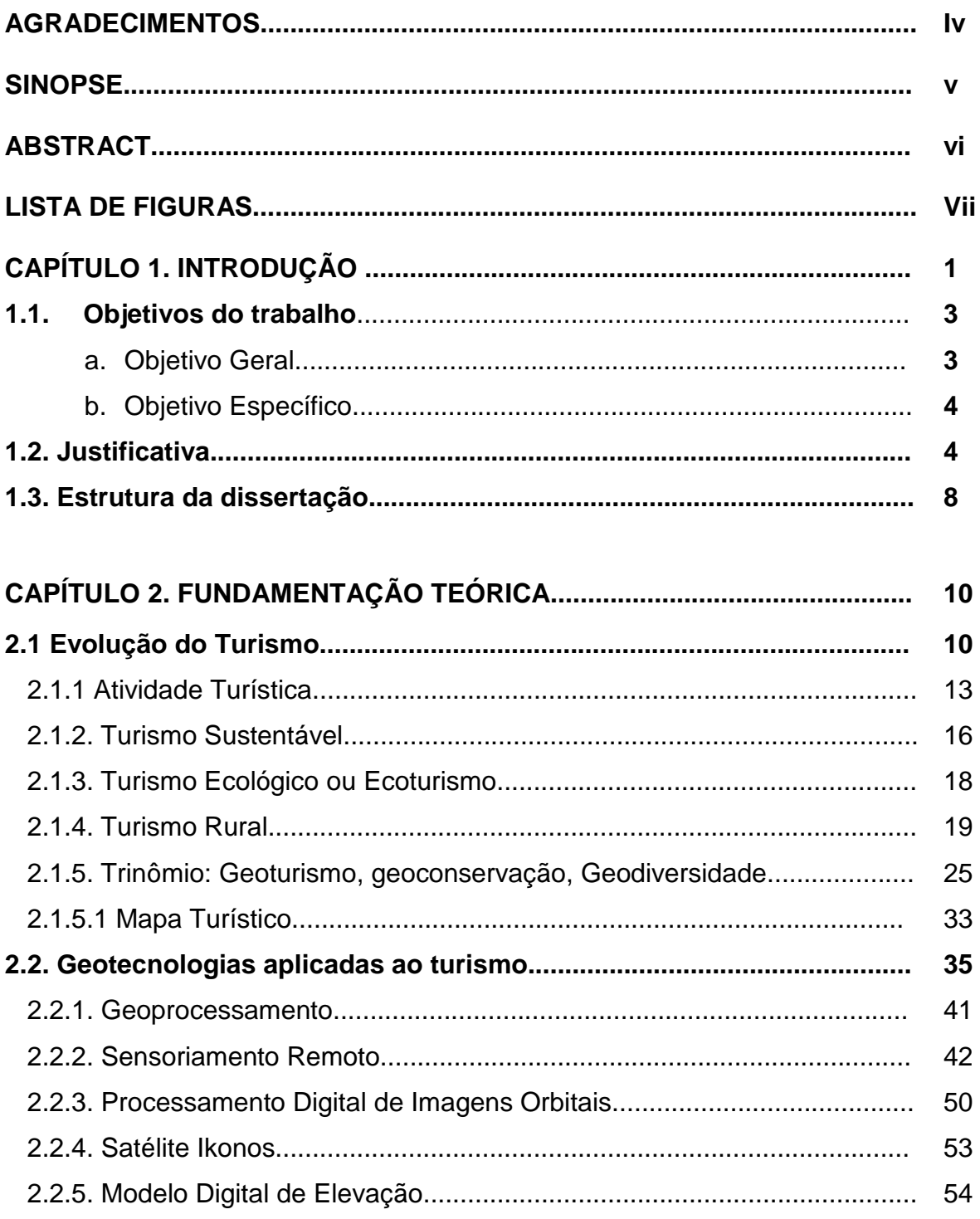

# **SUMÁRIO**

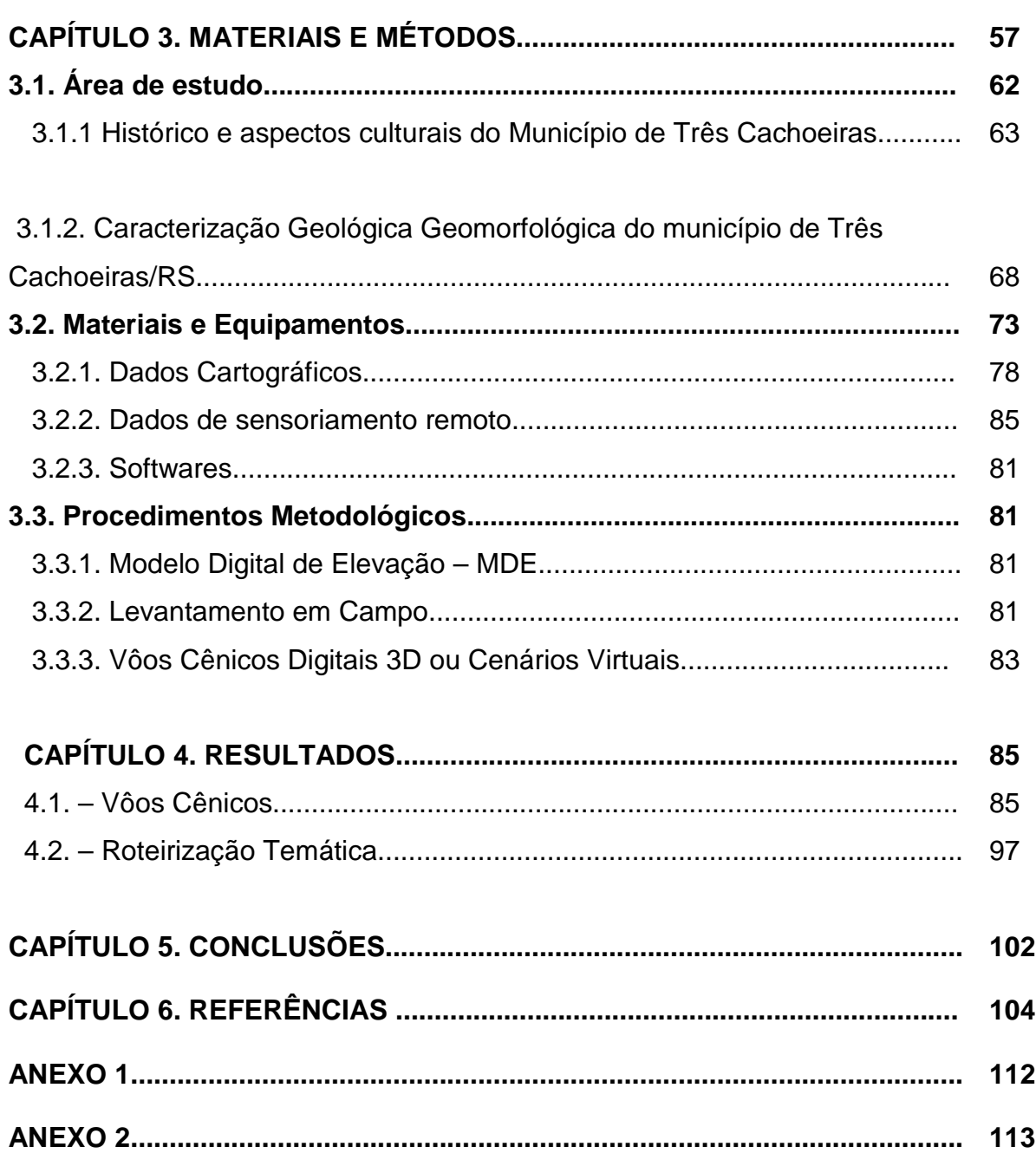

## **CAPÍTULO 1. INTRODUÇÃO**

A atual demanda do turismo, em âmbito mundial, tem crescido de forma exponencial, segundo dados da Empresa Brasileira de Turismo - EMBRATUR (2008). Estes dados sinalizam para uma crescente necessidade de preservar o meio ambiente objetivando sua conservação para as gerações futuras, bem como para a pesquisa científica.

O presente trabalho aborda a questão do aproveitamento racional dos recursos naturais e cênicos no município de Três Cachoeiras, visando às atividades turísticas, em especial as atividades do geoturismo como alternativa para o desenvolvimento sustentável da região. Neste sentido, são descritos as unidades que compõem a paisagem geomorfológica e os pontos que apresentam um maior potencial geoturístico. Esses procedimentos estão baseados em técnicas de sensoriamento remoto e geoprocessamento.

A área de estudo localiza-se na encosta nordeste do planalto meridional do Estado do Rio Grande do Sul, sendo apresentada neste projeto como área piloto de uma proposta de roteirização turística devido ao grande potencial cênico que apresenta. Este potencial tem como premissa a diversidade biológica e geomorfológica, pois a flora, associada a um relevo escarpado forma ecossistemas únicos, gerando uma paisagem de grande impacto visual.

Neste sentido, destaca-se o geoturismo, este é definido como um novo ramo do turismo com abordagem científica. O grande diferencial entre o ecoturismo e o geoturismo, é que no primeiro há somente o enfoque do contato direto com a natureza e seus aspectos biológicos e faunísticos de uma forma contemplativa, enquanto no geoturismo, compreende a biodiversidade e busca sua relação

intrínseca com dados do arcabouço geológico. Este novo aspecto permite uma maior valorização do cenário com tendência à criação de uma consciência buscando a preservação destes cenários para as gerações futuras. O planejamento de roteirizações geoturísticas deve estar atrelado, portanto, a outros fatores igualmente importantes, como a educação ambiental, a sua sustentabilidade e a sua conservação permitindo a inserção educacional nas relações das comunidades locais.

Em nível mundial o geoturismo tem recebido certa notoriedade há cerca de 15 anos, iniciando com alguns artigos publicados por Hose (1995). De acordo com este autor, o geoturismo trata de um conjunto de serviços e facilidades que permitem o entendimento das ciências geológicas na formação da paisagem e que vão além da mera alusão estética.

 No Brasil também se observa a tendência de um crescente interesse no que diz respeito ao assunto do turismo voltado ao ambiente geológico. Quando se navega pela Internet observa-se, como resultado de na busca de assuntos relacionados, a abordagem de locais, suas características cênicas naturais e a relação entre a geologia e o turismo. Um exemplo são os grupos de discussões como o que pode ser encontrado em http://br.groups.yahoo.com/group/geoturismo\_brasil, cuja finalidade é a discussão sobre geoturismo e assuntos correlatos. Também cabe destacar o aumento de publicações relacionadas ao geoturismo como os trabalhos de Brilha (2005) e de Nascimento, Ruchkys e Mantesso-Neto (2008). No XLIII Congresso Brasileiro de Geologia que ocorreu em Aracaju (Sergipe) o geoturismo foi também um dos temas abordados indicando, mais uma vez, o crescente interesse nesta área.

O Modelo Digital de Elevação (MDE) representa a distribuição espacial das altitudes de uma determinada região permitindo a obtenção de um modelo topográfico. Por sua vez, a integração de dados do MDE com as imagens orbitais multiespectrais possibilita o desenvolvimento de um ambiente virtual. Neste ambiente, o usuário pode realizar voos cênicos, optar por determinado percurso e planejar suas atividades antes mesmo de ir a campo.

Desta forma, pode-se aprimorar o planejamento turístico fazendo uso de ferramentas que permitem simular a realidade utilizando dados provenientes de sistemas de informações geográficas. Assim, neste trabalho pretende-se abordar alguns dos elementos físicos, sócio-econômicos e culturais da área de estudo. Espera-se que este material sirva de estímulo aos administradores e autoridades ambientais locais para o desenvolvimento de novas atividades turísticas locais, como o geoturismo, com apoio de ferramentas como as mencionadas anteriormente.

#### **1.1. Objetivos do Trabalho**

#### **a) Objetivo Geral**

Os objetivos deste trabalho são:

- gerar um projeto de roteirização turística para o município de Três Cachoeiras, envolvendo parâmetros geoturísticos;

#### **b) Objetivo Específico**

A identificação de locais e objetos de interesse geológico, ecológico e cultural e potencialidades, associados a uma imagem digital de alta resolução espacial. Será ainda gerado um vôo cênico em 3<sup>a</sup> dimensão com os dados obtidos em campo.

#### **1.2. Justificativa**

O turismo tem sua origem nas relações sócio-ambientais, ou seja, esta atividade torna-se uma indústria produtora de bens e serviços na medida em que as pessoas que se deslocam até os diversos locais e remanejam suas atividades do setor mercantil para o setor da atividade de lazer (Lemos, 2003). De acordo com Lemos (2003) o turismo é uma espécie de "construção" sob o enfoque social e investiga a demanda agregada e seus impactos diretos e positivos como resultados, sejam eles de curto ou longo prazo, para as comunidades que nele investem. Este autor ainda relaciona os seguintes fatores positivos no desenvolvimento econômico regional:

- os de efeito comercial, onde os gastos do turista funcionam como "exportação invisível", já que o turista leva para fora o produto, no caso do turista estrangeiro;

- os de efeitos locais, onde há arrecadação de tributos, entre outros;

- os de efeitos indiretos, com a formação de profissionais e intercâmbio social e cultural;

- e os de efeitos de estímulo aos investimentos, com o desenvolvimento imobiliário e comerciário local e/ou regional.

São várias as análises promissoras quanto às perspectivas para o setor do turismo. Cristina Massari, em nota publicada na revista digital O GLOBO (2008), cita uma recente avaliação, feita em 2008, pela WTTC (World Travel & Tourism Council) com destaque sobre o crescimento do turismo que arrecadou, neste ano, cerca de US\$ 8 trilhões. Na América Latina se destaca o Brasil para o qual há uma perspectiva otimista para os próximos 10 anos de crescimento em torno de US\$ 15 trilhões. Esta avaliação mesmo tendo em conta a recessão estabelecida pela queda

nas bolsas de valores mundiais em 2008. Prevê-se também um período de grande estabilidade (2009 a 2018) com uma estimativa média de crescimento em torno e 4,4% a.a. A Tourism Satellit Accounting (TSA, 2008) também considera o Brasil uma das maiores potências na área do turismo de negócios, em se tratando de crescimento em nível mundial. Na mesma nota da TSA, a EMBRATUR ressalta que a diversidade brasileira deva contribuir ainda mais para este crescimento.

O Instituto Brasileiro de Geografia e Estatística - IBGE (2003) faz uma análise não muito diferente quanto à perspectiva de crescimento, destacando vários indicadores e seus impactos sobre as atividades econômicas de uma dada região. O IBGE destaca, em 2003, as receitas operacionais líquidas decorrentes do turismo com os setores de alimentação (R\$ 23,7 bilhões), transporte aéreo (R\$ 18,6 bilhões) e serviços auxiliares dos transportes (R\$ 10,1 bilhões). Os segmentos de serviços de alimentação (287.021 empresas), alojamento (22.392) e transporte rodoviário (13.463) representaram 91,7 % do total das empresas em atividades relacionadas ao turismo.

A alimentação destacou-se também no número de pessoas ocupadas (1,4 milhão) e no montante dos salários pagos (R\$ 6,3 bilhões). A figura 1, a seguir, ilustra a divisão das atividades relacionadas ao turismo no Brasil, em 2003, quanto à receita operacional líquida das empresas, por setor. No caso das atividades de transporte, apenas a receita proveniente do transporte de passageiros foi considerada.

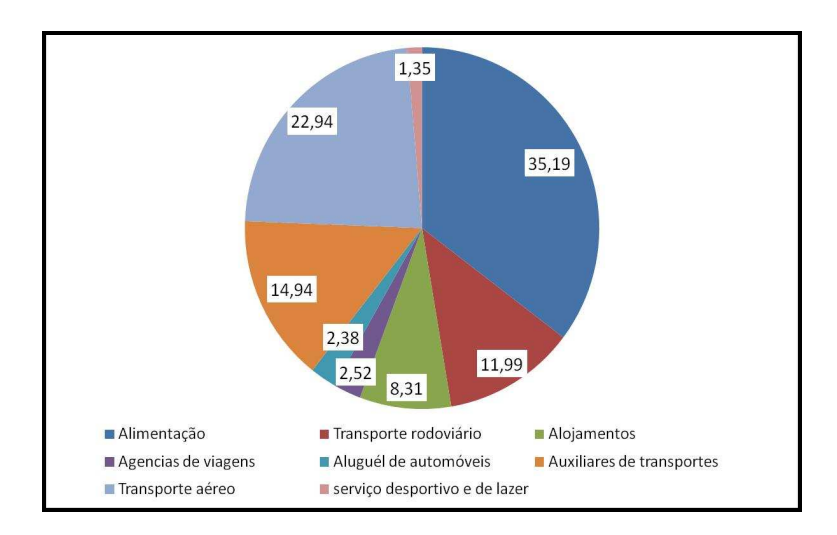

Figura 1: Atividades relacionadas ao turismo, no Brasil no ano de 2003. Adaptado de IBGE, 2007.

O turismo também representa um processo de desenvolvimento social e de preservação do ambiente. Assim, dentro deste processo de desenvolvimento, as geotecnologias desempenham um grande potencial de gestão e planejamento da atividade turística.

Por meio do uso de sistemas de informações geográficas e do sensoriamento remoto é possível integrar uma série de dados digitais geoespacializados em uma base cartográfica única com o objetivo de desenvolver um plano de manejo sustentável para uma determinada área de interesse para exploração de atividades turísticas.

Este projeto, juntamente com algumas ações corporativas e contribuições acadêmicas, tornam essa atividade mais acessível, pois é de fácil leitura e aplicação por qualquer usuário. A geração de documentos enriquecidos visualmente, tornando-se ora didáticos, ora de caráter científico, devem resultar em um texto de linguagem acessível a todo o público, contribuindo para melhor o acesso aos dados sobre determinadas regiões geográficas. Torna-se evidente, portanto, a necessidade da descoberta de novos níveis interdisciplinares, principalmente no que diz respeito ao arranjo espacial dos objetos que formam as cenas naturais.

 Os resultados obtidos a partir desta interdisciplinaridade permitem que o cruzamento dos dados de características geográficas auxilie no planejamento de atividades com temas específicos, neste caso, o turismo. Cada dado possui uma localização geográfica (UTM) e deverá estar sempre associado às informações de utilidade pública, como a localização do ponto turístico, com destaque aos aspectos descritivos.

 Os dados do tipo imagem representam as informações espaciais. Assim, o sensoriamento remoto (SR) é uma das geotecnologias que nos permitem obter dados da superfície terrestre e extrair informações através da análise de produtos resultantes do Processamento Digital destas Imagens (PDI).

 Dentre estas informações é possível gerar dados que representem, por exemplo, o nível de degradação ambiental que a atividade turística pode gerar, decorrente do uso prolongado de trilhas.

As imagens, desta maneira, são um recurso indispensável no levantamento dos componentes da paisagem como, por exemplo, os dados altimétricos, os dados hidrográficos, os dados de vegetação representativos de diversos biomas e os dados culturais.

 O mapeamento terrestre com base em vôos em 3D, visando à seleção de áreas com propósito turístico, utilizando-se imagens de satélite de alta definição espacial, tem como objetivo melhorar o acesso de informações pelo turista. Estes resultados também visam favorecer a melhor distribuição e aplicação de verbas públicas com o objetivo de contribuir para que haja uma distribuição de dados e maior confiabilidade nos resultados

A inserção do município de Três Cachoeiras na geologia do estado confere a esta região uma impressão cênica sem precedentes. Englobando uma área com uma distribuição geológica que varia entre basaltos e arenitos, junto com um clima de característica tropical, torna-se favorável ao desenvolvimento de uma vegetação exuberante característica da região, denominada mata atlântica.

 Com potencial para captar e administrar todos os produtos provenientes da roteirização turística a Prefeitura de Três Cachoeiras, disponibilizou uma imagem do sensor Ikonos, que recobre a área política do município, com a finalidade de aprimorar as questões que envolvam o turismo com o objetivo de consolidar novos roteiros valorizando a cultura e geologia local.

#### **1.3 Estrutura da Dissertação**

 Esta dissertação é composta por cinco capítulos descritos brevemente a seguir.

 No Capítulo 1 é esclarecido qual o impacto do turismo em nível mundial e apresentamos algumas definições com destaque na temática do geoturismo. Neste mesmo capítulo são descritos os objetivos e as razões pelas quais desenvolvemos este assunto que culmina nesta dissertação.

 O Capitulo 2 aborda a fundamentação teórica dos tópicos que compõem esta dissertação. É feita ampla descrição sobre a temática que envolve o turismo, sua sustentabilidade, o turismo ecológico, o rural, o geoturismo, as geotecnologias aplicadas ao turismo, o geoprocessamento, o Sistema de Informações Geográficas (SIG) e os Modelos Digital de Elevação (MDE) e sua integração com as imagens obtidas a partir do Sensoriamento Remoto (SR).

 No Capitulo 3 descreve-se os materiais, os métodos e os procedimentos utilizados para a execução dos objetivos propostos no desenvolvimento desta dissertação.

 No Capitulo 4 relata-se dos resultados obtidos a partir das metodologias propostas bem como algumas discussões preliminares.

 E no capítulo 5 há a exposição das conclusões e considerações finas desta dissertação, seguida das referências bibliográficas.

## **CAPÍTULO 2. FUNDAMENTAÇÃO TEÓRICA**

#### **2.1. Evolução do Turismo**

Durante a evolução histórica da humanidade, tem-se o primeiro registro de deslocamento de um grande número de pessoas, que possuíam um objetivo em comum. Aproximadamente 570 pessoas deslocaram-se, em 1841, para um encontro dos Alcoólicos Anônimos (AA), em Leicester (Inglaterra). Mesmo tendo sido considerado um grande fracasso financeiro, obteve um grande sucesso no que diz respeito ao desenvolvimento e organização do primeiro "pacote turístico" que foi organizado pelo Inglês Thomas Cook. Este, nascido em Melbourne na Inglaterra em 1808, era vendedor de bíblias e precisou andar 15 milhas (cerca de 25,4 km) para participar do primeiro encontro dos AA em Leicester (Inglaterra). Assim, para um segundo encontro (1846) na cidade vizinha, Loughborough (Inglaterra), resolveu organizar a compra das passagens de trem e a hospedagem para acomodar um grande grupo de amigos. Com este fato, Thomas Cook se tornou o primeiro agente de viagens do mundo.

Apesar deste registro, existem duas linhas de pensamento quanto à origem da história do turismo: uma que indica que a finalidade principal do deslocamento está ligada ao ócio, descanso ou relações familiares; e outra que está ligada aos movimentos migratórios gerados por guerras, comércio e outros. Também é citado na bibliografia em geral, que o turismo teve seu desenvolvimento, segundo dados históricos (bíblicos, inclusive), iniciado a partir da necessidade de comercialização dos produtos em outras regiões, e como conseqüência houve o desenvolvimento de locais para pouso destes viajantes. Também podemos citar as termas romanas, as mais antigas datando do século V a.c, como locais para os quais havia o

deslocamento de pessoas com o objetivo de descanso e lazer. Pode então ser este o fato a ser considerado o início da atividade turística. Embora, antes disso, um registro de deslocamento foi à saída do povo hebreu do Egito em busca da terra prometida, Canaã.

A palavra hotel, de origem francesa, está relacionada aos palácios urbanos na Idade Moderna. Como as comitivas que acompanhavam a realeza eram cada vez maiores, construções de novas edificações hoteleiras se fizeram necessárias. Surge, então, o "pai" da hotelaria moderna: Cesar Ritz. Este iniciou sua carreira nos postos mais baixos da escala hoteleira, atingindo posteriormente o cargo de gerente. Introduziu a figura do somellier (especialista em vinhos) e o banheiro nas unidades habitacionais, criando as atuais suítes.

 Em 1650 (século XVII) consolidou-se na Europa o meio de transporte que teve grande influência na expansão da hotelaria: as diligências ou carruagens puxadas por cavalos.

Com o aumento dos deslocamentos, houve a necessidade da existência de pessoas qualificadas para atender estes turistas, fato que levou ao surgimento das primeiras escolas de hotelaria e serviços (atendimento, higienização, etc.) na Europa. Com a construção das primeiras estradas e o advento da ferrovia, substituindo as carruagens e encurtando os períodos de viagens, houve um incremento das viagens de lazer realizadas pela burguesia da época. Em 1851, nasce a primeira agência de viagem denominada "Thomas Cook and Son".

Entre 1950 e 1973, temos o chamado "boom" do turismo. Neste período, o turismo internacional cresceu em um ritmo superior ao que vinha ocorrendo, resultando em uma nova ordem mundial definida pela estabilidade financeira mundial e pelo desenvolvimento da cultura do ócio no mundo ocidental.

A estabilização financeira da classe média européia aumentou o interesse por viagens. Na década de 1980 ocorre uma nova elevação nos padrões sócioeconômicos europeus, elevando o turismo a um novo patamar.

A Organização Mundial de Turismo (OMT) é uma agência das Nações Unidas e a principal organização internacional no campo do turismo. Funciona como um fórum global para questões de políticas turísticas com sede em Madri (Espanha). Em 2008 a OMT contava com 154 países de 7 territórios e mais de 300 membros afiliados, representando o setor privado, instituições educacionais, associações e autoridades locais de turismo. Sua origem remonta ao Congresso Internacional de Associações Oficiais de Tráfego Turístico, realizado em 1925 na cidade de Haia, Holanda.

Após a Segunda Guerra Mundial, foi rebatizada como União Internacional de Organizações Oficiais de Viagens (IUOTO) e transferida para Genebra. A IUOTO era uma organização não-governamental que chegou a reunir 109 Organizações Nacionais de Turismo e 88 membros associados dos setores público e privado. Em 1974, seguindo uma resolução da Assembléia Geral das Nações Unidas, foi transformada em um órgão intergovernamental e em 2003, tornou-se uma agência especializada das Nações Unidas.

A Organização Mundial do Turismo (OMT) conceitua turismo da seguinte forma:

> "...as atividades que as pessoas realizam durante suas viagens e permanência em lugares distintos dos que vivem, por um período de tempo inferior a um ano consecutivo, com fins de lazer, negócios e outros."

E define turista como:

"... um visitante que se desloca voluntariamente por período de tempo igual ou superior a vinte e quatro horas para local diferente da sua residência e do seu trabalho sem ter por motivação a obtenção de lucro".

No Brasil, o turismo foi uma atividade vinculada a Empresa Brasileira de Turismo - EMBRATUR. Quando de sua criação, 18 de novembro de 1966, tinha como principal objetivo fomentar a atividade turística criando condições para a geração de emprego, de renda e de desenvolvimento em todo o país. Entretanto, a partir de janeiro de 2003, com a instituição do Ministério do Turismo, a atuação da EMBRATUR concentrou-se na promoção, no marketing e no apoio à comercialização dos produtos, serviços e destinos turísticos brasileiros no exterior.

### **2.1.1 Atividade Turística**

A atividade turística tem sido considerada uma realidade econômica em franca expansão. Neste sentido, torna-se necessário que sejam estabelecidos alguns critérios para que se possam definir locais turisticamente viáveis, ou seja, é necessário que a região possua atrações ou recursos naturais que instiguem a curiosidade humana. Com base nisso, o turismo pode ser dividido em várias categorias assim relacionadas:

- 
- Ecológico Terceira Idade
- 
- Compras Ecoturismo
- 
- 
- Incentivo Aventura
- 
- Social
- Gastronômico
- Saúde
	- Rural Agroturismo

- Negócios Lazer / Férias
	-
- Eventos Desportivo
	-
	-
- Religioso Cultural  $\sim$  Científico  $\sim$  Geoturismo
	-

O produto turístico pode ser traduzido como um conjunto de manifestações sociais ou humanas, onde o interesse e a satisfação do cliente estão relacionados com as estruturas e infraestruturas (hotéis, pousadas, transporte, etc.). Utilizadas direta ou indiretamente, por sua vez, motivarão o deslocamento de pessoas tornando a experiência uma lembrança inesquecível, rica, prazerosa, encantadora e confortável (Barreto, 2003; Liz, 2008; Kotler, 1998; Chaves, 2007).

Dentre os elementos que caracterizam um produto turístico podem-se citar os aspectos naturais, artísticos, históricos ou tecnológicos. É tudo aquilo que venha a satisfazer as necessidades do mercado consumidor, combinados de forma coerente e lógica, respeitando as demandas de mercado dentro da cadeia produtiva. É uma soma de componentes, onde a informação é o maior valor agregado.

A cadeia produtiva do turismo, também chamada de rede de serviços, é formada por todos os empreendedores que trabalham para o sucesso do projeto turístico, sejam eles, hotéis, restaurantes, agências, guias, serviços, os artesãos, os museus e as operadoras, entre outros. Essas empresas terão o papel de ofertar tal produto para o cliente final.

Na abordagem de autores como Piroli et al (2009), Oliveira e Carvalhais (2009), Corvalam et al (2007) e Richter et al (2003), o uso e aplicação das ferramentas de geoprocessamento, nos mais diversos aspectos em que se enquadra a temática do turismo, além da confiabilidade e agilidade de atualização de dados, contribui para a melhoria da gestão e distribuição de informações. Como resultados foram obtidos roteiros e calendários temáticos que englobam não só o meio físico, como também o biológico, representam roteiros que integram uma atividade turística, seja esta, voltada ao desenvolvimento social ou mesmo com

intuito preservacionista, na gestão municipal. Bancos de dados georreferenciados e metodologias com base no sensoriamento remoto auxiliam no diagnóstico dos diferentes potencias de uma área para o turismo. Assim, por exemplo, os gestores podem, de maneira responsável, minimizar os impactos negativos do turismo e estabelecer estratégias de incentivo para esta atividade.

Silva (2005) comenta que a economia é um fator humano e que o turismo é então, assim definido, como tendo suas origens sob o ponto de vista da demanda, ou seja, oferta x procura (figura 2).

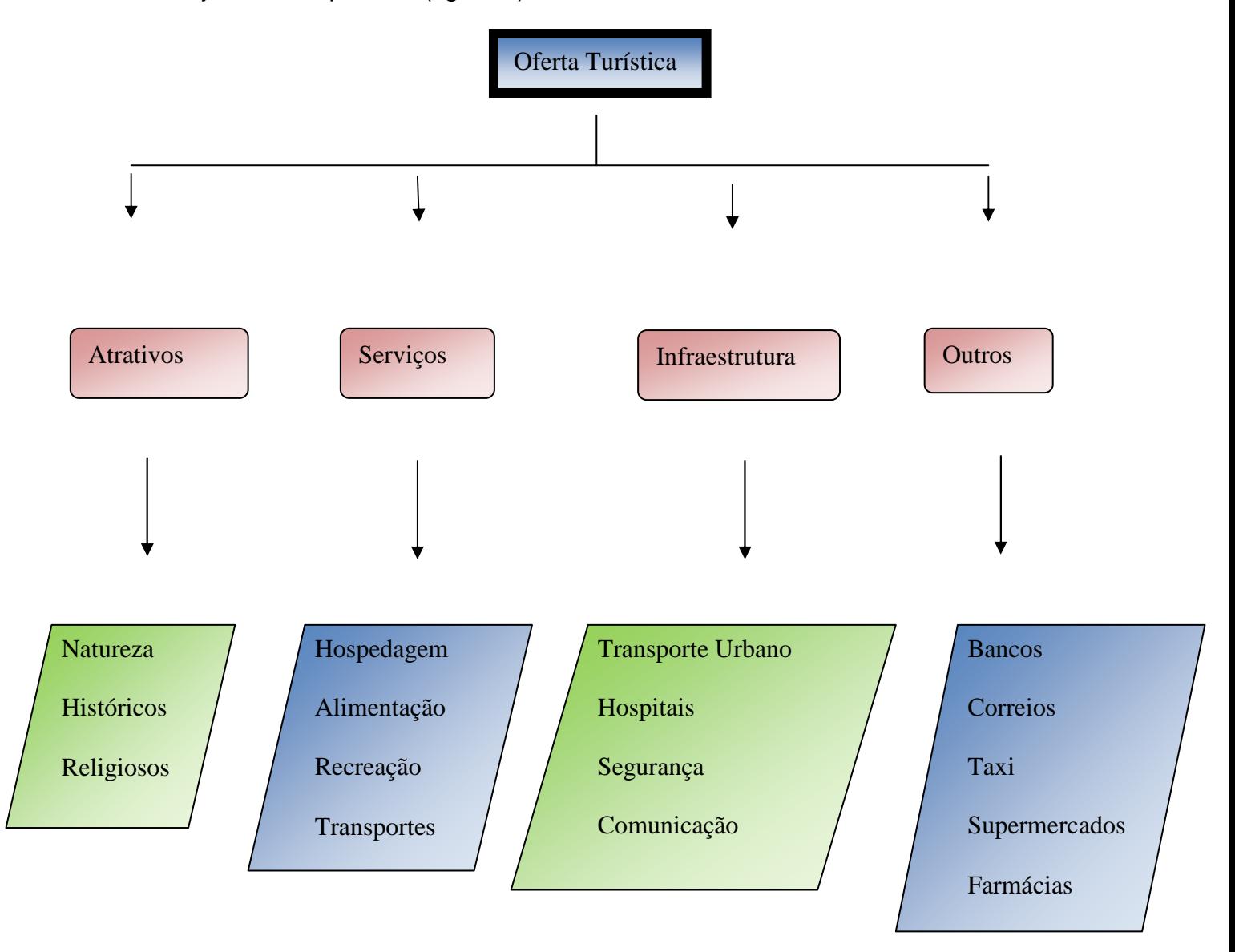

Figura 2 - Fluxograma da oferta turística.

#### **2.1.2 Turismo Sustentável**

"Turismo sustentável é aquele ecologicamente suportável em longo prazo, economicamente viável, assim como ética e socialmente equitativo para as comunidades locais" (Organização Mundial do Turismo).

A sustentabilidade ocorre quando uma atividade consegue alcançar os resultados econômicos desejados respeitando o meio ambiente e desenvolvendo as comunidades locais. A sustentabilidade relacionada a atividades turísticas tem como meta desenvolver projetos de longo prazo, que promovam políticas de preservação da natureza e dos valores culturais daquela região, bem como melhoria da condição sócio-econômica.

Caressato (2003) acredita que o desenvolvimento do turismo está fortemente baseado na educação ambiental dentro das comunidades receptoras, pois é imprescindível que o turista desenvolva um comportamento social responsável e preservacionista. Devendo haver um relacionamento harmonioso entre turismo e meio ambiente, pois quando mal trabalhados podem provocar impactos negativos na mesma velocidade da expansão da atividade turística.

 Perinotto (2007) com base em parâmetros como os que permeiam a sustentabilidade esboça uma proposta com intuito de iniciar um planejamento do turismo em municípios pequenos. A proposta foi estabelecida no município de Analândia, e baseia-se em um novo significado da natureza, onde esta gera um novo mercado. Neste, o individuo não é submetido ao turismo de massa, mas sim ao desejo de retornar a natureza sem deformá-la.

Antes mesmo de ser sustentável, o turismo deve ser uma ação planejada, devendo haver integração homem-ambiente, buscando uma nova abordagem a

respeito da responsabilidade social das empresas e do papel da sociedade para o desenvolvimento da atividade turística sustentável e organizada. Para isto, segundo Beni (2000), todos estes componentes (agentes) devem estar em sincronia. Logo, os órgãos públicos, a comunidade e as entidades privadas passam a ser agentes com a finalidade de alcançar metas e implantar um sistema visando o desenvolvimento do turismo de forma sustentável. Ou seja, cabem a estes planejar com o objetivo de haver a preservação e a manutenção das áreas protegidas ou com foco turístico.

O turismo sustentável foi primeiramente discutido com o objetivo de evitar a destruição do meio ambiente e propõem também uma convivência pacífica entre os parceiros envolvidos na questão ambiental, buscando o equilíbrio econômico e a conservação do meio ambiente. A sustentabilidade também pode será aplicada a outras áreas como, por exemplo, no turismo urbano/histórico como o que ocorre no Pelourinho, em Salvador, Bahia.

Uma área passa a ser protegida quando é dotada de atributos abióticos, bióticos, estéticos ou culturais especialmente importantes para a qualidade de vida e o bem-estar das populações humanas. A proteção tem como objetivo básico preservar a diversidade biológica, disciplinar o processo de ocupação e assegurar a sustentabilidade do uso dos recursos naturais.

A prática do geoturismo (talvez ainda não com esta denominação) vem sendo muito utilizada em municípios do interior do Estado do Rio Grande do Sul e podemos citar como exemplo o município de Mata. Verifica-se isso quando de uma busca na internet. No site oficial do município dá-se destaque à relação entre o turismo e os aspectos geológicos. São apresentados extensos afloramentos de árvores fossilizadas, além dos circuitos histórico-culturais.

#### **2.1.3. Turismo Ecológico ou Ecoturismo**

 A década de 90 tem uma grande expressividade quando se fala em turismo, pois está marcada por uma abordagem voltada ao meio ambiente, surgindo assim, um novo segmento: o ecoturismo. Este se caracteriza pelo interesse no contato com a natureza e com os elementos sócio-culturais de determinadas localidades. Baseiase, fundamentalmente, na apreciação dos ecossistemas, além dos aspectos sociais e econômicos locais. Ecoturistas analisam o turismo sob o aspecto da contribuição para a preservação dos ecossistemas, bem como sua prática, que promove a conservação do local. Isto está relacionado com o planejamento das trilhas, pois estas, ao contrário do que muitos ambientalistas acreditam, favorecem a preservação da flora. O visitante é forçado a transitar somente pelas trilhas, reduzindo assim o impacto causado por um deslocamento desordenado. Desta forma o turismo ecológico contribui para a preservação do meio ambiente, podendo funcionar como instrumento de gestão e uso sustentável dos locais e proporcionando à comunidade, através da arrecadação, melhorias nas mais diversas áreas.

Sob outro ponto de vista, alguns estudos consideram o ecoturismo como agressivo, não só com relação ao deslocamento humano, mas também com relação à poluição produzida por veículos automotores. Entretanto, devemos sempre considerar que o turismo ecológico ainda é de pequena escala, praticado por pessoas esclarecidas quanto à importância da preservação do meio ambiente.

 Em geral o ecoturista apresenta uma conduta de preservação e, além disso, as operadoras, em geral, devem fornecer ao viajante material de leitura complementar sobre o ecossistema visitado, os costumes existentes, bem como um código de conduta para o viajante. Esta informação auxilia na educação do turista

visando minimizar os impactos negativos que ocorrem ao longo de sua visita. Guias bem preparados, com conhecimentos sobre história e cultura local, contribuem para o desenvolvimento do turismo consciente.

Para que essas atividades tenham êxito os preços oferecidos devem ser amigáveis na hospedagem, nas entradas dos parques e nas atrações aos visitantes. Viagens de natureza educacional, gratuitas ou subsidiadas pelas instituições de ensino, devem ser incentivadas. A comunidade local deve estar envolvida com esta atividade e deve receber parte da arrecadação na forma de benefícios como água potável, rodovias, postos de saúde, etc.

#### **2.1.4. Turismo Rural**

O turismo rural é uma modalidade que tem por objetivo apresentar como atrações as atividades comuns e diárias que ocorrem no meio rural, como as plantações, colheitas e ordenhas. São áreas que podem servir de referências ao agroturismo (figura 3, 4, e 5), ou seja, locais onde a relação que envolve a cadeia produtiva agrícola e/ou pecuária seja vivenciada por indivíduos da região urbana.

De acordo com o Ministério do Turismo (Brasil, 2008) o turismo rural é "o conjunto de atividades turísticas desenvolvidas no meio rural, comprometido com a produção agropecuária, agregando valor a produtos e serviços, resgatando e promovendo o patrimônio cultural e natural da comunidade".

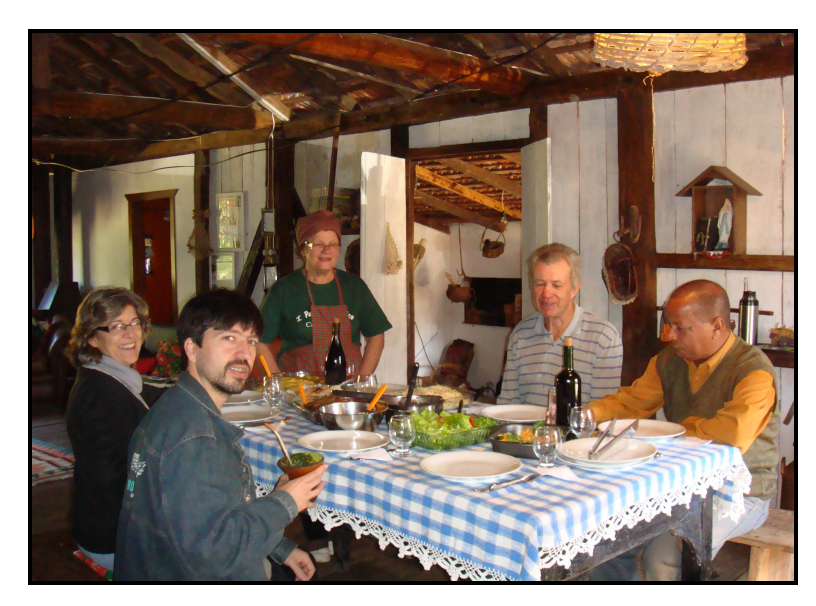

Figura 3 – Almoço típico de Três Cachoeiras, local casa do Filó. Foto Rosvita Schütz.

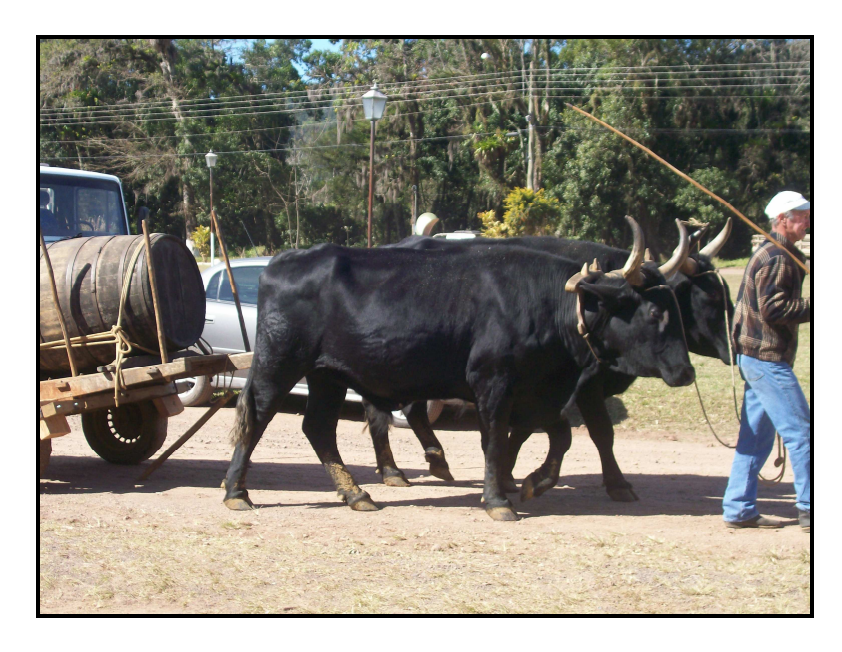

Figura 4 – Aspectos rurais de Três Cachoeiras. Foto Ederson Machado.

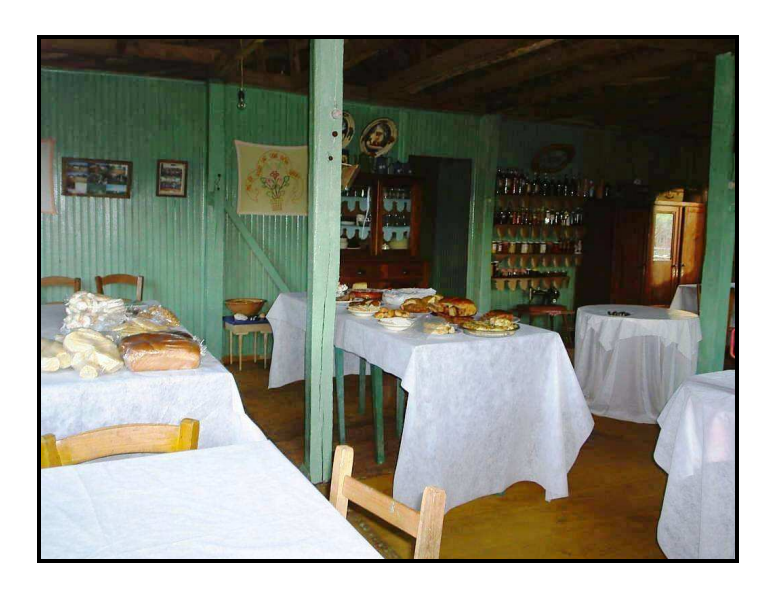

Figura 5 - Café colonial no sítio Dona Lucia em Morro Azul. Três Cachoeiras. Foto Ederson Machado.

Tiradentes (2006) e Souza (2002) reforçam que, através da identificação do espaço turístico, o SR pode ser utilizado como um elemento de apoio para as ações de planejamento e gestão.

O fortalecimento de ações conjuntas (Andrade et al, 2007), visando à sustentabilidade requer a atuação de equipes multidisciplinares que resultem em capacitação com suporte técnico visando à cadeia produtiva de todas as áreas do turismo, inclusive a rural.

Segundo Machado (2005) foi em 1994 que começou o uso diferenciado de propriedades rurais para atividades do ecoturismo e do turismo rural. Com relação a sua terminologia, a Associação Brasileira de Turismo (ABRATUR) declara que o Turismo Rural baseia-se em quatro (4) conceitos:

- ∗ Incremento da receita;
- ∗ Geração de emprego;
- ∗ Preservação do meio ambiente;
- ∗ Patrimônio cultural.

O termo que parece melhor conceituar este tipo de atividade é "turismo no meio rural", pois esta pode abranger varias regiões, como por exemplo, as que tenham uma paisagem cênica extraordinária, ou que pode simplesmente estar vinculada à colonização da região e a apreciação dos hábitos trazidos junto com os imigrantes que ali se estabeleceram em um primeiro momento.

Mesmo pequenas chácaras, sítios e fazendas de determinada localidade podem oferecer um turismo que atenda à demanda do turismo rural, proporcionando uma opção além dos tradicionais passeios à praia e, principalmente, possibilitando ao proprietário rural uma diversificação de sua renda.

No entanto, para que se desenvolva uma atividade turística é necessária uma infraestrutura básica e higienizada, além de refeitórios. Pode-se também assim, implantar esta atividade de uma forma mais lenta, abrindo-se as portas da casa, sem grandes investimentos, proporcionando passeios a cavalo, visitas ao curral durante a ordenha e condução por trilhas através da mata ao redor da propriedade. Aproveitase assim o potencial existente, conquistando gradativamente o visitante. O turismo rural é uma realidade que, se planejada e assessorada por profissionais competentes, pode ser implantada por proprietários empreendedores e tornar-se uma importante forma de diversificação de renda na propriedade rural.

Entre as atratividades possíveis estão:

- Oferecimento uma gastronomia típica, saborosa e higiênica;

- Apresentação de uma ou mais atividades produtivas que caracterizem a propriedade;

- Beleza natural da propriedade;

- Opções de atividades nas quais os hóspedes acompanham a rotina diária;

- Contato com a cultura e a tradição local;

- Acesso fácil;

- Possibilidade de experimentar/adquirir produtos típicos locais, etc.

Alguns trabalhos, que envolvem o turismo rural, já foram implantados no Brasil, a exemplo do Rancho Santa Cruz em Campeche (SC) e a Chácara Manancial em Biguaçú (SC).

Conhecer uma fazenda, onde a atividade principal é a pecuária e entender sua história e os seus costumes permitiram que diversas propriedades rurais com belezas naturais (figura 6 e 7) pouco conhecidas, se tornassem atrações turísticas e gerassem benefícios aos produtores e habitantes locais.

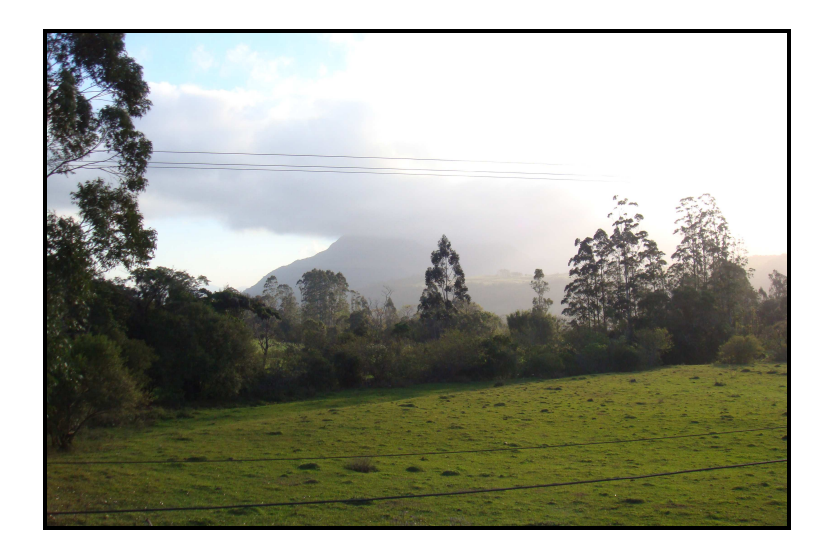

Figura 6 – Aspectos Paisagísticos das trilhas de Três Cachoeiras. Foto: Rosvita Schütz.

O turismo rural que se desenvolve em nosso país possui um caráter de integração que valoriza o meio ambiente, as tradições da região e as atividades agropecuárias como visto na figura 7.

O público que opta por atividades ao ar livre busca um atendimento personalizado de seus proprietários e de atividades vinculadas às atividades rurais do estabelecimento visitado.
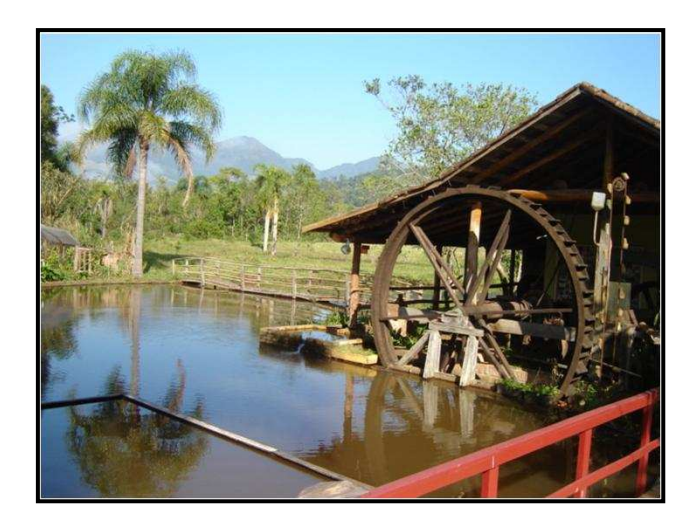

 Figura 7 – Fazenda de Três Cachoeiras, Sítio Ivo Rech. Vale Paraíso em Três Cachoeiras. Foto Smec/TC.

O turista, em grande sua maioria, mora em grandes centros urbanos, mas possuem raízes no meio rural, e buscam um retorno à suas origens através dos "contos", os "causos" e a história de uma região. Além de poderem apreciar as belezas naturais e manter um contato direto com a natureza.

Adequar instalações, implantar atividades, treinar funcionários e auxiliar na divulgação e administração do empreendimento, para receber os visitantes é algumas das tarefas de quem trabalha com este tipo de turismo.

As propriedades que possuem recursos naturais preservados, como matas nativas, rios, nascentes e belas paisagens (figura 8) podem ser adequadas ao turismo rural, através do planejamento de trilhas e passeios.

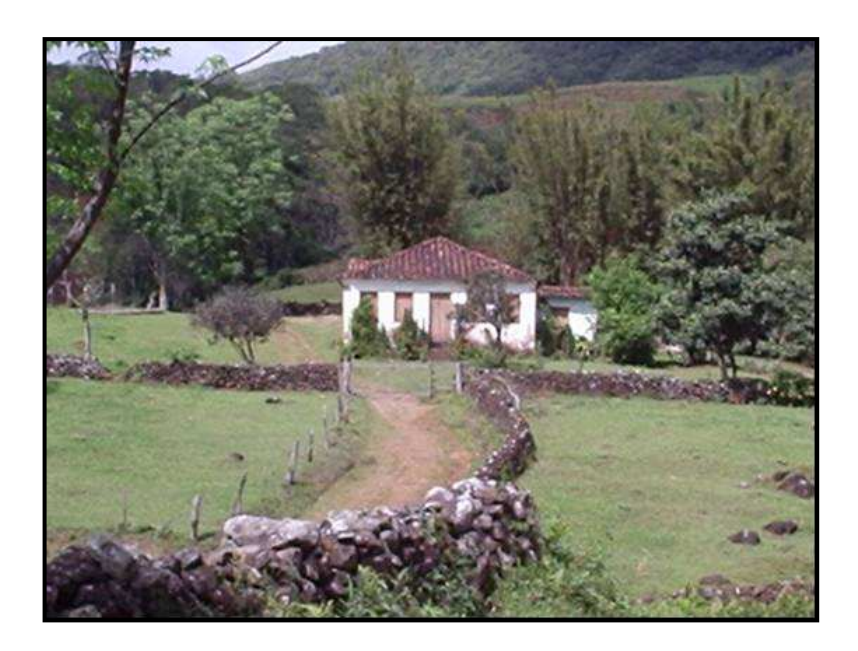

 Figura 8 - Propriedade característica de Três Cachoeiras. Foto Smec/TC.

# **2.1.5. O Trinômio: Geoturismo, Geoconservação e Geodiversidade (GGG).**

O geoturismo (Nascimento et al, 2008) é um termo derivado do ecoturismo e possui um caráter integrador. Caracterizado por uma nova abordagem, no que tange o meio ambiente, pois visa integrar o conhecimento das geociências com o turismo. A geodiversidade resulta da variedade de ambientes geológicos gerados por processos ativos que formam as paisagens, as rochas, os minerais, os fósseis, os solos, os mares, os oceanos e outros componentes que constituem a base da vida na terra (como as florestas).

De acordo com Barbosa (2003) o turismo, nesta última década, vem agregando conhecimentos das mais diversas áreas, como por exemplo, o sensoriamento remoto e a geologia.

Devido a um crescimento médio de 20% ao ano, considera que estaatividade econômica está em expansão, e com isso gerando empregos e recursos para os municípios que se engajam nestes projetos. Este mesmo autor também deixa claro que o zoneamento, divisão de uma área segundo características distintas, como instrumento de planejamento e de tomada de decisões, em nível das administrações municipal e estadual, poderá impulsionar o desenvolvimento de uma região. Além disto, considera o SR e a geologia, ferramentas que podem ser de grande valia aos agentes do turismo, na elaboração de roteiros e o planejamento de viagens.

Segundo Souza et al (2001), o turismo desenvolveu-se de uma necessidade natural de deslocamento das pessoas, de conhecer novos atrativos naturais. O geoturismo tem criado uma estreita relação entre as ciências naturais, aonde a geologia vem sendo cada vez mais relacionada a esta prática. A referência acima citada é uma das primeiras descrições do geoturismo como um ramo do ecoturismo que integra a ciência geológica com a paisagem, obtendo resultados positivos com relação à geoconservação. Este autor foi um dos pioneiros, no Brasil, na descrição de trilhas geológicas interpretativas.

Se o geoturista compreende a evolução geopaisagística de um determinado local, as ações com relação à geoconservação serão mais diretas e os resultados esperados serão mais positivos e rápidos tornando-se, desta forma, uma contribuição à conservação dos locais com importância geológica.

O geoturismo é, portanto, uma forma de turismo sustentável que usa os aspectos geológicos da região para promover uma interpretação ambiental e cultural da área, gerando benefícios para economia local.

Esta nova modalidade também tem como objetivo instigar a preservação de geossítios, locais de grande beleza cênica (figuras 9 e 10) como vales, montanhas, grutas e afloramentos, para as gerações futuras e para as comunidades científicas.

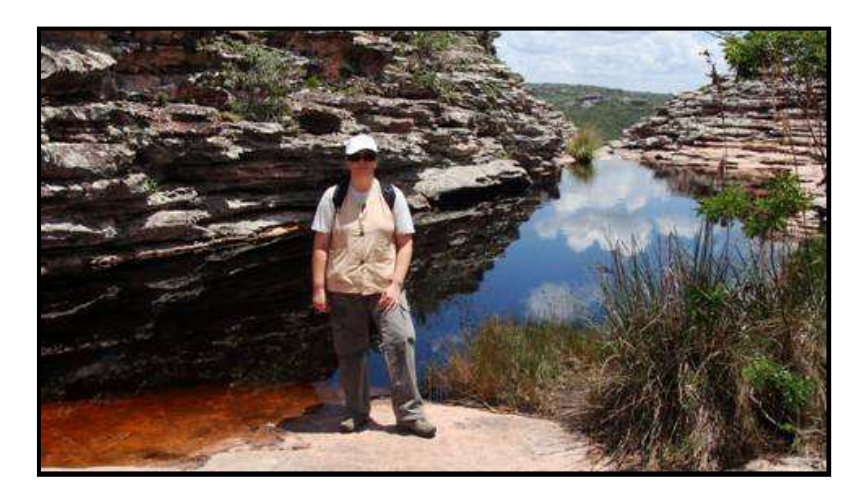

Figura 9 – Exemplo de geossítio. Local Chapada Diamantina (BA), (Jan/2009).

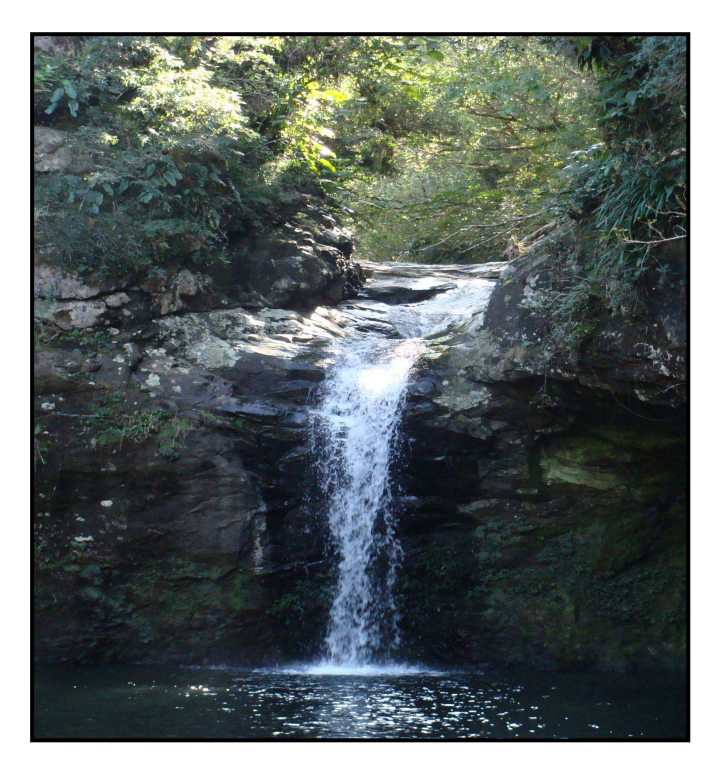

Figura 10 - Cascata Poço das Andorinhas em Três Cachoeiras. Foto Rosvita Schütz.

O geoturismo também pode contribuir com a educação ambiental, a partir das séries iniciais da educação infantil, pois contribui para o desenvolvimento da consciência sobre a preservação da natureza. Assim como o geoturismo, a geodiversidade possui a mesma característica, a de integrar conhecimentos sobre os processos que formam o planeta. Dentro deste contexto se destacam alguns exemplos de projetos:

- DRM/RJ (2009) Projeto Caminhos Geológicos Divulgação Científica dos Monumentos Geológicos do Estado do Rio de Janeiro**;**
- MINEROPAR (2008)– Museu de Geologia e paleontologia Divulgação para fins de estudo e educação;
- IG Instituto Geológico (2009)– Projeto caminhos Geológicos de São Paulo;
- UNESCO (2009) Programa Geoparks;
- CAPPA e SELFTUR (2009) Geoparque da Paleorrota;
- SIGEP (2009) Geoparque Ciclo do Ouro de Guarulhos, entre outros.

Estas entidades disponibilizam, em seus sítios oficiais, mais informações.

A geodiversidade engloba todos os fenômenos (p.ex. erosão) e materiais (rochosos ou biota) que dão forma a Terra. Quanto maior a diversidade de uma região com relação aos aspectos geológicos (geomorfológicos, paleontológicos, mineralógicos, etc.) sua geodiversidade será mais elevada. Assim, a geoconservação trata dos ramos da atividade científica que tem como objetivo a caracterização, conservação e gestão do patrimônio geológico ou a geodiversidade e os processos naturais associados (Brilha, 2006).

Manosso (2007) comenta que no geoturismo, a paisagem, através de uma série de atributos, como afloramentos, quedas d'água, florestas e solos podem explicar diferentes situações geológicas no tempo e no espaço.

Considera, também, que qualquer paisagem está sujeita a prática do geoturismo, pois todo o espaço, independente do seu valor estético ou exótico, depende da subjetividade do turista.

Brilha (2006), ao abordar o assunto da geoconservação vinculada ao geoturismo, descreve que na década de 90 houve um enorme entusiasmo com relação à necessidade de conservação de sítios geológicos ou geossítios e que estes posteriormente deveriam classificados como patrimônios geológicos. Geossítio e Geotopo, até recentemente tinham conceitos diferenciados, mas recebe atualmente na Europa, uma mesma denominação – Geossítio.

Um geossítio consiste no local de observação da geoforma (unidade morfológica relacionada ao tipo de rocha que a compõe), ou seja, são locais bem delimitados geograficamente, onde ocorrem um ou mais elementos da geodiversidade com singular valor do ponto de vista científico, pedagógico, cultural, turístico, entre outros (Brilha, 2006).

A área de influência de um geossítio pode ser muito maior do que sua expressão geográfica. Exemplos destas influências são encontrados em diversos geossítios espalhados pelo Brasil, onde há o destaque da geoforma, e como exemplo pode ser citado: Itaimbezinho – RS (figura 11), Serra do Rio do Rastro - SC (figura 12), Praia da Pipa - RN (figura 13), Parque Vila Velha - PR (figura 14).

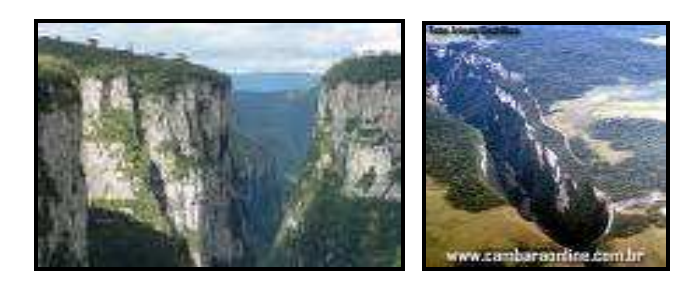

 Figura 11 – Itaimbezinho. Fonte Google .

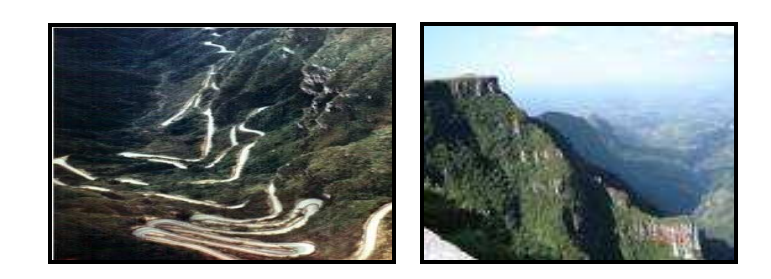

 Figura 12 - Serra Rio do Rastro/SC. Fonte Google.

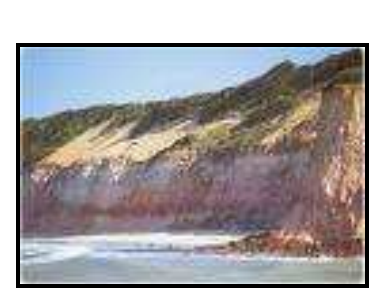

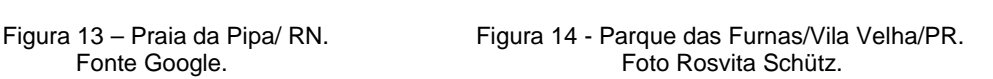

 A geoconservação está, portanto definida como todo aquele processo que investe na conservação e proteção do patrimônio geológico e que possui uma diversidade de valores que se encontram ameaçados por fatores naturais e/ou antrópicos (Brilha, 2006). Esse autor também considera o patrimônio geológico um recurso natural não renovável cujo conhecimento sistemático é escasso, com graves consequências para sua gestão e conservação.

A conservação dos geossítios é de grande importância para o desenvolvimento das geociências (figura 15), pois esta aborda os interesses pedagógicos, que são essenciais para o desenvolvimento da conscientização e sensibilização, tanto do turista aluno como de professores.

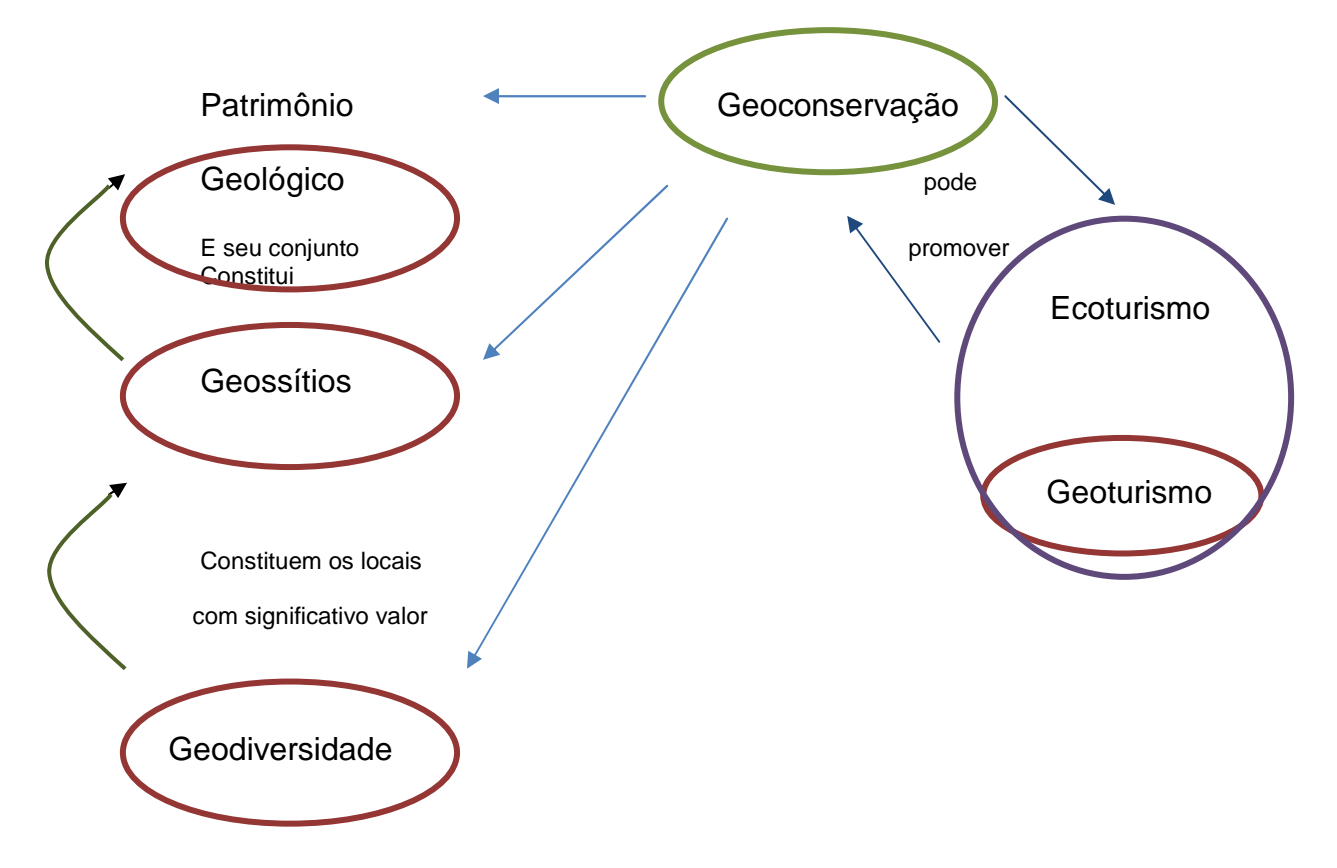

Figura 15: Esquema mostrando as relações existentes entre conceitos de geodiversidade, geossítio, patrimônio geológico, geoconservação e geoturismo. Modificado de Nascimento et al (2008).

O desenvolvimento de trilhas interpretativas contribui para o manejo da unidade de conservação e do geossítio, se caracteriza por ser uma das maneiras de proteger ou de tentar minimizar a degradação dos ecossitemas estabelecendo áreas naturais protegidas e de relevância científica. O geoturismo está intrinsecamente ligado ao geoparque.

O geoparque caracteriza-se por ser considerado uma estratégia de geoconservação e que deve promover intercâmbios entre várias áreas das ciências e é um conceito que ainda está em expansão no mundo.

Geoparque, de acordo com a UNESCO (Organização das Nações Unidas para a Educação da Ciência da Terra) pode ser entendido como sendo uma área suficientemente grande para que sirva ao desenvolvimento

 econômico local. Deve conter um certo número de geossítios de importância científica, beleza, raridade e representatividade histórica.

O Brasil recentemente obteve o reconhecimento pela UNESCO, do primeiro geoparque denominado de Geopark de Araripe, no Ceará, por iniciativa do governo deste Estado no ano de 2006. Este geoparque tem por característica principal ser formado por nove sítios, distribuídos pelo Cariri, que são definidos por sua relevância geológica e paleontológica (figura 16), sendo estes os locais os mais representativos de seus estratos geológicos e de suas formações fossilíferas.

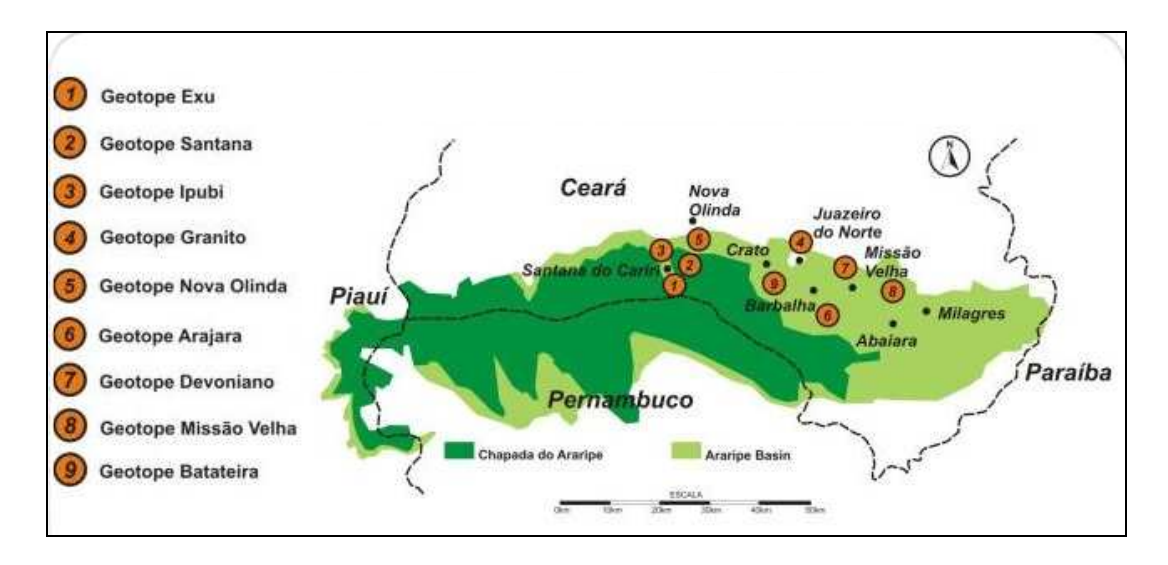

Figura 16- Localização de geotopos no Embasamento Araripe. Fonte: Geopark Araripe, Ceará/CE.

Na figura 17 pode ser visualizada a proposição da Companhia de Pesquisa de Recursos Minerais - CPRM para a distribuição de geoparques dentro do território Brasileiro.

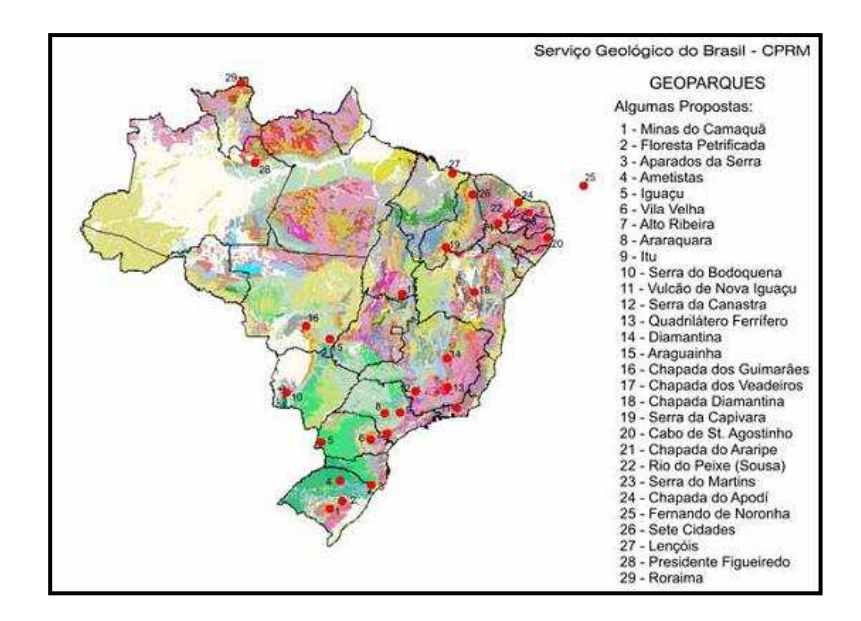

Figura 17 – Proposta de distribuição nacional de geoparques. Fonte: CPRM, 2006.

### **2.1.5.1. Mapa Turístico**

Para atender a necessidade do geoturismo, a construção de mapas turísticos (com abordagens multidisciplinares) torna-se de extrema importância devem ser construídos para serem "vistos" e não "lidos" (Rizzi, 2005).

Suas informações, portanto, devem ser compreendidas rapidamente para permitir uma eficiente visualização dos dados disponibilizados na região, contribuindo para a análise de suas características paisagísticas. A utilização de elementos tridimensionais deverá auxiliar em muito a visualização da realidade o mais fielmente possível.

Para Rech (2005) um mapa turístico (figura 18) é um mapa qualitativo onde cada signo, ou símbolo deve representar uma localização exata na superfície terrestre, que pode estar identificada por meio de coordenadas geográficas.

A distância entre pontos turísticos e hotéis pode ser calculada com base em uma escala representada no mapa. Além disso, o mapa deve ser sucinto quanto às informações escritas para não "poluir" e evitar que o turista desista de ler (figura 19).

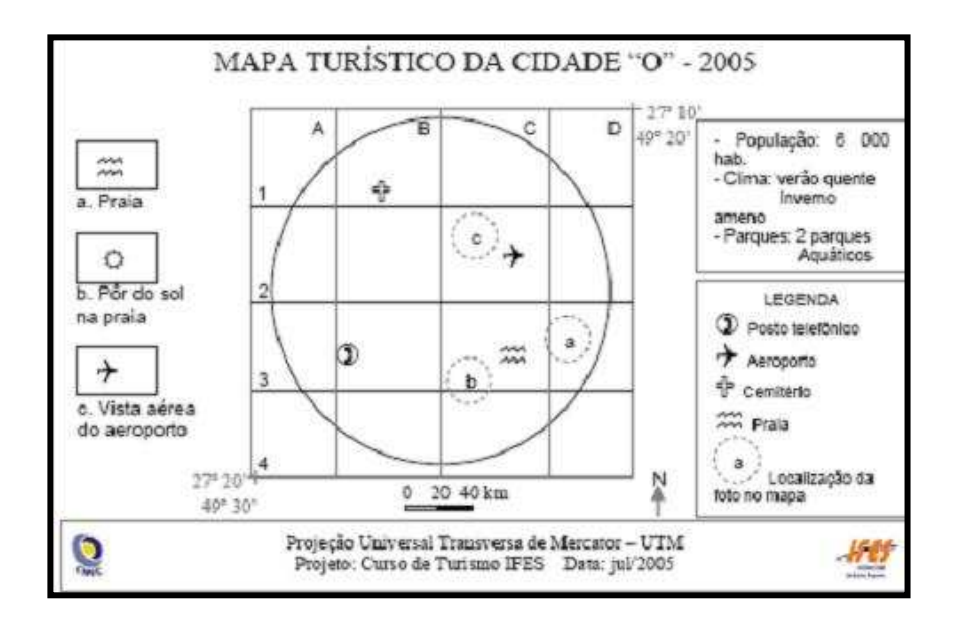

Figura 18 – Exemplo de distribuição de informações em mapa turístico. Fonte Rech (2005).

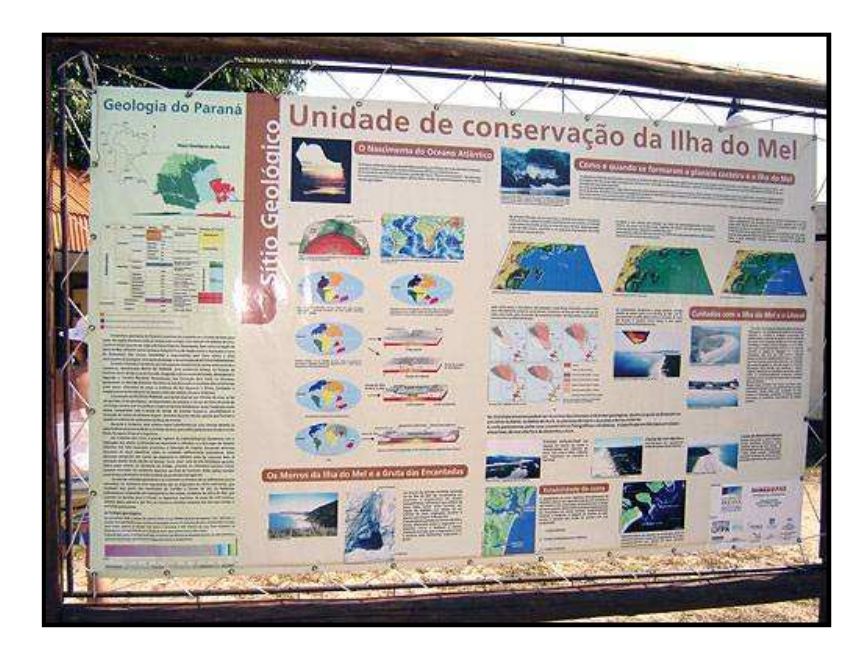

 Figura 19 - Painel informativo Geologia do Paraná. Exemplo de mapa turístico com poluição visual.

Desta forma, é importante que os mapas deixem de ser apenas uma compilação de desenhos artísticos, mas sim um documento de alta qualidade com relação à posição dos alvos turísticos e com componentes que proporcionam uma boa comunicação, sem ruídos e/ou ambigüidades de compreensão.

Rizzi (2005) também relaciona a importância da aplicação de técnicas de visualização para a composição de mapas turísticos.

O tratamento de informações, obtidas através de imagens de satélites ou radar, posteriormente inseridas em mapas necessita ter procedimentos que atuem na redução de ruídos da comunicação visual e máxima aproximação do ambiente com a realidade.

# **2.2. Geotecnologias aplicadas ao turismo**

Segundo Wutke et al. (2006) geotecnologia, geoprocessamento e Sistema de Informação Geográfica (SIG), são termos técnicos que vêm ganhando espaço na gestão pública, pois dizem respeito às novas tecnologias que aumentam a capacidade de analisar o meio ambiente (seja urbano ou rural) e o que nele ocorre. O aporte a essas tecnologias permite que os bancos de dados ganhem novas formas de representação e análise por meio do posicionamento geográfico de uma ocorrência sobre um modelo do mundo real – seja esse modelo uma imagem de satélite ou uma foto aérea.

Steinke (2005) considera que a principal característica do SIG, dentro das geotecnologias, é o de possuir a capacidade de aglutinar informações sobre determinado tema.

Existem várias pesquisas dando destaque ao uso da geotecnologia como ferramenta de apoio a gestão e ao desenvolvimento de políticas públicas. Perez et al (2003) destacam o uso do SIG com objetivo de suprir a escassez ou a desatualização de informações turísticas sobre a Serra Catarinense. Através da compilação de dados como biodiversidade, eventos e dados cartográficos, os autores propõem uma interface de navegação simples.

Bitencourt et al (2006) relatam em seu artigo a importância da relação entre a cartografia, o turismo e sua relação com o georreferenciamento e mapas. Estes autores destacam a importância de incentivar o turismo nas classes mais baixas da sociedade Brasileira através da elaboração de um roteiro popular às margens do rio Tietê.

Barbosa et al (2005) abordam o ecoturismo como novo aspecto do ordenamento territorial que pode ser integrado ao conceito de unidades de paisagem baseados em técnicas de SR, geoprocessamento e Zoneamento Ecológico-Econômico (ZEE). Neste trabalho os autores, com o objetivo de construir uma base de dados composta por elementos socioambientais, uso da terra, turismo dentre outros, propõem a identificação de unidades de paisagem com valor ecoturístico. Como produto obteve-se um mapa geral (carta-imagem) indicando os atrativos da área de estudo, bem como 8 circuitos em 3D. Os resultados permitiram incrementar a cartografia, orientar sobre o aproveitamento racional da natureza e auxiliar na gestão dos recursos ambientais. Assim, a criação de um banco de dados deste gênero ganha novo patamar de análise, próprio pra a tender a um diagnóstico turístico.

Em outro trabalho Barbosa et al (2007) abordam o uso do SIG para uma área em que o contexto do turismo ecológico esta relacionado com o uso de unidades de paisagens, resultantes da integração de diferentes fatores ou elementos do meio físico. Possibilitou mapear uma unidade ambiental e estabelecer itinerários com nichos de singular valor naturalístico. A metodologia empregada avalia a paisagem com valor para o ecoturismo através da cartografia temática em múltiplas escalas, culminando com a geração de circuitos turísticos.

Outro trabalho interessante é o de Cisne (2008) que menciona o uso de geotecnologias para a geração de um banco de dados e melhoria da gestão do espaço urbano com vistas à valoração e o planejamento turístico.

Costa et al (2006) fazem alusão ao uso do SR para avaliação do impacto do ecoturismo em um ecossistema frágil como o manguezal como forma de desenvolver políticas públicas com sustentabilidade social. Neste trabalho, foi elaborado um mapa de potencialidades turísticas para melhorar gestão dos impactos ambientais nestas áreas.

Richter (2003) observa a importância das unidades de conservação e seu manejo baseado num planejamento participativo. Salienta o uso do SR para o monitoramento temporal destas áreas, servindo, como exemplo, ao propósito de alertar a comunidade sobre avaliação de áreas de risco de deslizamento ou ainda para conscientizá-la acerca dos benefícios da preservação de natureza e/ou da beleza paisagística.

Araujo et al (2006) fazem uso do geoprocessamento para análises das alterações espaciais na comunidade de Massagueira/Rua nova. Neste estudo, os autores abordam o avanço da ocupação humana e do impacto do turismo sobre a comunidade, o meio ambiente e sua repercussão paisagística negativa.

Anjos (2005) faz uma análise sobre a utilização de geotecnologias com vistas a eminente degradação sócio-ambiental como resultado do processo de ocupação do norte do Estado de Santa Catarina. O autor entende que para haver um planejamento turístico deve-se considerar o equilíbrio entre a conservação ambiental e seu impacto na vivência local. Também aplica um arcabouço teórico de uma ampla área de conhecimentos como suporte para a gestão ambiental.

Silva et al (2009) estabelecem diretrizes para a conservação da biodiversidade do Estado de Goiás usando geotecnologia. Deste trabalho resultam indicações de áreas prioritárias para conservação da biodiversidade considerando dois aspectos: a importância biológica e o impacto antrópicos. Outro produto deste estudo é um mapa indicativo de locais propícios para o desenvolvimento de atividades relacionadas ao turismo, destacando que as áreas que apresentam maior potencial estão situadas ao norte do Estado.

Schmidt et al (2007) utilizam o SIG com informações de equipamentos e serviços turísticos com o objetivo de disponibilizá-los na internet. Além de destacar a importância do SIG, os autores obtiveram, como resultado de sua análise comparativa, uma base cartográfica que possibilitou uma melhor visualização do espaço de trabalho, contribuindo para melhoria de projetos futuros.

Menciona-se também que o banco de dados fotográficos constitui uma atividade fundamental para o SIG dedicado ao turismo, pois assume um papel de documentação histórica da cidade.

Kashiwagura (2008) apresenta em seu trabalho uma relação entre a cartografia, o turismo e a teoria de Gestalt, através da formação de um banco de dados com o objetivo de reordenar as atividades locais como, por exemplo, o ecoturismo. Estabeleceram-se mapas turísticos como estratégias de marketing para a divulgação de determinada localidade afirmando que os mesmos devem ser "vistos" e "lidos".

Veiga et al (2004) levantaram um questionamento sobre as potencialidades e limitações de desenvolvimento do território municipal de Macaé. Avaliaram as condições naturais e a ocupação humana de forma com o objetivo de gerar um mapa temático de suporte a gestão territorial, turística e ambiental. Nascimento et al

(2008), em análise do turismo no Rio Grande do Norte (praias de Jacumâ e Muriú no município de Ceará-Mirim), destacam a necessidade da realização de um inventario de potencialidades geoturísticas. Os autores relatam a importância de realizar a descrição de pontos que se enquadram nas paisagens geológicas como, por exemplo, as formações de dunas, rios e lagoas de água doce. Faz-se menção, mais uma vez, sobre o uso de técnicas de geoprocessamento, ampliação e integralização de dados como instrumentos para a identificação e gerenciamento de atrações turísticas dos municípios.

Tais aplicações permeiam o fomento da geração de empregos e enriquecimento da informação turística disponibilizada ao visitante.

Zaidan et al (2007) fazem uso da aplicação do geoprocessamento através do SIG SAGA/UFRJ para estimar um potencial turístico do Parque Estadual de Ibitipoca, que se caracteriza pelas paisagens exuberantes, cavernas e locais pra banho disposto sobre uma geologia de domínio de rochas quartzíticas.

 Neves (2006) considera o uso da geotecnologia imprescindível para o zoneamento de áreas com fins turísticos, tanto para o levantamento de potencialidades como para a identificação de áreas de fragilidade dos recursos naturais e a estimativa da capacidade de carga, entre outros.

Assim o geoprocessamento contribui para a exatidão das informações disponibilizadas e permite a modelagem da realidade ambiental. Resultando em um mapa de potencia turístico com indicações de locais onde está à atividade turística, e como esta poderia ser mais bem explorada no que diz respeito à visitação.

Barbosa et al (2005) abordam o ecoturismo como novo aspecto do ordenamento territorial e o integram ao conceito de unidades de paisagem baseados em técnicas de SR e geoprocessamento. Através de metodologia baseada em

Zoneamento Ecológico-Econômico (ZEE) propõem a identificação de unidades de paisagem com valor ecoturístico. Objetivando a construção de uma base de dados composta por elementos socioambientais, uso da terra, turismo, etc. Obteve como resultado um mapa geral (carta-imagem) indicando os atrativos da área de estudo, bem como 8 circuitos em 3D.

Os resultados permitiram incrementar a cartografia, orientar sobre o aproveitamento racional da natureza e auxiliar na gestão dos recursos ambientais. Este banco de dados ganha, com isso, novo patamar de análise, próprio pra a tender a um diagnóstico turístico.

Em outro trabalho Barbosa et al (2007) abordam o uso do SIG para uma área em que o contexto do turismo ecológico esta relacionado a um ordenamento territorial. Fazendo uso de unidades de paisagens resultantes da integração de diferentes fatores ou elementos do meio físico pode-se mapear uma unidade ambiental e estabelecer itinerários indicando nichos de singular valor naturalístico.

Através de uma metodologia que avalia a paisagem com valor para o ecoturismo através da cartografia temática em múltiplas escalas culminando com a geração de circuitos turísticos.

Finalmente, estas pesquisas evidenciam o uso das geotecnologias como ferramentas para o aprimoramento das políticas públicas de gestão territorial, turística e ambiental.

O progressivo aumento de seu uso no turismo está associado a uma maior facilidade de manuseio dos programas existentes no mercado e a facilidade de obtenção de imagens por vezes de forma gratuita como é o caso daquelas disponibilizadas pelo Instituto Nacional de Pesquisas Espaciais (INPE).

#### **2.2.1 Geoprocessamento**

O geoprocessamento (INPE, 2009), é a tecnologia que torna possível o armazenamento e a representação de informações geográficas sobre a biodiversidade em um ambiente computacional.

O geoprocessamento é o processamento de dados georreferenciados a partir de um Sistema de Informação Geográfica (SIG) que permitem o uso de informações cartográficas (mapas, cartas topográficas e plantas) e outras informações às quais se possa associar coordenadas de mapas, cartas ou plantas (Florenzano, 2002). Pode ser utilizado para diversas aplicações. O SIG permite a realização de análises complexas, ao integrar dados de diversas fontes e ao criar bancos de dados georreferenciados.

SIG também é definido como um conjunto de conceitos, métodos e técnicas erigido em torno do processamento eletrônico de dados que opera sobre registros de ocorrência georreferenciada, analisando suas características e as relações geotopológicas, para produzir informação ambiental (INPE, 2009).

Segundo Aronoff (1989), SIG é conjunto de procedimentos manuais ou baseados em computador destinados a armazenar e manipular dados referenciados geograficamente. Também segundo Dueker (1979) trata-se de um caso especial de sistema de informação, em que o banco de dados é formado por características, atividades ou eventos distribuídos espacialmente.

Entretanto é necessário enfatizar que as geotecnologias são ferramentas de essencial suporte para o gerenciamento de atividades como o turismo, onde as mudanças em nível global e ambiental estão cada vez mais rápidas e as soluções também devem ser propostas na mesma velocidade, ou pelo menos oferecer

alternativas para responder as questões de natureza geográficas, em um tempo cada vez mais restrito.

### **2.2.2. Sensoriamento Remoto**

O sensoriamento remoto teve seu início com o advento da câmera fotográfica e finalidade militar (Figueiredo, 2005). Como plataformas foram utilizados pombos, com as câmeras acopladas ao peito, com objetivo militar e subsequentemente os balões não tripulados, presos por cabos, que atingiam certa altitude e obtinham fotos de posições inimigas.

Posteriores a este evento têm-se a era dos aviões, que foram utilizados para o transporte das câmeras até a década de 60. Na década de 70 o sensoriamento remoto passa pela sua maior revolução, com o lançamento dos primeiros satélites.

O sensoriamento remoto é uma técnica que tem por objetivo coletar informações (figura 20) sobre a superfície da terra por meio da captação da energia refletida ou emitida por um objeto na superfície terrestre (Florenzano, 2007).

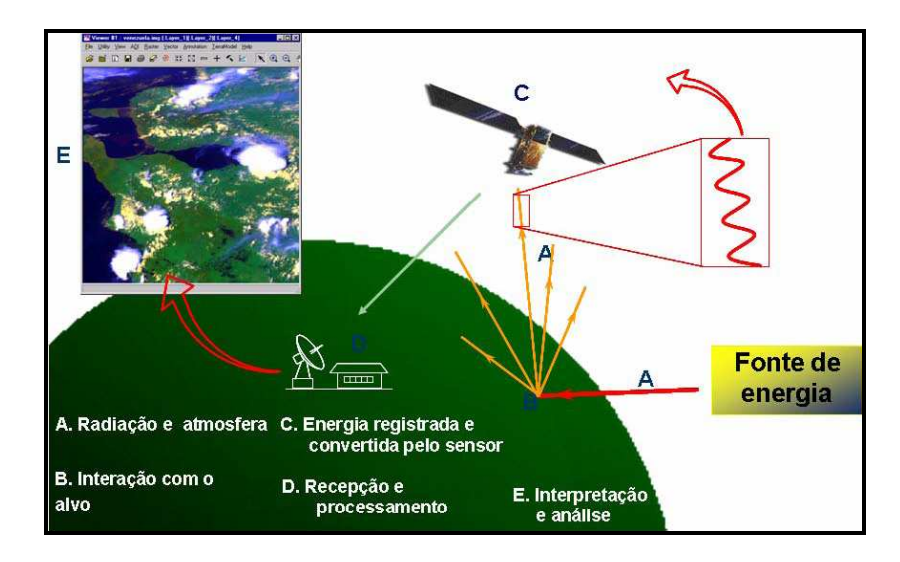

 Figura 20 - Esquema de aquisição de dados por sensoriamento remoto. Fonte Eckhardt (2008).

O SR trabalha com a obtenção e análise de informações sobre os materiais, os objetos ou os fenômenos terrestres a partir de sensores posicionados a certa distância da superfície terrestre. Estuda as interações da radiação eletromagnética proveniente do sol com a superfície terrestre e suas diversas manifestações.

Florenzano (2007) define Sensoriamento Remoto como sendo a obtenção de dados à distância, sem contato físico entre o sensor e a superfície terrestre, como mostrado na figura acima.

O Sensoriamento Remoto requer o uso de energia eletromagnética proveniente do sol que é refletida por qualquer superfície na Terra, captada pelo sensor eletrônico óptico, como aqueles que estão a bordo dos satélites artificiais, registrada e transmitida, através de sinais elétricos para estações de recepção na Terra. Os sinais são transformados em gráficos, tabelas ou imagens.

A radiação eletromagnética (Florenzano, 2007) se propaga na forma de ondas eletromagnéticas com a velocidade da luz (300.000 km/s). Os objetos, como a vegetação, a água e o solo, refletem, absorvem e transmitem esta radiação em proporções que variam com o comprimento de onda.

As ondas eletromagnéticas, também chamadas de radiação eletromagnética, podem ser decompostas em várias faixas (figura 21) formando o chamado de espectro eletromagnético.

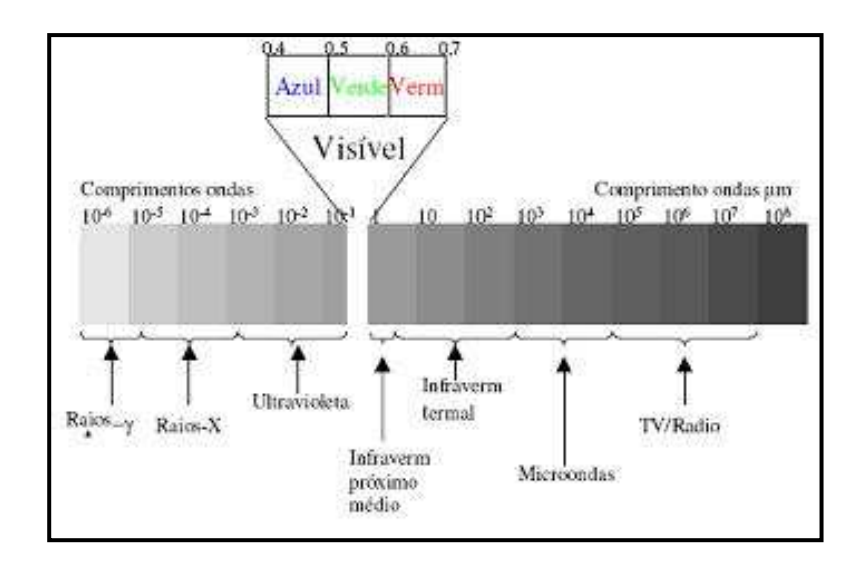

Figura 21- Espectro eletromagnético das ondas. Fonte Figueiredo (2005).

Na região do espectro visível o olho humano enxerga a energia eletromagnética (luz), sendo capaz de distinguir as cores do violeta ao vermelho.

 Qualquer corpo (Batista et al, 2005) que esteja a uma temperatura acima do zero absoluto emite radiação por vibração molecular e quanto maior sua temperatura maior será sua emissão.

A radiação quando interage com a matéria pode ser refletida, absorvida ou transmitida, como por exemplo, sobre plantas. (figura 22).

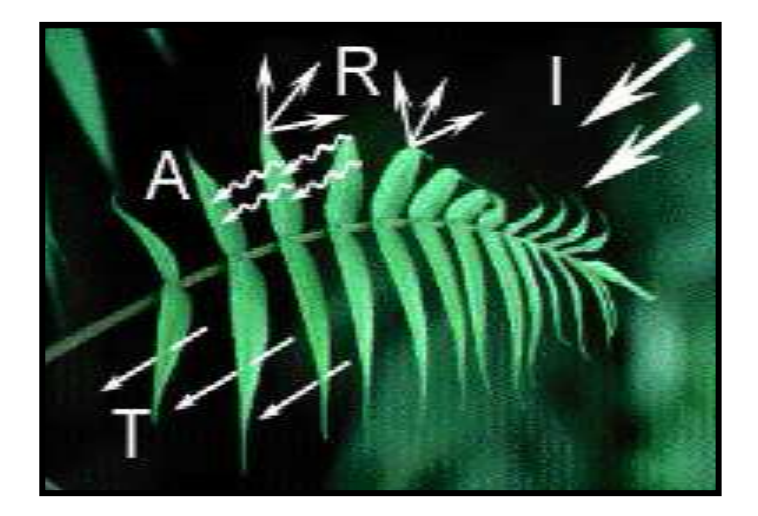

Figura 22 – Ação da radiação sobre plantas. Fonte Batista et al (2005).

A vegetação absorve a radiação visível que incide sobre ela, principalmente o azul e o vermelho. Parte da radiação verde também é absorvida, mas em menor quantidade do que as duas outras regiões. Como uma parte da radiação verde é refletida pela vegetação, nós vemos a vegetação na cor verde. Mas na verdade a vegetação reflete uma quantidade bem maior da radiação infravermelha próximo.

Na forma gráfica (figura 23), pode-se ilustrar a refletância de materiais conforme a seguir:

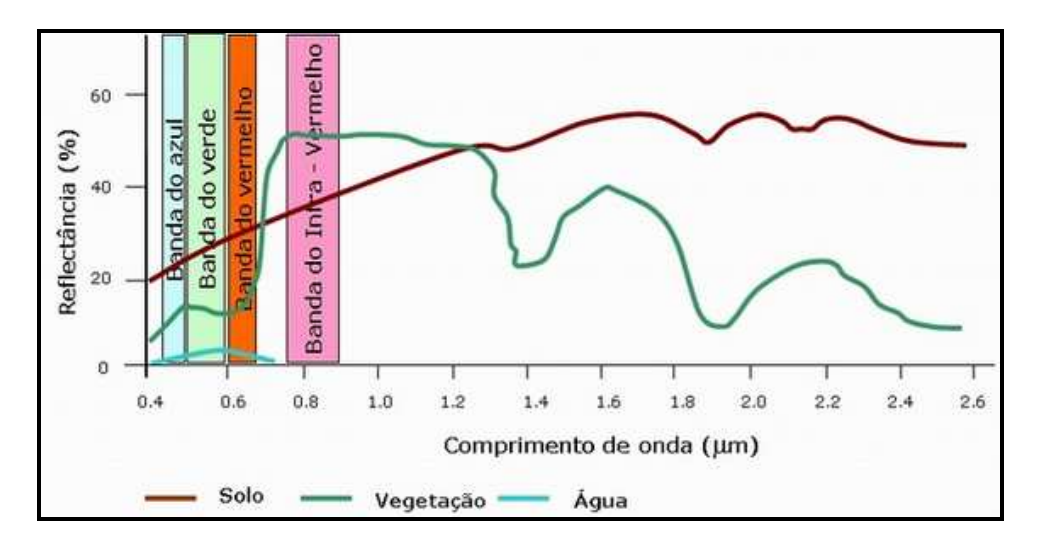

Figura 23 – Ação da radiação sobre alguns materiais. Fonte Batista et al (2005).

Os sensores remotos (figura 24) são equipamentos que captam e registram a energia emitida ou refletida pelos elementos da superfície da terra. De acordo com suas características, eles podem ser instalados em plataformas terrestres, aéreas e orbitais.

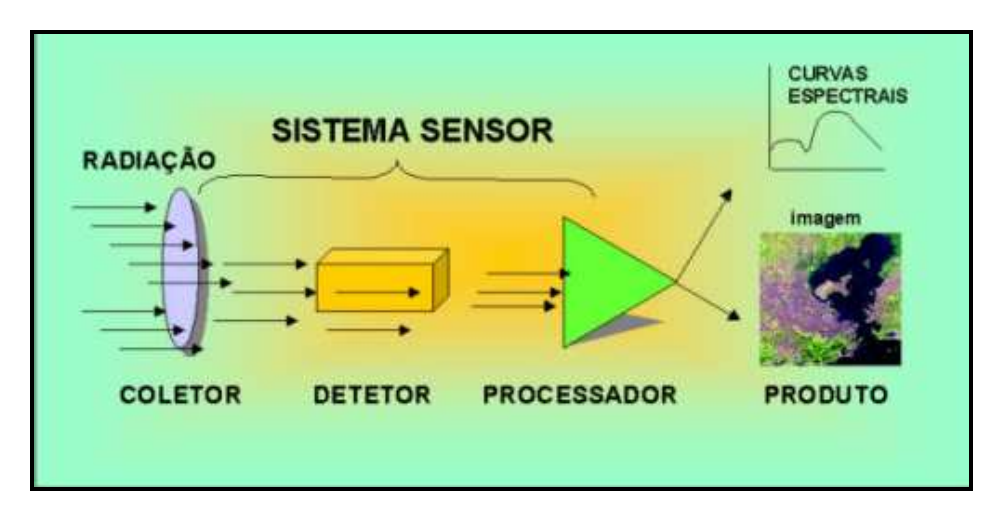

 Figura 24 – Funcionamento de um sistema sensor. Fonte Moreira (2001).

Temos como exemplos de sensores a câmera fotográfica e de vídeo, radiômetros e radares. A utilização de um sensor ou de outro (figura 25), em determinado nível de coleta de informações espectrais depende, sobretudo de fatores relacionados com o objetivo da pesquisa, tamanho da área imageada, disponibilidade de equipamentos sensores, além de custo e precisão desejados para os resultados a serem produzidos.

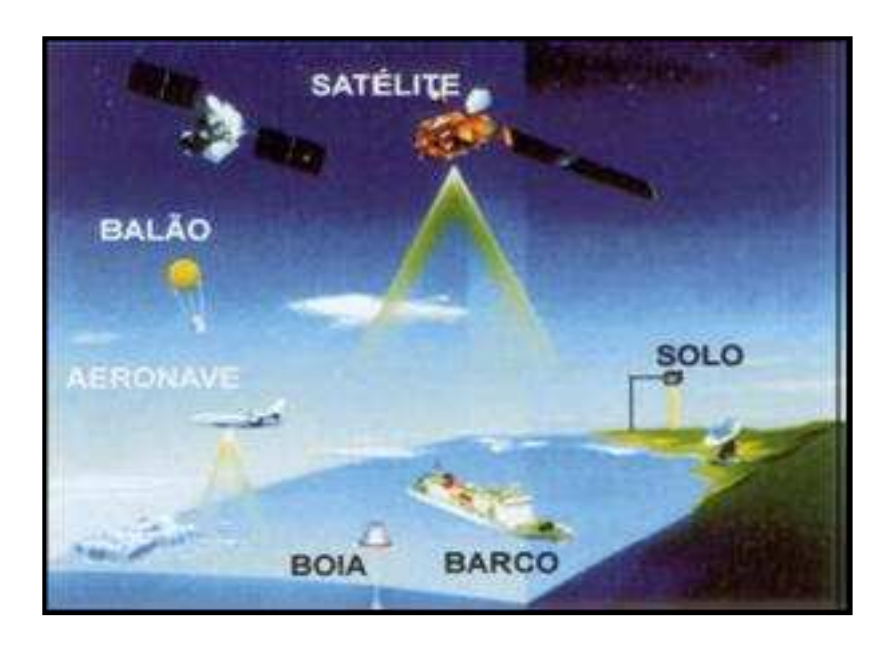

Figura 25 - Exemplo de sensores. Fonte Moreira (2001).

Os sistemas imageadores fornecem como produto uma imagem da área observada, como por exemplo, temos os "scanners" e as câmaras fotográficas. Já os sistemas não-imageadores, também denominados radiômetros ou espectroradiômetros, apresentam o resultado em forma de dígitos ou gráficos.

As imagens (Crosta, 1993) adquiridas por estes sensores são constituídas por um arranjo de elementos sob a forma de uma malha ou grid.

Cada cela deste grid tem sua localização definida em um sistema de coordenadas do tipo "linha e coluna", representados por "x" e "y", respectivamente. O nome dado a essas celas é pixel, derivado do inglês "picture element". Cada pixel representa sempre uma área com as mesmas dimensões na superfície da Terra.

Uma imagem digital pode então ser vista como uma matriz, de dimensões **x**  linhas por **y** colunas, com cada elemento possuindo um atributo **z** (nível de cinza).

 No caso das imagens de sensoriamento remoto, essas matrizes possuem dimensões de até alguns milhares de linhas e de colunas (figura 26).

|     | 220 212 167 167 |    |     |
|-----|-----------------|----|-----|
| 188 | 157             | 61 | 167 |
| 59  | 61              | 61 | 61  |
| 10  | 6               | 15 | 61  |

Figura 26 – Representação do pixel. Fonte Crosta (1993).

As imagens obtidas por sensores eletrônicos (Florenzano, 2002), em diferentes canais, são individualmente produzidas em preto e branco. A quantidade de energia refletida pelos objetos vai determinar a sua representação nessas imagens em diferentes tons de cinza, entre o branco (quando refletem toda a energia) e o preto (quando absorvem toda a energia).

Ao projetar e sobrepor essas imagens, através de filtros coloridos, azul, verde e vermelho (cores primárias), é possível gerar imagens coloridas, conforme ilustrado na figura 27.

Nas imagens coloridas, a cor de um objeto vai depender da quantidade de energia por ele refletida, e da associação das cores com as bandas.

Essa associação explica porque a vegetação e a área urbana são representadas com cores diferentes nas imagens coloridas da figura abaixo, embora as imagens originais sejam as mesmas. O que mudou foi apenas a associação das cores primárias com essas bandas espectrais.

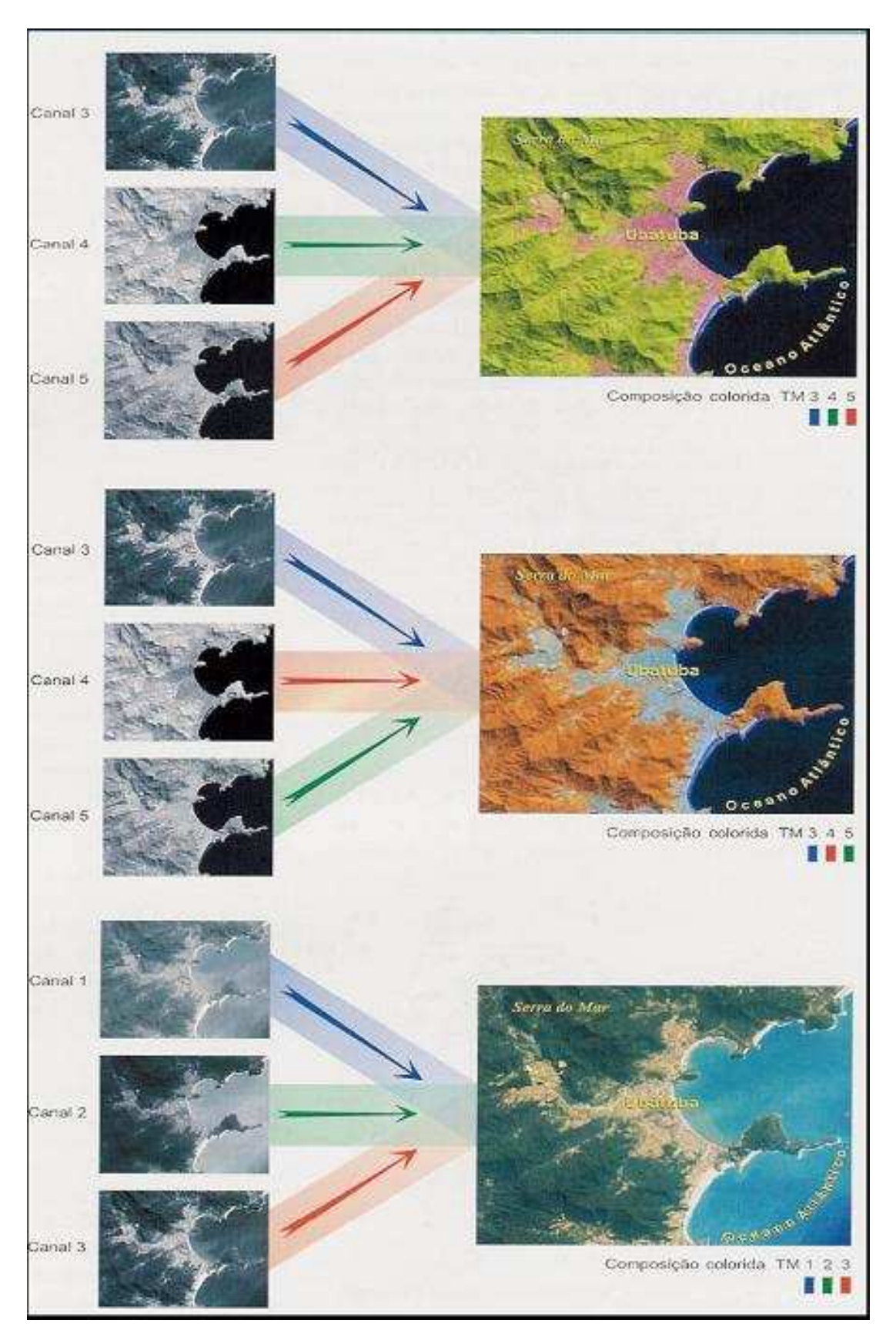

Figura 27 – Formas de associação de bandas e filtros. Fonte Florenzano (2002).

## **2.2.3. Processamento Digital de Imagens Orbitais**

O processamento digital de uma imagem (PDI) tem por objetivo melhorar a sua qualidade visual para extrair mais informações e facilitar o reconhecimento de objetos para sua posterior identificação (Crosta, 1992). Trata-se também da manipulação numérica das imagens com a finalidade de extrair as distorções e ruídos.

Assim, o PDI visa extrair informações e manipular a imagem original de tal forma que seja mais fácil obter informações através da análise visual. É Possível dividir as etapas de PDI em três processos distintos (figura 28):

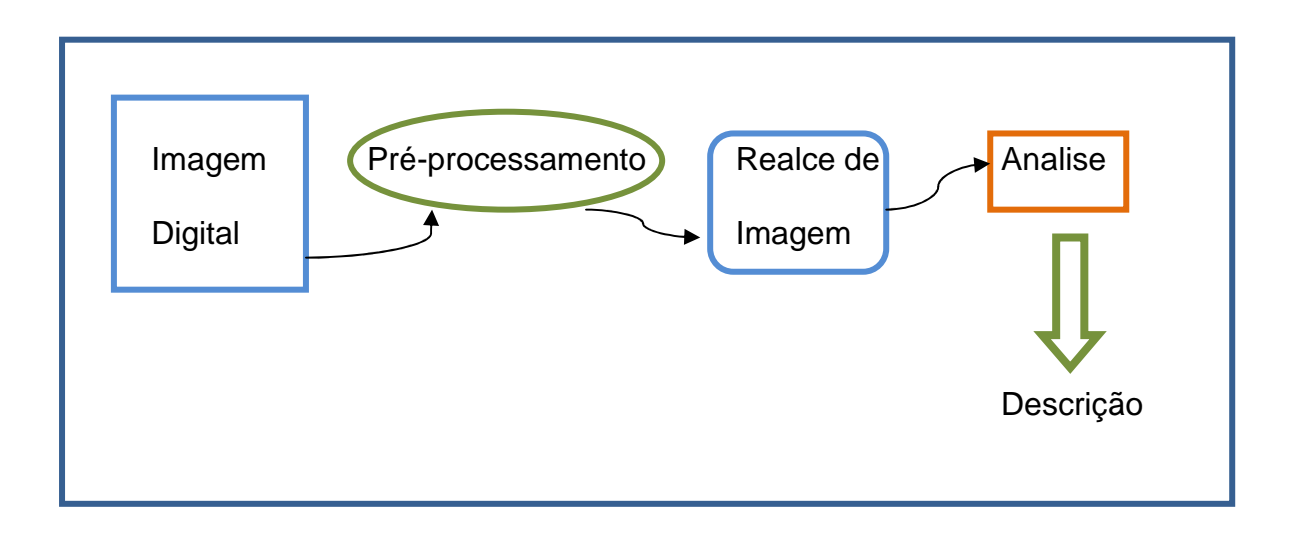

Figura 28- Esquema de processamentos de imagem. Fonte adaptado de INPE.

# **Onde**

• **pré-processamento**, os dados brutos são corrigidos e minimizam as degradações radiométricas e geométricas, advindas do momento de captação da imagem (Afonso, 2002). Tem como objetivo restaurá-la.

- i. Correções Radiométricas: são correções das distorções provocadas pela interação da atmosfera no momento da aquisição da imagem ou aquelas interferências causadas pelo próprio equipamento, ou seja, do próprio sensor.
- ii. Correções Geométricas: corrige distorções ocorridas durante o imageamento da superfície terrestre, como por exemplo: curvatura da terra, rotação terrestre, variações de altitude do terreno, etc.
- iii. Correções Atmosféricas: Atmosfera pode ter grande influência na resposta espectral de um alvo de duas formas:
	- a. Pela absorção, onde são subtraídos os valores de brilho de energia radiante da imagem;
	- b. Pelo espalhamento da radiação, quando ocorre a adição de valores de refletância à imagem original.

• **Realce** visa aumentar o contraste espectral para uma melhor acuidade visual, de tal forma que as informações possam ser mais bem diferenciadas (Afonso, 2002). O realce visa corrigir as degradações ocorridas durante o processo de aquisição da imagem. Como as imagens são captadas por sensores com resolução de 6 a 8 bits, estas imagens possuem em geral, 256 valores de cinza, entre o preto (valores próximos ao zero) e o branco (valores próximos a 255).

Estas correções podem ser realizadas a partir de duas formas:

i. Por modificação na escala de cinza (contraste):

O contraste de uma imagem é avaliado através da análise de seu histograma, onde um bom resultado caracteriza-se por apresentar uma boa distribuição de freqüência ao longo da escala. Como por exemplo, (figura 29):

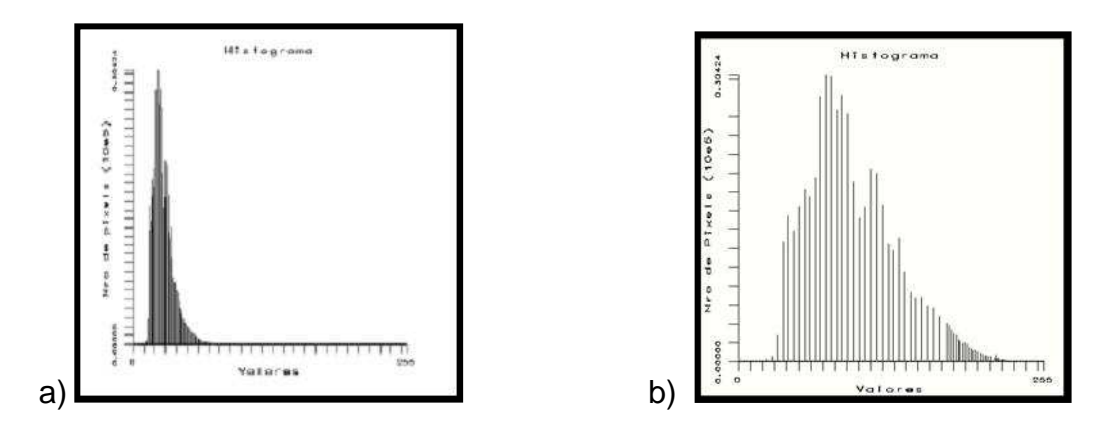

Figura 29 – a) Histograma representativo antes de aplicar a técnica de contraste. b) Histograma após aplicação da técnica de contraste. Fonte: INPE

ii. Por filtragem:

 As filtragens espaciais são úteis na medida em que realçam bordas, padrões de textura ou feições lineares, pois em alguns casos estas feições não ficam claras a partir de uma análise visual. A existência destas feições de borda é apregoada pela diferença entre as intensidades dos pixels visinhos (Crosta, 1992).

• **Análise** ou **fotointerpretação** é o processo em que há a classificação visual com descrição dos objetos contidos na cena. Promove a identificação dos objetos naturais (plantações) ou artificiais (construções) ou fenômenos (queimadas).

Dentre os elementos utilizados para que seja realizada a interpretação de uma imagem digital podemos citar: padrão, altura, textura, cor, tamanho, entre outros. Um dado elemento da imagem deve ser analisado conforme estes dados e deve ainda, contar com a experiência de um "intérprete" para identificar o elemento dentro da cena, como um todo.

# **2.2.4. Satélite Ikonos**

O satélite IKONOS (figura 30) foi lançado em set/99 e sua operação teve inicio em Janeiro de 2000. Seu nome corresponde à palavra grega para "imagem". Tem como característica ser um sensor de alta resolução espacial, onde o detalhamento da imagem obtida chega a 1m.

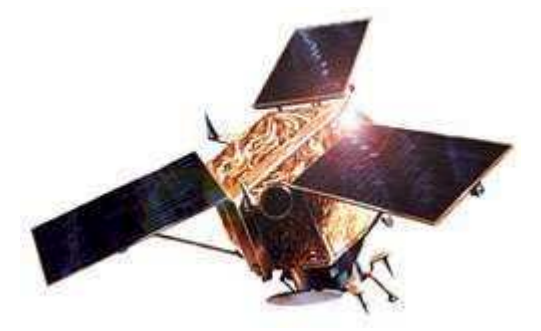

Figura 30 - Forma do satélite IKONOS. Fonte: INPE.

 O Ikonos apresenta uma órbita polar, heliossíncrona (figura 31) e esta possicionado a uma altitude de 681 km. A caracteristica heliossíncrona do satélite configura a obtenção da imagem sempre no mesmo horário e mesma latitude do mesmo local.

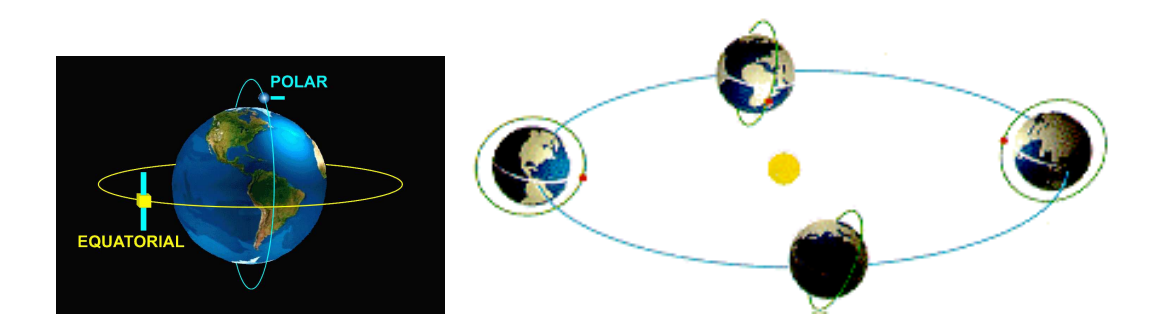

Figura 31 - Exemplo de orbitas polar, equatorial e heliosíncronas. Fonte Moreira (2001).

O satélite Ikonos transporta dois sensores a bordo: Pancromático (PAN- 1 banda) e Multiespectrtal Scaner (MSS- 4 bandas), sendo o sensor PAN responsável

pela captação e combinação de imagens com 1m de resolução e o sensor MS apresenta como resultado imagens coloridas com até 4 m de resolução.

Suas imagens apresentam uma profundidade radiométricade 11 bits, ou seja, gera imagens de até 2048 niveis de cinza, contra os 255 obtidos com sensores anteriores, que contribui para um maior poder de discriminação dos alvos terrestres, o que confere ao sensor um grande precisão cartográfica.

 Tais caracteristicas levam as imagens do satelite Ikonos a serem usadas em um grande número de aplicações como por exemplo, trabalhos de urbanismo e seu cadastro; turismo, com a elaboração de mapas temáticos; controle de áreas de proteção ambiental, entre outras apliccações.

#### **2.2.5. Modelo Digital de Elevação**

Modelo Digital de Elevação (MDE) ou de Terreno (INPE, 2009) é uma representação matemática contínua da distribuição espacial das variações de altitude de uma determinada área. O MDE é uma representação digital de uma seção da superfície, dada por uma matriz de pixels com coordenadas planimétricas (x, y) e um valor de intensidade do pixel correspondente à elevação.

O MDE foi construído a partir das curvas de nível e de pontos altimétricos, dados estes que foram obtidos na prefeitura de Três Cachoeiras através da Secretaria Municipal de Educação e Cultura (Smec).

Neste tipo de representação, as gradações topográficas do relevo são perceptíveis através da variação dos tons de cinza, onde o preto (ND=0) corresponde a altimetria zero (nível do mar) e as tonalidades mais claras indicam, progressivamente, as áreas mais elevadas. Estes dados altimétricos servem de base

para a elaboração dos mais diversos tipos de mapas como, por exemplo, o mapa de declividades, etc...

O interpolador TIN – Triangular Irregular Network foi utilizado para gerar o MDE que representa uma superfície tridimensional como uma série de triângulos adjacentes formados de maneira irregular (figura 32).

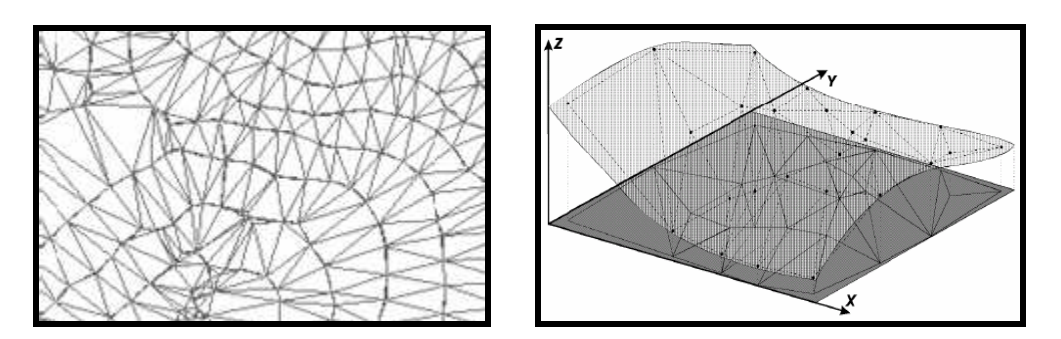

Figura 32 - Modelo de malha irregular triangular. Fonte: Eckhardt, 2007.

A interpolação espacial é uma representação de um conjunto de técnicas que visam à criação de superfícies a partir de amostras pontuais.

Para cada um dos vértices de cada face do triângulo, são armazenadas coordenadas de localização (x, y) e o atributo (z) com valores de altitude ou elevação. Como a amostragem do terreno, é normalmente irregular, o modelo TIN descreve a superfície a partir de triângulos, onde seus vértices são as amostras.

O método geralmente utilizado para construir triângulos é conhecido como **triangulação de Delaunay**. Neste método, as linhas são desenhadas entre os pontos mais próximos.

A declividade do terreno, derivada do MDE, pode ser obtida através da seguinte fórmula:

$$
\text{Tan\_Declividade} = \sqrt{\left(\frac{\text{Direita} - \text{Esquerda}}{\text{Resolução}\cdot 2}\right)^2 + \left(\frac{\text{Acima} - \text{Abaixo}}{\text{Resolução}\cdot 2}\right)^2}
$$

Sendo:

- Tan\_declividade é a tangente do ângulo que apresenta o grau máximo de declividade;
- Direita, Esquerda, Acima e Abaixo são os atributos (z) das células vizinhas ao pixel central;
- Resolução representa a resolução espacial do pixel central.

O MDE sendo a representação matemática de uma área real representa a superfície que é, em geral, contínua e o fenômeno que representa pode ser variado. Dentre alguns usos do MDE:

- Banco de dados de altimetria para geração de mapas topográficos;
- Criação, estudo e análises de percursos turísticos com avaliação de inclinação do terreno e,
- Estudo da geomorfologia e da erodibilidade do terreno.

# **CAPÍTULO 3. MATERIAIS E MÉTODOS**

# **3.1. Área de Estudo**

A área investigada está inserida na encosta nordeste do planalto meridional do Rio Grande do Sul. De acordo com IBGE (2007) os dados censitários do município de Três Cachoeiras (RS) são os seguintes:

- População estimada em 2007: 10.390 habitantes.
- Coordenadas geográficas limítrofes:
- 29° 16' 22" e 29° 35' 27" de latitude Sul;
- 49° 42' 26" e 50° 09' 19" de longitude Oeste;
- Data de Criação: 29/4/1988;
- Lei de Criação: Lei nº. 8578;
- Município(s) de origem: Torres;
- Distância de Porto Alegre 171 km;
- Vias de Acesso: BR 101 e RS 494 e
- Área do Município 252,7 km2.

A composição a seguir (figura 33), mostra a integração do MDE e da imagem Ikonos e destaca inserção da área municipal de Três Cachoeiras dentro do Estado do Rio Grande do Sul.

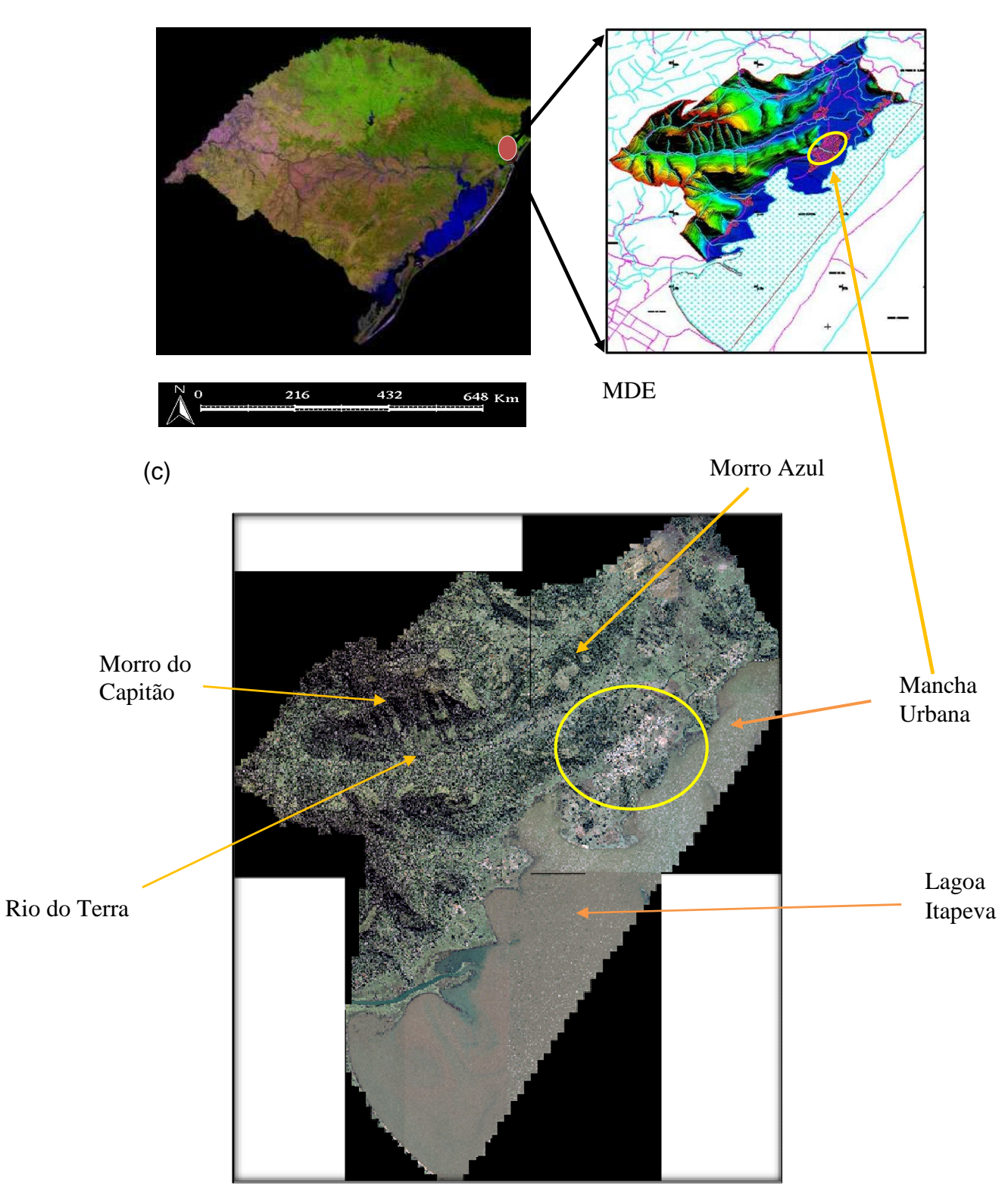

Figura 33 – (a) Inserção do Município de Três Cachoeiras no Estado do Rio Grande do Sul. Fonte IBGE. (b) MDE. (c) Imagem IKONOS – composição colorida verdadeira (123BGR). Fonte Secretaria Municipal de Educação e Cultura de Três Cachoeiras (Smec/TC).

O Município de Três Cachoeiras está inserido no contexto geológico e estratigráfico da Bacia de Pelotas (figura 34) que é caracterizada por apresentar depósitos de sequencias clásticas continentais e transicionais (Barbosa et al, 2008). A Bacia de Pelotas também faz parte de outra bacia, a Bacia do Paraná. Os depósitos sedimentares do Rio Grande do Sul, no qual está inserido o município de Três Cachoeiras, correspondem a sequencia superior da Bacia de Pelotas (Tomazelli e Villwock, 2000) e apresentam idades que se iniciam no Pleistoceno e seguem até hoje como mostra a figura 34.

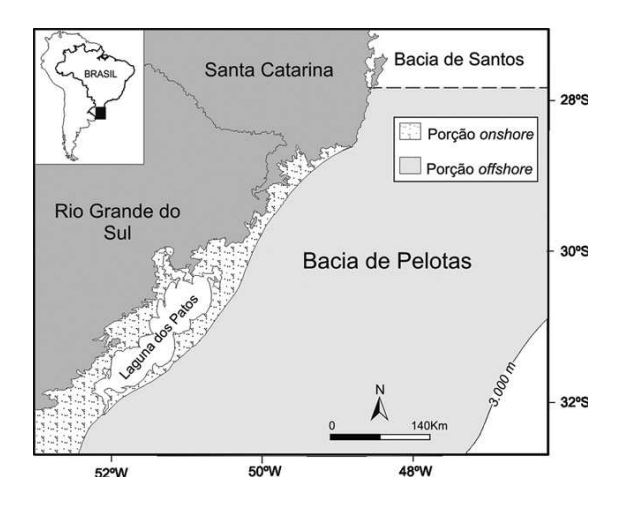

Figura 34 - Distribuição dos depósitos sedimentares da Bacia de Pelotas, na planície costeira do Rio Grande do Sul. Fonte: Anjos-Zerfazz et al 2008.

A Bacia do Paraná se constitui como grande unidade geotectônica que se instalou sobre a Plataforma Sul-Americana logo após a estabilização ocorrida com o término do Ciclo Brasiliano.

O registro sedimentar da Bacia do Paraná commpreende rochas depositadas no período Ordoviciano até o Cretáceo, abrangendo um intervalo de tempo entre 460 e 65 milhões de anos.
Sua espessura máxima é de mais de 7000 metros na sua porção central do país e é constituída por rochas sedimentares e ígneas. Seu surgimento está relacionado à abertura do Atlântico Sul a partir de um processo de rifteamento que evoluiu durante o período Jurássico.

 Os movimentos tectônicos da crosta, o clima, e as variações do nível do mar exercem uma influência direta na morfologia das áreas costeiras. A costa do atlântico é marcada por uma margem continental passiva. A planície costeira tem seu limite interno marcado pelas escarpas da Serra Geral e na borda leste a Bacia do Paraná, chegando até Torres-RS (Villwock, 1994). Esta margem é caracterizada por apresentar predominantemente terras altas o que propicia a geração de grandes quantidades de sedimentos que se dirigem até a planície costeira através de diversos sistemas de drenagem, contribuindo para a formação dos sistemas lagunares ali presentes (Villwock, 1995).

Os derrames de lava basáltica ocorreram em todo o Brasil Meridional, inclusive na encosta nordeste do planalto meridional do Rio Grande do Sul, desde o fim da Era Mesozoica até o Terciário. Estes derrames recobre aproximadamente 1 milhão de quilômetros quadrados de extensão, sendo o maior derrame basáltico do mundo. Estas rochas de cor cinza tendem a se cristalizar em prismas hexagonais de aspectos colunares. Este relevo de dissecação fluvial e marinha erodiu todo este espaço da linha de costa do litoral norte do Estado até a Serra Geral.

Os processos geológicos evolutivos da região onde o município de Três Cachoeiras (RS) está inserido esculpiram feições de terreno que definiram uma característica geomorfológica de grande destaque sob o aspecto turístico.

Com altitudes chegando a 1000 metros, a feição morfológica denominada Morro do Capitão, constitui o ponto mais alto do município. Em um perfil com direção leste, a partir do topo deste morro até atingir o nível do mar, é possível fazer uma fascinante viagem ao longo da história geológica do Estado.

Em termos geológicos o Morro do capitão é composto de basaltos e depósito sedimentares (arenito Botucatu) que contam parte da evolução deste município. Tais processos de formação geológica contribuíram para que o município de Três Cachoeiras apresentasse uma grande diversidade na sua beleza cênica. Atualmente restam somente alguns morros testemunhos de basalto e arenito, sobre os quais se assentam sedimentos marinhos da Planície Costeira do Rio Grande do Sul, de idade Quaternária.

A posição geográfica na qual o Rio Grande do Sul está inserido coloca-o em contato direto com as massas migratórias do anticiclone móvel polar, bem como grande parte da superfície do Oceano Atlântico. Ao longo dos 622 km da frente atlântica, há a formação de um centro energético onde as trocas de calor envolvem importantes fatores: insolação, evaporação, irradiação, formação de nuvens e correntes marítimas (Vieira, 1988). Na província costeira do RS, o relevo tem grande importância principalmente no setor norte, devido à presença do Planalto da Serra Geral que contribui para que a taxa de precipitação seja maior que em suas adjacências (Hasenack e Ferraro, 1989).

Vieira (1998) afirma que a dinâmica climática da região pode ser explicada por três centros de alta pressão de grande influência: o anticiclone do Pacífico, o anticiclone do Atlântico e o anticiclone móvel Polar.

Tais influências, juntamente o com aumento gradual de temperatura, conferem ao Estado períodos em que há a geração de fortes ventos de NE-SE, principalmente durante a primavera.

Segundo o Atlas Atlas socioeconômico do Rio Grande do Sul, (Rio Grande do Sul, 2008) representado de forma simplificada nas figuras 35 e 36, o clima do município de Três Cachoeiras é definido pelo tipo subtropical-úmido apresentando a distribuição das temperaturas para verão e inverno de acordo com as variações térmicas e pluviométricas, também influenciadas pelas diferenças topográficas existentes.

As áreas em destaque, representam a região a qual pertence o Município de Três Cachoeiras e através da análise destes mapas é possivel observar a distribuição e as variações climáticas ao longo do Estado e com isso estabelecer períodos mais propícios para desenvolvimento de roteiros temáticos.

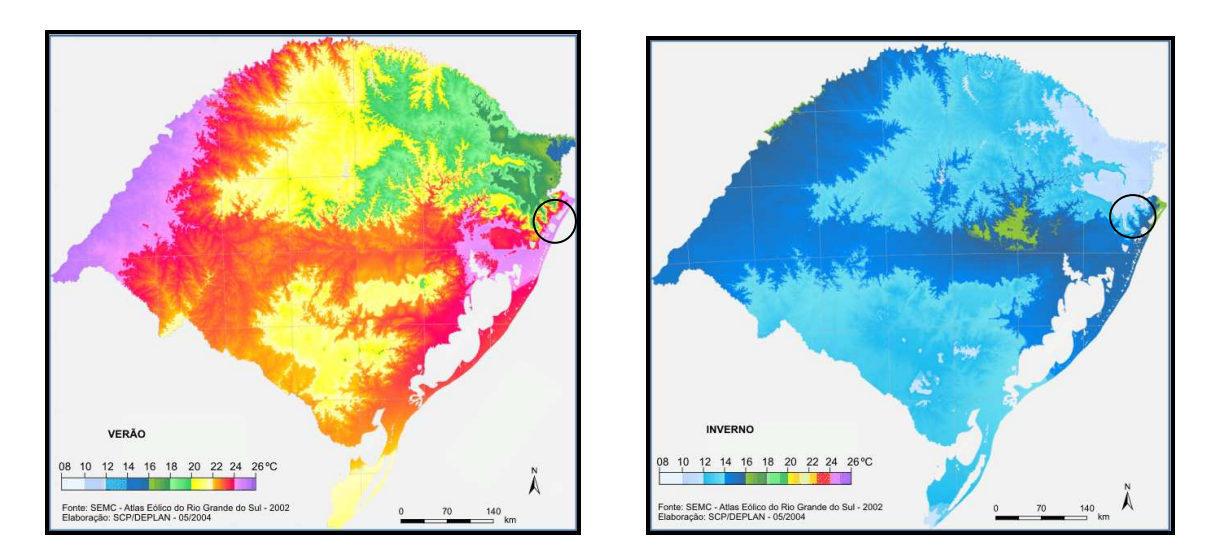

Figura 35 – Distribuição de temperaturas do Estado do Rio Grande do Sul para verão e inverno – em destaque área do Município de Três Cachoeiras. Fonte: Rio Grande do Sul, 2008.

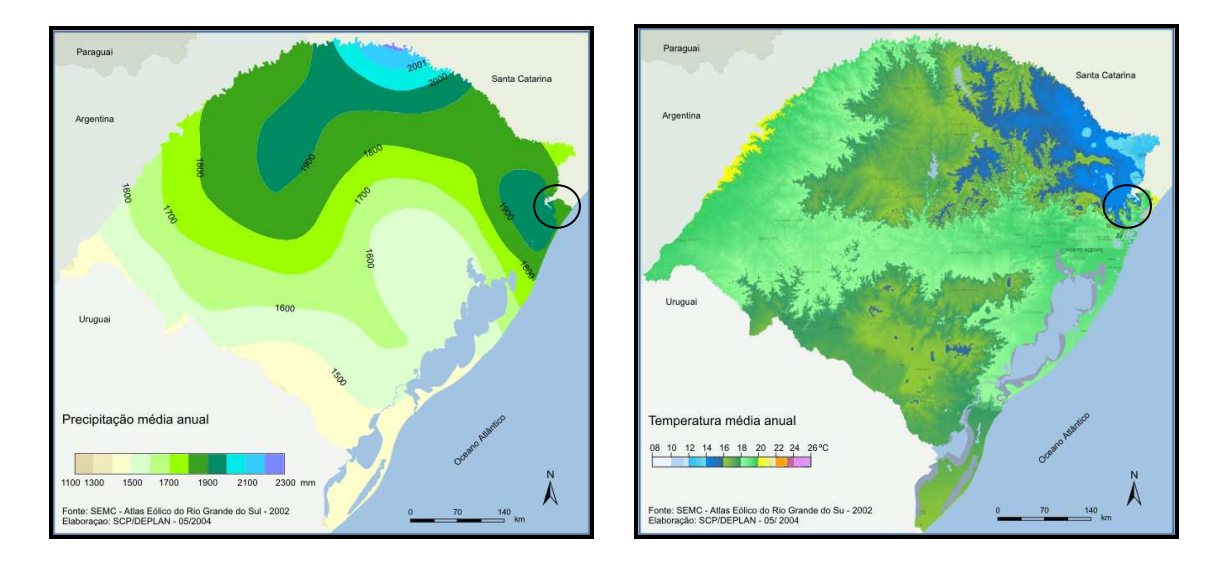

Figura 36 - Distribuição média anual de precipitação e temperatura para o Estado do Rio Grande do Sul. Em destaque área que engloba o Município de Três Cachoeiras. Fonte: Rio Grande do Sul, 2008.

#### **3.1.1. Histórico e Aspectos Culturais do Município de Três Cachoeiras**

De acordo a Secretaria Municipal de Educação e Cultura do município de Três Cachoeiras (Smec/TC)**,** o nome da cidade tem origem nos anos de 1605 e 1615, quando viajantes paulistas encontraram três cachoeiras, distantes entre si cerca de 80 metros, ao norte da atual sede municipal, vinculadas ao morro que mais tarde seria denominado "Morro dos Pereira". Encantado com a beleza do local, um dos viajantes deixou inscrita a faca, em frondosa árvore, as iniciais "T.C." - Três Cachoeiras – e duas cruzes, símbolo que os Bandeirantes usavam ao pescoço.

Entretanto, a ocupação europeia deste território iniciou anteriormente, em torno de 1555, quando os monges Franciscanos iniciaram a catequização dos índios - primeiros colonizadores de toda a extensão do Litoral Norte do Estado do Rio Grande do Sul.

A ocupação indígena é comprovada pela presença de extensa área de sambaquis na região cujo estudo indica que estes índios pertenciam à tribo chamada Carijós. Os índios da tribo Carijós (figura 37) tinham por característica não serem violentos e muito trabalhadores.

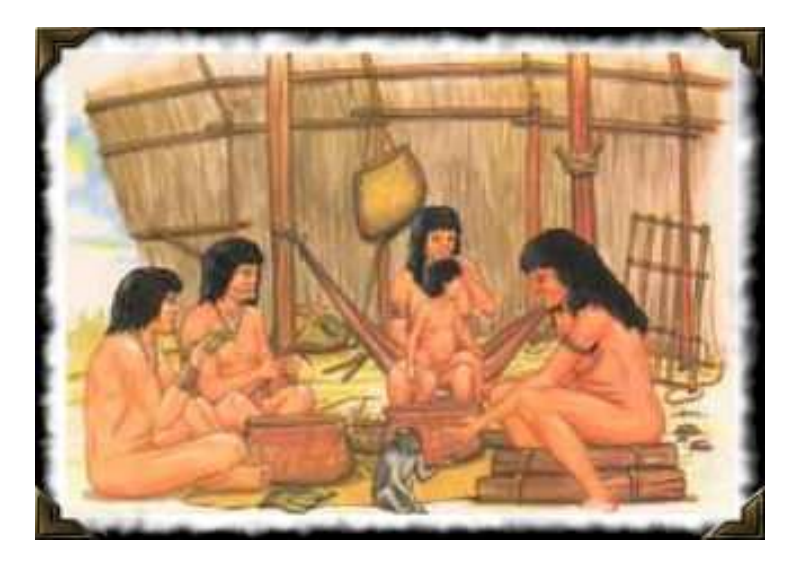

Figura 37 – Desenho dos Índios Carijós em atividades diárias (Volpato, 2009).

A origem do nome Carijó está relacionada ao naufrágio de um navio português na costa de Santa Catarina (Volpato, 2009). Os portugueses sobreviventes uniram-se ao povo nativo miscigenando-se e tendo como resultado o nascimento de mestiços que passaram a serem chamados de Carijós (figura 38). Esta palavra significa: "arrancados dos brancos".

Conforme Becker (2007), esta região faz parte da área definida como Litoral Norte do Estado do Rio Grande do Sul, englobando o município de Três Cachoeiras entre outros.

Esta área apresenta ocorrências de vestígios arqueológicos oriundos de culturas pré-históricas que ocuparam a região bem como as dos caçador-coletores das tribos de tradição: Humaitá, Umbu, Taquara, Tupi guarani e Sambaqui, além dos Carijós.

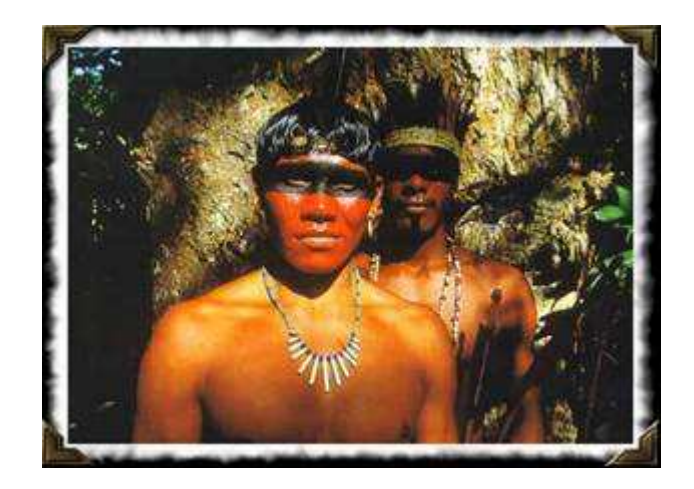

Figura 38- Fotografia de índios Carijós. (Volpato, 2009).

Estes vestígios, com o devido cuidado e manejo, podem vir a colocar o município em destaque quando nos referimos a pontos geoturísticos no Estado do Rio Grande do Sul.

Em 1605, missionários jesuítas viajaram do Rio de Janeiro para esta região com o objetivo de catequizar e proteger as populações indígenas da ação dos Bandeirantes paulistas, que vinham ao sul capturá-los para o trabalho escravo nas fazendas de São Paulo (Smec/TC, 2009).

Em 1740, houve o primeiro processo de colonização cuja população era proveniente da ilha dos Açores. Este processo se estendeu até 1760. Destes imigrantes, que chegaram ao número de 2300 indivíduos, somente 15 famílias se alojaram no local hoje denominado Município de Três Cachoeiras. Construíram então suas casas a margem da lagoa Itapeva e iniciaram o plantio da cana de açúcar e da mandioca, entre outros alimentos, necessários para a subsistência familiar.

Em 1824 ocorreu à chegada de colonizadores alemães e em 1826, os primeiros Italianos aportaram ao município. Estas duas etnias integraram-se partilhando conhecimentos e a saudade da terra natal (Smec/TC, 2009).

No ano de 1883, aqui chegaram das primeiras famílias Italianas, vindas de Caxias do Sul, a cavalo, criando o primeiro povoado de origem italiana com o nome COLÔNIA JULIO DE CASTILHOS, cujo nome era o Interventor do Estado na época. Este nome veio a ser mudado mais tarde para MORRO AZUL, em virtude de belos morros que circundavam a localidade, que, conforme o dia apresenta-se de um azul inconfundível.

No ano de 1878, o distrito de Torres, então pertencente a Nossa Senhora da Conceição do Arroio, tem sua emancipação, através da Lei n° 1152, de 21 de maio deste ano e obtém a condição de vila, configurando-se como município somente no dia 22 de janeiro de 1890. Em 1934, Nossa Senhora da Conceição do Arroio passa a chamar-se Osório por ordem do interventor federal Flores da Cunha, como forma de homenagear Marechal Manoel Luiz Osório, patrono da Cavalaria Nacional, ali nascido (Smec/TC, 2009).

A área em que hoje está inserido o município de Três Cachoeiras passou a ser um distrito de Torres (Município sede) e em 1956, já possui aspecto de povoado, quando se torna o Sexto Distrito de Torres.

A abertura da BR 101 atrai para esta região centenas de famílias que contribuem para o desenvolvimento do município.

Esta rodovia, também denominada translitorânea, é uma rodovia federal com direção N-S sendo que seu ponto inicial está localizado na cidade de Touros (RN) e o final em São José do Norte (RS). Em 29 de abril de 1988, a área que hoje faz parte do município de "Três Cachoeiras" foi emancipada através da Lei Estadual N° 8.578, que a transformou no município p rogressista e promissor de hoje.

Muitos aspectos culturais desta região resultaram, portanto, da instalação das diversas etnias acima descritas e suas interações com o meio ambiente e que hoje, complementam o potencial turístico da região. Como exemplo temos a casa do Filó, antiga escola diurna que foi preservada.

A casa do Filó (figura 39), como é conhecida, fica no Morro Azul. Trata-se de uma das primeiras escolas construídas na região. Sua construção, definida através de registros históricos, tem aproximadamente 120 anos. Hoje este local é utilizado para festejos populares conforme a tradição.

Filó é o nome dado ao costume italiano de agrupar moradores do povoado a fim de contar as agruras do dia-a-dia. Este encontro dava-se ao final de um dia de intensa labuta, onde homens ficavam em uma parte da escola para conversar e afiar seus instrumentos, e as mulheres em outra ala, para coser e bordar. Daí o nome atual do lugar.

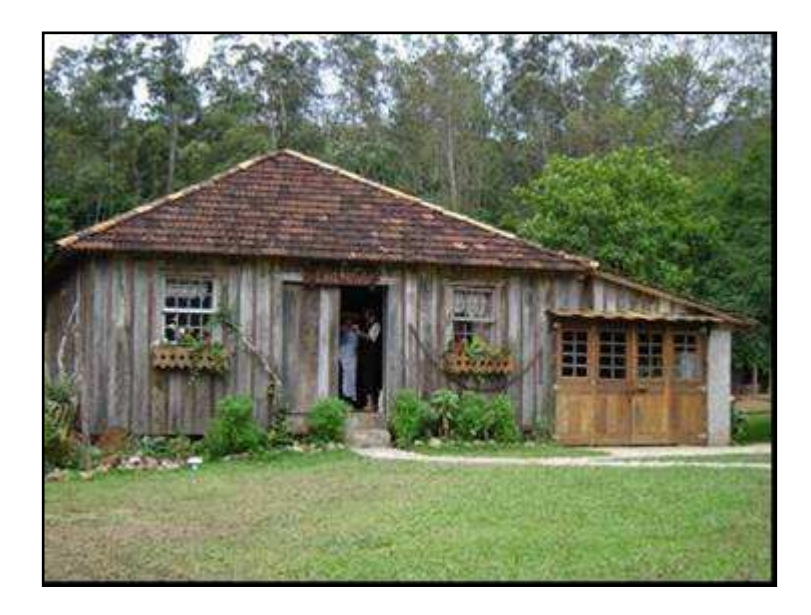

Figura 39 - Casa do Filó, local de festejos da comunidade e almoços coloniais característicos de Três Cachoeiras.

# **3.1.2. Caracterização Geológica - Geomorfológica do Município de Três Cachoeiras/RS**

As unidades geológicas que ocorrem na planície costeira do Estado, da qual a área do município de Três Cachoeiras está inserida, segundo Schütz (2003), compreendem os arenitos da Formação Botucatu, sobrepostos pelos pacotes vulcânicos da Formação Serra Geral.

Esta região é caracterizada por apresentar baixa altimetria na área em que esta inserida a sede do município e está recoberta por depósitos sedimentares quaternários da Bacia de Pelotas.

A figura 40 apresenta uma seção geológica que tem inicio na porção superior da escarpa do planalto meridional do Estado e se desenvolve até o litoral, englobando o município de Três Cachoeiras.

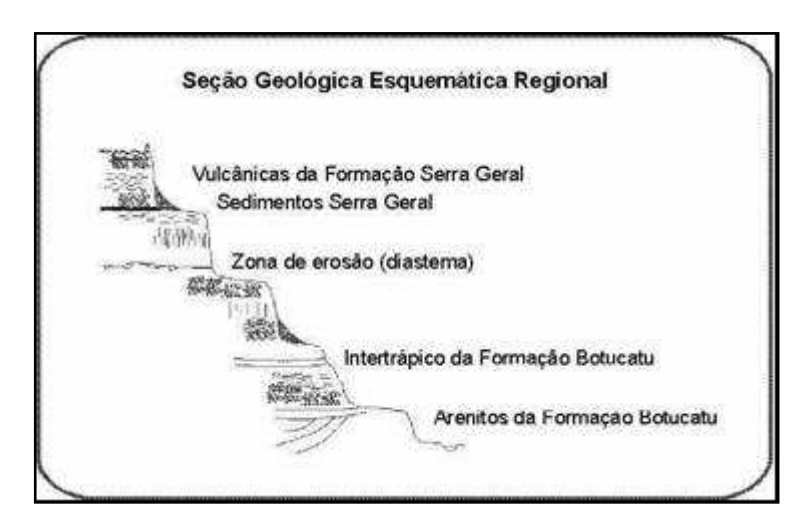

Figura 40 – Seção geológica esquemática regional. Fonte: CPRM, 2009.

A Formação Botucatu, pacote mesozoico (250 a 135 M.a.) encontrado na região de Três Cachoeiras, é constituída por arenitos eólicos que afloram em uma faixa reduzida na região.

Esta Formação é constituída de rochas sedimentares que representam depósitos eólicos ao longo de toda a depressão periférica do Rio Grande do Sul. Está dividida em três associações faciológicas: uma composta por arenitos grossos a conglomeráticos, a segunda apresenta dunas crescentes simples e localmente compostas e a terceira é marcada por dunas lineares complexas. Essas rochas representam desta forma, o registro sedimentar de um erg (erg é uma área, onde no mínimo 20% de sua superfície é recoberta por areia sendo na maioria das vezes compostas por uma grande quantidade de dunas eólicas). Outra característica que deve ser mencionada a respeito dos depósitos da Formação Botucatu, é que estes se encontram intercalados com derrames vulcânicos da Formação Serra Geral, o que caracteriza uma continuidade temporal.

A Formação Serra Geral, (Schütz, 2003), é representada por um extenso pacote de basalto toleítico cretáceo que recobre e intercala as sequencias sedimentares da Bacia do Paraná (dunas da Formação Botucatu), numa superfície total da ordem de 1.200.000 Km<sup>2</sup>. A área em estudo está inserida na chamada província Meridional da Bacia do Paraná, que é caracterizada por derrames basálticos relacionados à fusão parcial do manto astenosférico com ou sem contribuição litosférica, como resposta a descompressão resultante da ação de plumas mantélicas durante a abertura do Atlântico Sul (Roisenberg apud Schütz, 2003), bem como de sedimentos lagunares.

Os depósitos sedimentares do Quaternário cobrem boa parte da Formação Botucatu tem demonstrado que a Planície Costeira do Rio Grande do Sul cresceu através de um amplo sistema de leques aluviais e através do acréscimo lateral de quatro sistemas deposicionais do tipo Laguna – Barreira, instalados nos máximos

transgressivos durante os últimos maiores ciclos glacio-eustáticos do Quaternário (Tomazelli & Villwock, 2000).

Na Planície Costeira do Estado do Rio Grande do Sul há dois sistemas deposicionais que são os responsáveis pela formação do pacote de depósitos sedimentares que constituem esta planície:

**1) Sistema de Leques Aluviais** - recobre boa parte da região oeste da planície, próximo às terras altas. São leques aluvionares proximais e distais vinculados ao sistema hídrico de alta energia gerado pelo desnível topográfico das unidades mais antigas (figura 41).

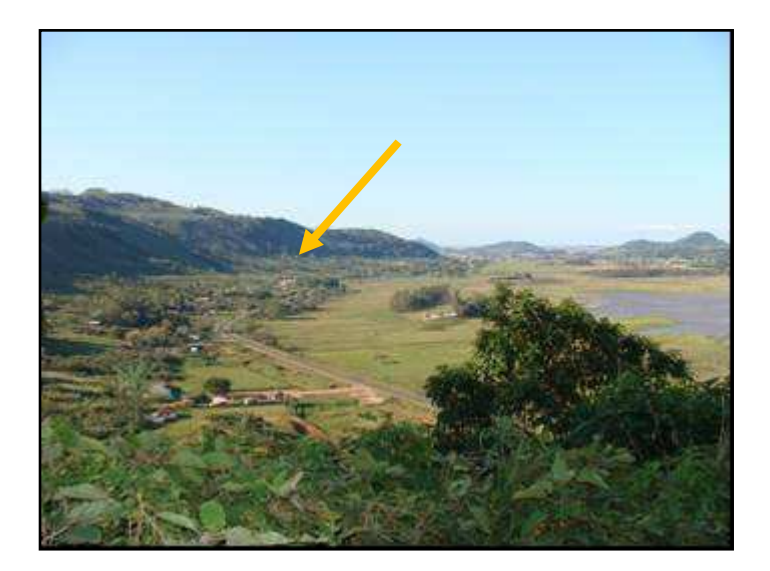

Figura 41 - Leques aluviais (seta) no Município de Três Cachoeiras. Foto Rosvita Schütz.

**- Leque proximal**: depósito sedimentar formado por blocos, matacões e seixos imersos em uma matriz areno-argilosa que se forma junto das escarpas de regiões montanhosas através da ação da água e força da gravidade (figura 42).

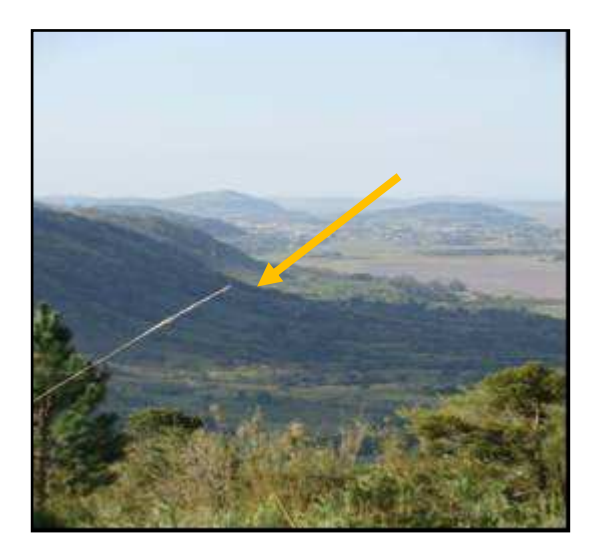

 Figura 42 – Leques aluviais proximais (seta) do Município de Três Cachoeiras. Foto Rosvita Schütz.

**- Leque distal**: depósito sedimentar formado por areia, seixos e argila, transportado pela ação da água e depositado ao longo das escarpas de onde se origina o material (figura 43).

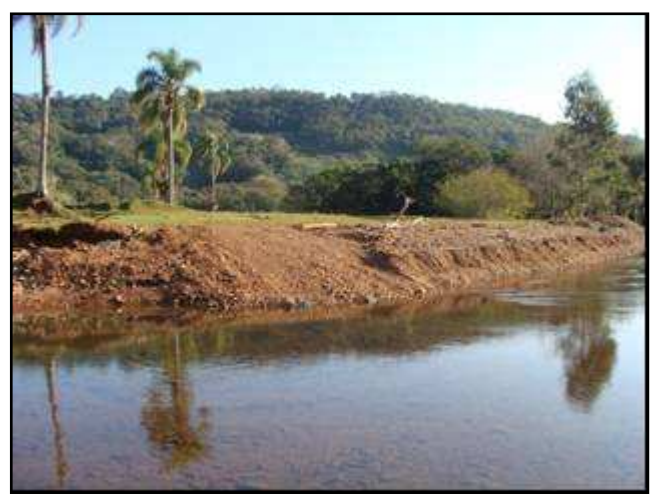

 Figura 43 – Exemplo de leque aluvial distal do Município de Três Cachoeiras.Foto Rosvita Schütz.

**2) Sistema de Laguna-Barreira -** ocupa a parte central e leste da Planície Costeira, incluindo a atual linha de costa. É constituído por um conjunto de quatro ciclos transgresso-regressivos ocorridos durante o Quaternário (figura 44).

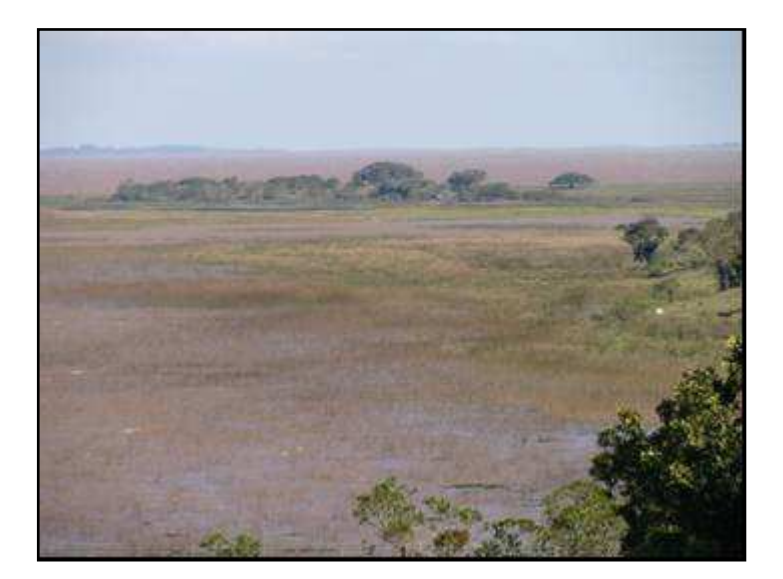

Figura 44 - Sistema Laguna – Barreira do Município de Três Cachoeiras. Foto Rosvita Schütz.

Com relação à análise geológico-geomorfológica, deve-se ressaltar a importância dos fatores climáticos, pois este é uns dos parâmetros básicos que governam os processos sedimentares atuantes. Desta forma, as fácies sedimentares das PCRS passam a ser entendidas como produtos de processos de acumulação desenvolvidos em ambientes deposicionais siliciclásticos: sistemas de leques aluviais, sistemas do tipo laguna-barreira, dunas e lagoas litorâneas bem expostas na região norte desta Planície.

 O transporte de sedimento é fracamente dominado pela ação de ondas e das correntes a elas associadas que tem como característica um regime de micro-maré com amplitude de 0,5m.

O município de Três Cachoeiras tem uma face de seu território voltada para o mar esculpida atualmente também por alguns cursos d'água como o rio Três Forquilhas, o rio Maquiné e o rio do Terra.

# **3.2. Materiais e Equipamentos**

### **3.2.1. Dados Cartográficos**

Os dados altimétricos da área de estudo, necessários para a simulação e o mapeamento da área do município, foram obtidos a partir de uma base cartográfica analógica. Esta base cartográfica foi elaborada pela prefeitura de Três Cachoeiras e disponibilizada para o desenvolvimento desta dissertação, possibilitando, assim a geração de produtos como o MDE e outras composições, que representam de forma tridimensional a área territorial total do Município de Três Cachoeiras.

Estes dados, além de apresentar as curvas de nível equidistantes, contêm as estradas, a hidrografia, classes de declividade e hipsometria conforme representados nos mapas apresentados a seguir. Entre eles tem-se:

- ∗ Modelo Digital de Elevação (MDE) figura 45;
- ∗ Mapa hipsométrico, figura 46;
- ∗ Mapa de declividades, figura 47;
- ∗ Mapa de unidades de conservação, figura 48;
- ∗ Mapa de hidrografia figura 49.

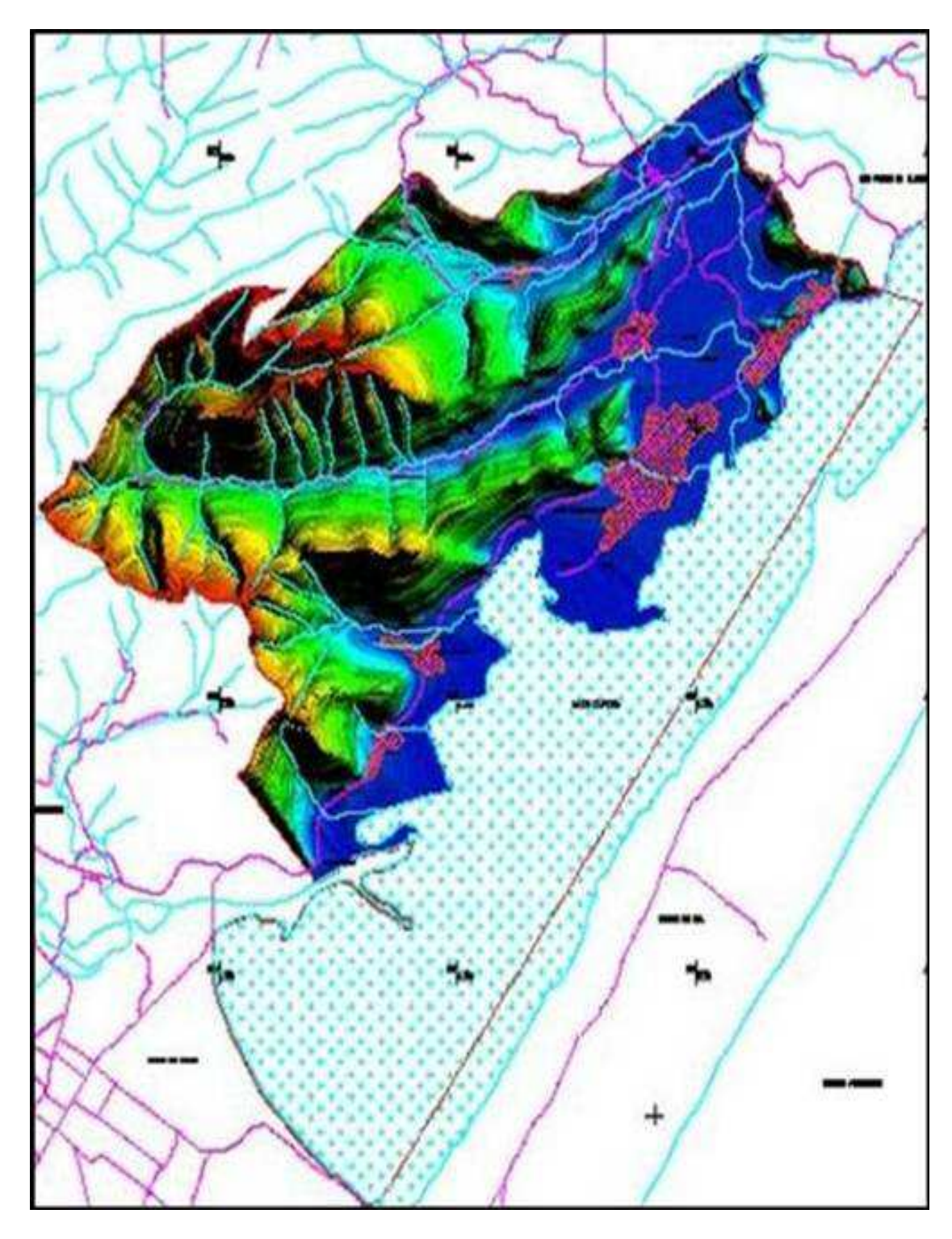

 Figura 45 - Modelo digital de elevação do Município de Três Cachoeiras, composição com dados de hidrografia e declividade. Fonte: Smec/TC, 2009.

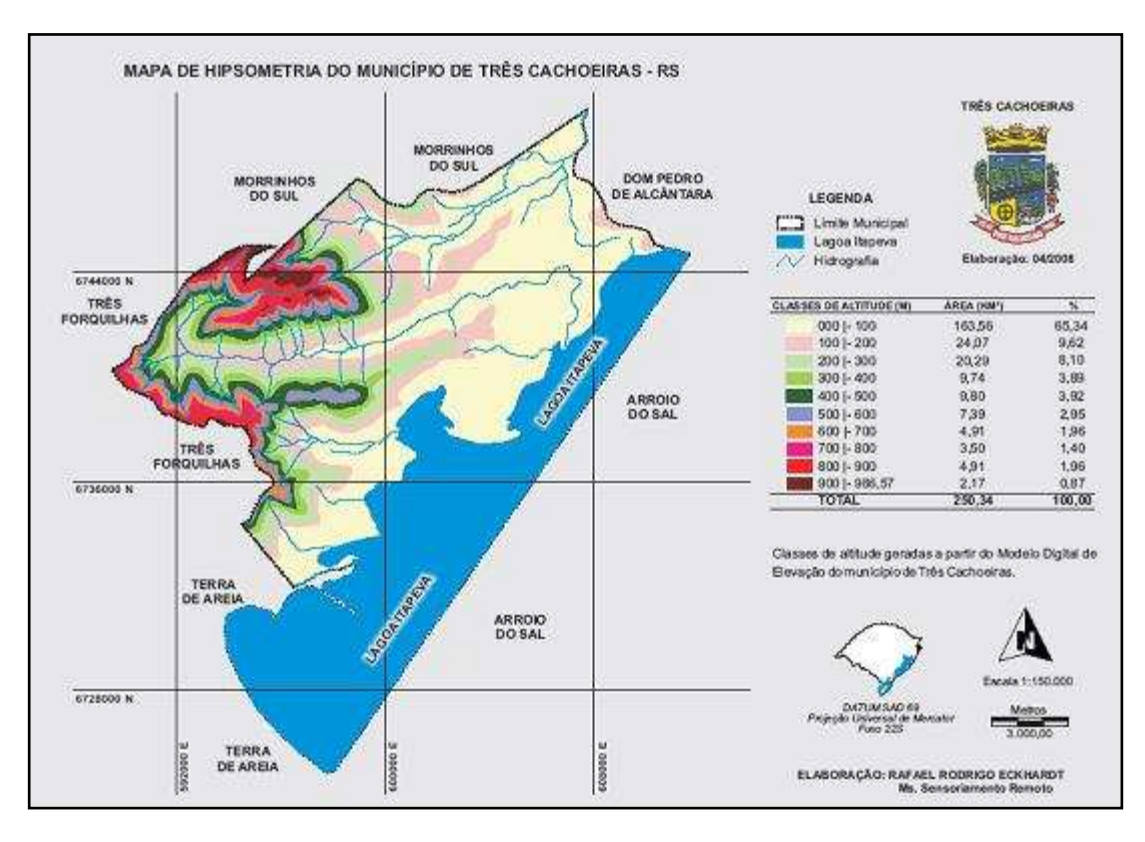

Figura 46 - Mapa hipsométrico ou de altitudes do Município de Três Cachoeiras. Fonte: Smec/TC, 2009.

O mapa hipsométrico, tem sua relevância, quanto ao turismo, pois está relacionado à prática do montanhismo. De posse destes dados, os praticantes desta modalidade podem inferir, juntamente com dados da imagem, a possibilidade desta atividade dentro da área que perfaz o município.

Três Cachoeiras possui uma altitude máxima de aproximadamente 900 metros. Esses locais podem ser acessados por meio de trilhas o que favorece a observação de toda a paisagem que cobre a área municipal até a orla marítima.

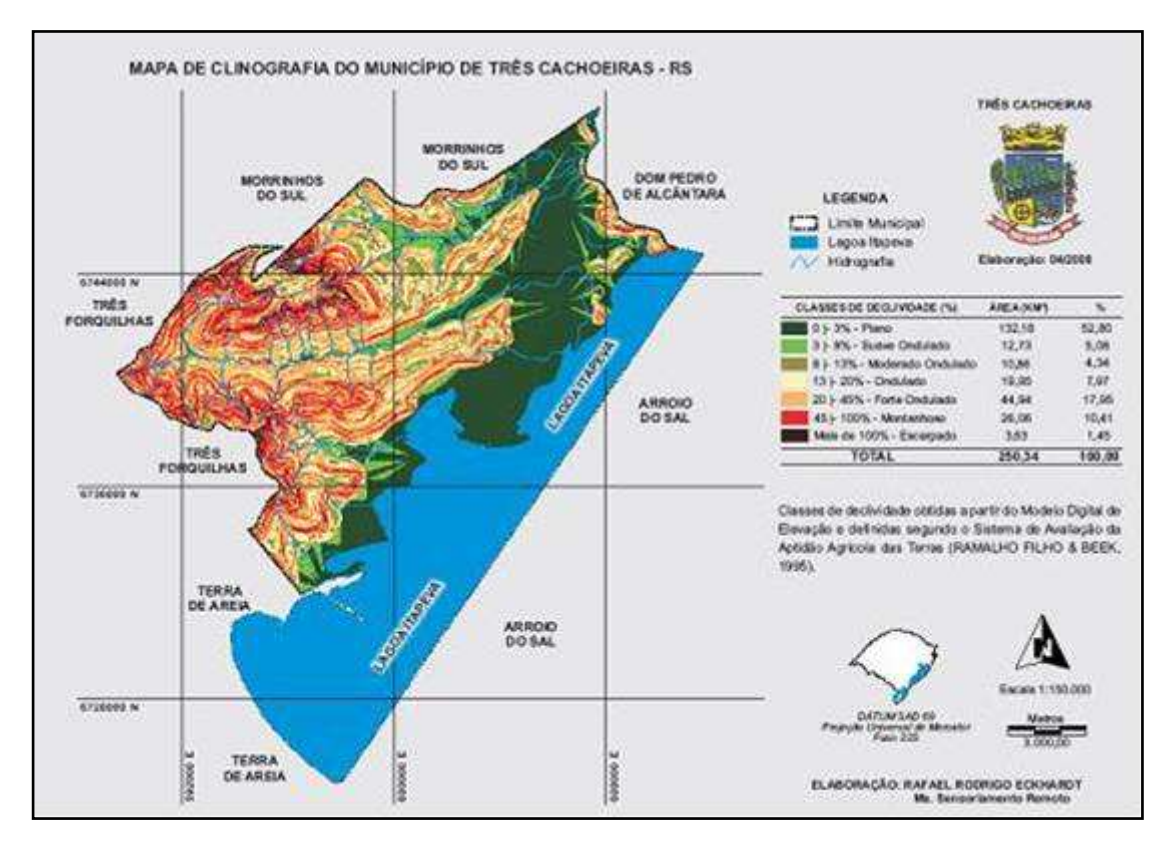

Figura 47 – Mapa clinográfico ou de declividade do Município de Três Cachoeiras. Fonte: Smec/TC.

Com base nos resultados derivados do MDE é possível determinar a dificuldade dos terrenos com relação a sua declividade, ou seja, sua inclinação (Tabela 1). O uso de cores para diferenciar as declividades do terreno favorece a interpretação e deve estar relacionada a uma legenda simplificada.

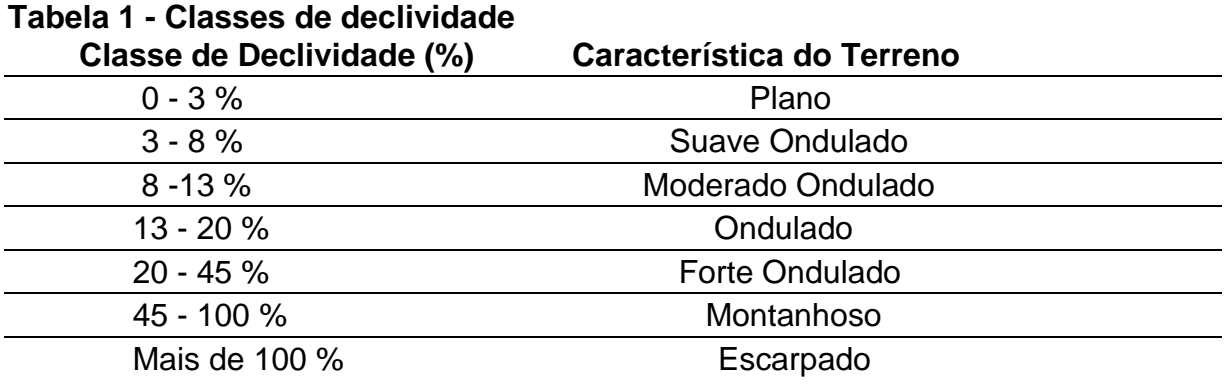

Fonte: Ramalho-Filho & Beek (1995) apud Eckhradt (2007).

As trilhas ou trajetos, provenientes de um estudo visando a roteirização, podem ser desenvolvidos e classificados com relação aos valores de declividade. Assim, é possível relacionar o tipo de trilha a um determinado perfil de turista, criando categorias relacionadas ao grau dificuldade do terreno e/ou áreas inseridas no projeto de roteirização.

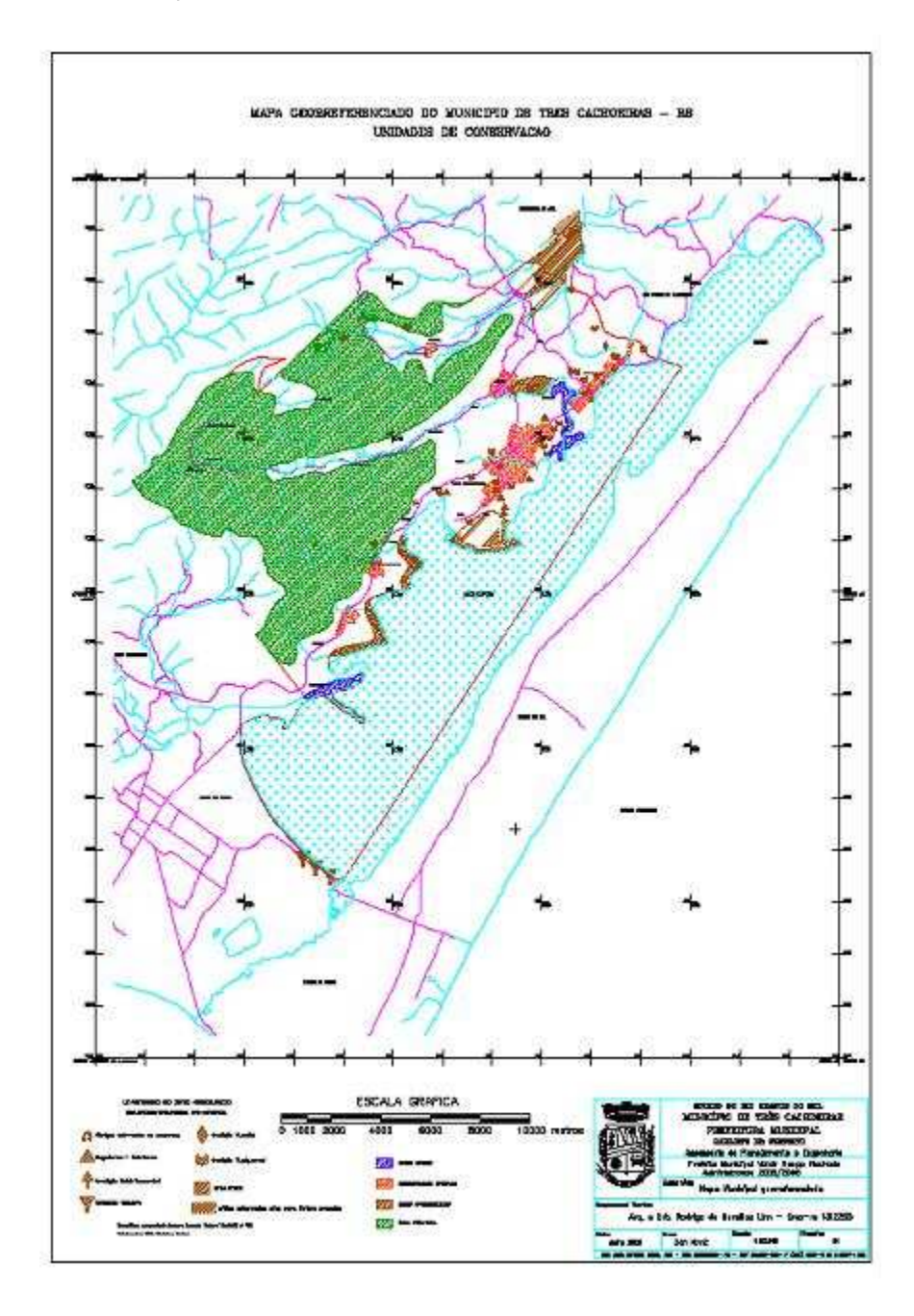

 Figura 48 - Mapa de Unidades de Conservação do Município Três Cachoeiras. Fonte: Smec/TC, 2009.

O uso do mapa (figura 48) relacionado à delimitação de áreas de preservação ambiental (APA) tem o intuito de avaliar o impacto de cada trilha projetada sobre a área detalhada.

Caso muitas das trilhas venham a incidir sobre uma APA, cuidados devem ser tomados no sentido de preservar e educar o turista sobre a fauna e flora, além de auxiliar na compreensão da necessidade de preservar o local. Com base neste mapa pode-se também avaliar o impacto deste deslocamento sobre áreas protegidas.

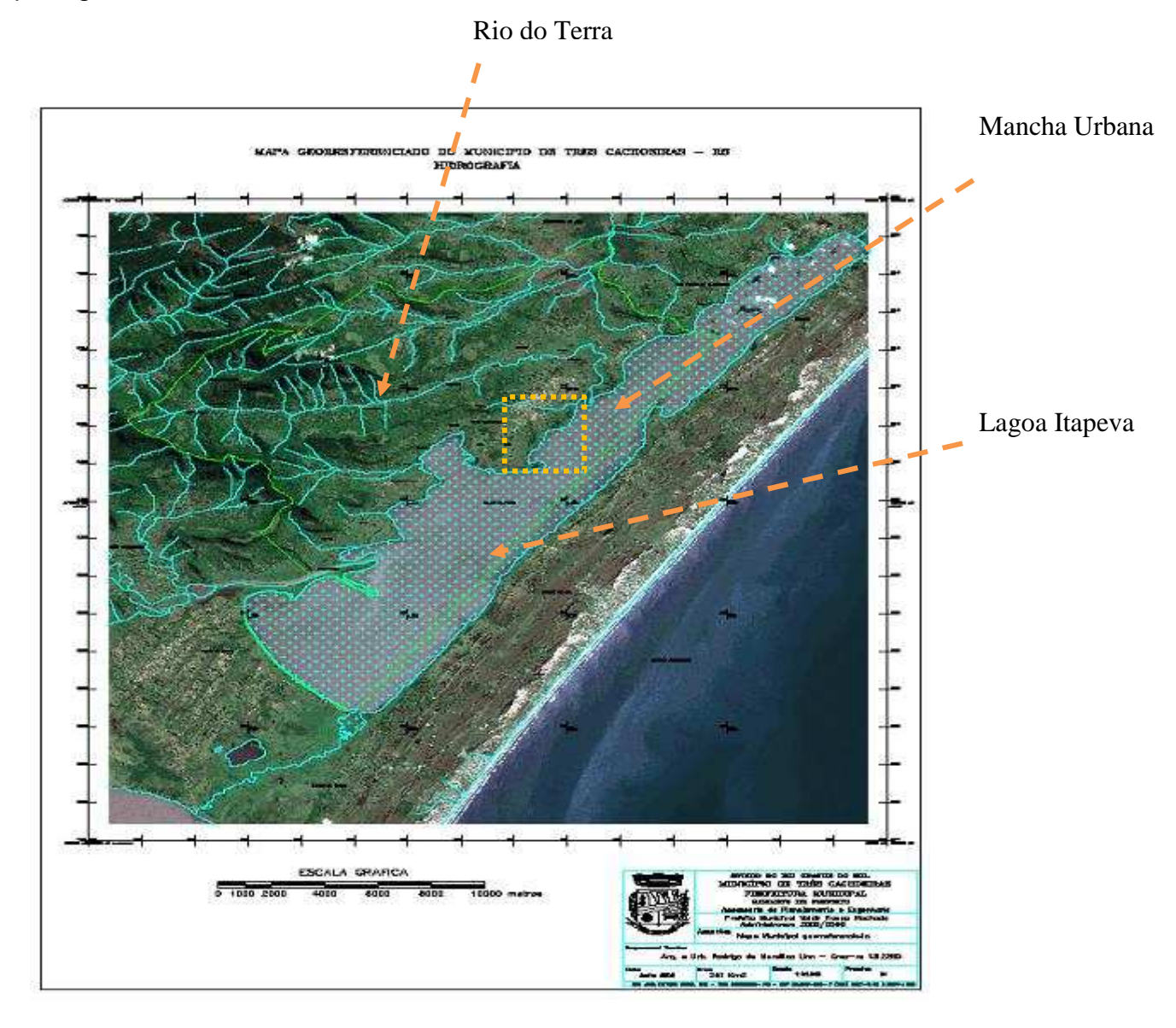

Figura 49 - Mapa Hidrográfico do Município Três Cachoeiras. Fonte: Smec/TC, 2009.

O mapa de hidrografia (figura 49) tem sua importância turística relacionada à análise das possibilidades relacionadas à prática de atividades como, por exemplo, esportes radicais.

Avaliando-se, assim, o principal rio da região: rio do Terra, que corta grande parte da área do município, e através de análise "in loco", é possível perceber que o este rio não apresenta grande profundidade a ponto de haver navegabilidade, tão pouco grande fluxo de água que possa representar características propícias à prática de esportes como, por exemplo, o rafting.

Já a lagoa Itapeva, apresenta grande volume de água e grande extensão, chegando a 3 metros de profundidade em alguns pontos. Tais aspectos contribuem para a prática de esportes como o wind surf, parapente, entre outras modalidades esportivas à vela, ou com barcos motores.

#### **3.2.2. Dados de Sensoriamento Remoto**

A imagem IKONOS utilizada foi tomada em 2004 e abrange uma superfície de 259 km<sup>2</sup> na composição colorida normal BGR – bandas 123, fusionada com imagem pancromática de resolução espacial de 1m. (Figura 50).

- Resolução Espacial: Pancromática: 1m/ Multiespectral: 4m;
- $\overline{\phantom{a}}$  Bandas espectrais:
- $\bullet$  B Azul 0.45 0.52 µ;
- $G -$  Verde 0.52 0.60  $\mu$ ;
- R Vermelho 0.63 0.69 µ;
- $\frac{1}{2}$  Resolução radiométrica: 8 bits (256 níveis de cinza);
- $\downarrow$  Imageamento: 13 km na vertical (cenas de 13 km x 13 km).

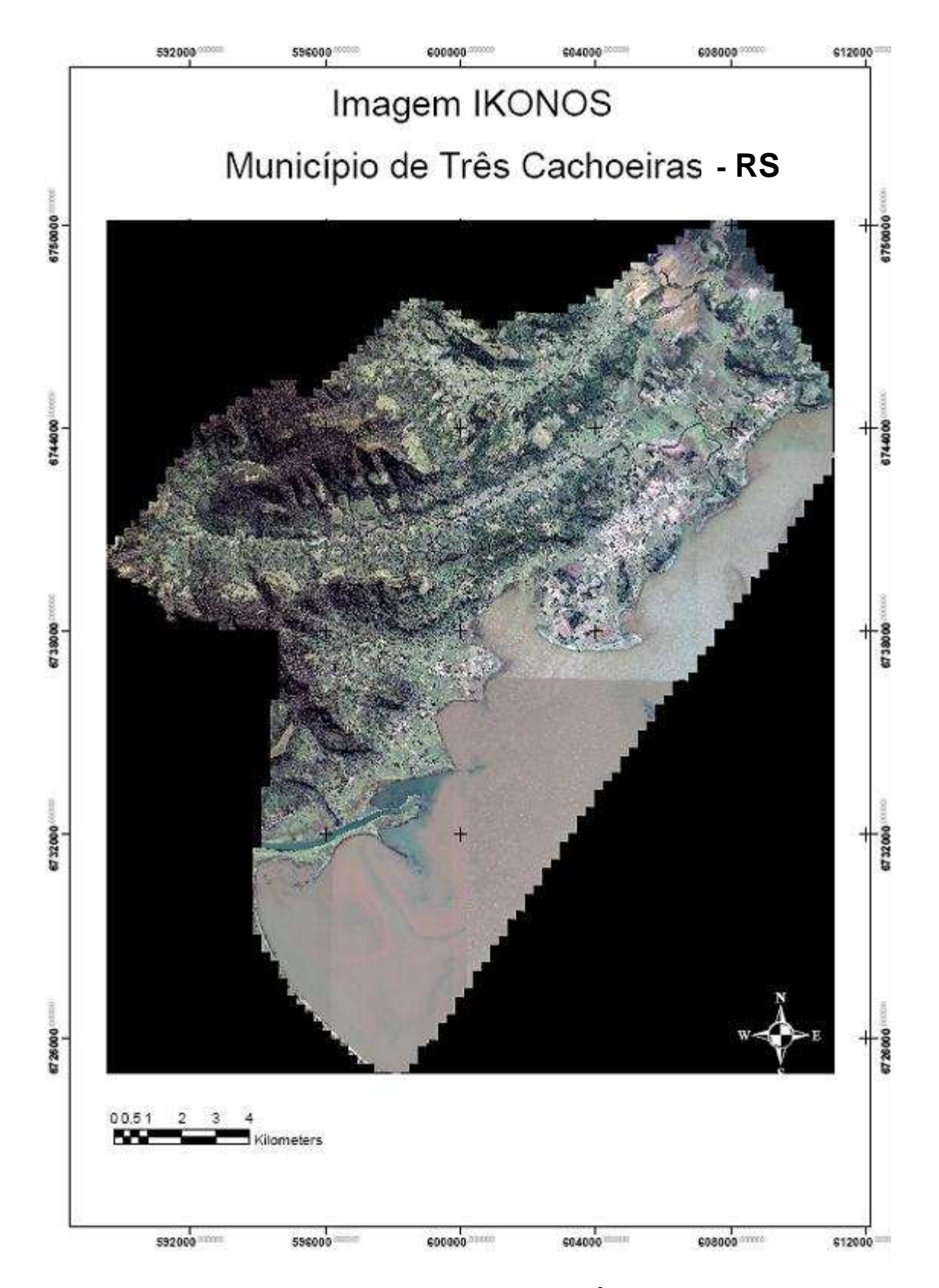

Figura 50 - Imagem IKONOS (07.04.2004) com superfície de 259 km<sup>2</sup>. Composição colorida BGR – bandas 123, fusionada com imagem pancromática de resolução espacial de 1m, do Município de Três Cachoeiras.

#### **3.2.3. Softwares**

Conforme informações repassadas pela Prefeitura Municipal de Três Cachoeiras, as cartas topográficas, em formato analógico foram convertidas em formato digital por scanner de mesa, georreferenciadas no sistema de informação geográfica (SIG) e as curvas de nível vetorizadas por meio do programa Idrisi Kilimanjaro e Surfer. O software ArcGis 9.2, com a extensão do ArcScene foi utilizado para a geração de voo cênico 3D.

#### **3.3 Procedimentos Metodológicos**

#### **3.3.1 – Modelo Digital de Elevação**

Conforme informações da Prefeitura de Três Cachoeiras a digitalização das curvas de nível gerou o arquivo vetorial denominado "Curvas", que pela função de interpolação TIN (triangulated irregular network - rede triangular irregular), gerou o arquivo "DEM" (Digital Elevation Model - Modelo Digital de Elevação), aqui descrito como MDE. Ainda com base no arquivo "DEM", foi gerado o "Mapa de Clinografia" (mapa com declividades).

O arquivo vetorial "Curvas" foi exportado para o Software Surfer 15, com o qual foi elaborado o "Mapa Tridimensional" do Município de Três Cachoeiras.

#### **3.3.2 - Levantamento em campo**

O levantamento de campo com o objetivo da formalização de um projeto de roteirização para o município de Três Cachoeiras foi realizado juntamente com a prefeitura deste município. Esta aproximação é extremamente importante tendo em vista que o poder público deve assumir a condução do plano proposto, bem como fiscalizar as ações propostas.

 Atitudes como, determinação das áreas a serem visitadas e o investimento no setor, através da construção de mirantes, paradouros e trilhas (asfaltadas ou não) podem garantir a efetiva implantação do projeto e garantir o menor impacto no que se refere à biosfera local. Tais investimentos representam o direcionamento da informação e a segurança que devem estar relacionados às estratégias de preservação e educação ambiental.

A amostragem de pontos é necessária visando à criação de trilhas que serão locadas sobre a imagem de sensoriamento remoto do município e indicadas nos mapas temáticos da região. Esses documentos representam e descrevem os pontos tornando possível a percepção da relevância do trabalho.

 Na descrição de uma trilha deverão ser acrescidas informações que quando associadas a outros dados como, por exemplo, a declividade, pode ser usada para definir a dificuldade relativa deste terreno e para a realização de caminhadas ou de outros esportes de menor complexidade.

 O levantamento de campo consistiu em uma visita guiada ao município sob a assessoria de Sr. Ederson Machado, então Diretor de Turismo da Prefeitura de Três Cachoeiras.

Este trabalho foi realizado no período de 5 a 6 de agosto de 2008. Com veículo cedido pelo Município, foi possível percorrer toda a sua extensão gerando-se um banco de dados fotográficos.

Ao cadastro fotográfico estão associadas às descrições de 38 pontos georreferenciados visitados, embora nem todos apresentem características propícias ao turismo. Esses pontos foram adquiridos usando-se um GPS Garmim, levados ao Excel 2007, ordenados e numerados em uma tabela com a finalidade de roteirizar a área.

 Foram realizadas entrevistas com integrantes da comunidade com o objetivo de perceber e avaliar o interesse e empenho destes com relação às propostas que envolvam roteirização sobre a área em que está inserida sua comunidade e avaliar as condições de deslocamento, se as vias comportam ou não carros de grande porte, por exemplo, até os pontos representativos de interesse turístico.

#### **3.3.3. Voos Cênicos Digitais 3D ou Cenários Virtuais**

São vários os trabalhos realizados fazendo uso de geotecnologias integrando MDE, SIG, SR, PDI com a finalidade de promover o turismo (Santos, Meurer e Atanázio, 2009; Macedo e Cozz, 2005; Oliveira e Silva, 2009; Scalco, 2006; Tiradentes, 2006; EMBRAPA, 2009).

Barbosa (2003) e Barbosa et al (2005 e 2007) têm apresentado trabalhos que contribuíram para estabelecer uma maior interação entre usuário, gestor e comunidade. Usando técnicas de SR e GIS, seus trabalhos resultaram em mapas e bancos de dados concebidos através de uma metodologia baseada em um Sig de distribuição gratuita, o programa Spring (INPE). Os autores recomendam a atuação de uma equipe multidisciplinar com o objetivo de caracterizar cientificamente os dados oriundos da pesquisa.

Tendo em contato o caráter deste tipo de estudo, que envolve diferentes áreas de conhecimento, os autores recomendam a atuação de equipes multidisciplinares. Ademais, a constituição de um banco de dados geográficos consistente permite a elaboração de um inventário, sendo ponto de partida para o diagnóstico turístico. Assim, os gestores podem organizar os dados de forma a contribuir para um planejamento racional do turismo em base sustentável.

Embora, estas ferramentas também tenham sido empregadas, destacam-se algumas diferenças no presente trabalho: uso de imagem orbital de alta resolução espacial do satélite Ikonos e da extensão ArcScene do ArcGis 9.2. Assim sendo, foi possível gerar um voo cênico em 3D sobre a área Municipal de Três Cachoeiras o que é um diferencial frente aos demais trabalhos mencionados anteriormente.

Á medida em que uma determinada região se desenvolve econômica e culturalmente, neste caso o município de Três Cachoeiras, faz-se necessário um aperfeiçoamento das informações e a sua disponibilização para a comunidade local e ao turista. Isso vem a favorecer a coexistência mais harmoniosa, entre a sociedade e a natureza com relação aos aspectos da economia local e da preservação ambiental.

O resultado disso é um equilíbrio natureza-homem. A multidisciplinaridade tem agregado um grande número de dados e favorecendo o desenvolvimento de inúmeros projetos como o de voo em terceira dimensão.

Dentre estes dados podemos citar os provenientes da inter-relação de SIGs, Turismo e Geologia.

Os voos cênicos digitais devem oferecer ao turista uma perspectiva de como será sua visita à determinada região. Assim, faz-se uso de programas como ArcGis, Erdas ou Envi, cada um desses, com suas peculiaridades cuja utilização depende do profissional de turismo para sua elaboração, processamento e visualização.

# **CAPÍTULO 4. RESULTADOS**

Intergrando-se dados provenientes de mais de uma área do conhecimento científico, é possível gerar resultados permitem a obtenção de produtos que venham a serem utilizados nas diversas etapas das atividades do turismo. O sensoriamento remoto, o turismo e a geologia podem fornecer informações dos diferentes locais a partir dos levantamentos de dados integrados por diferentes técnicas, como por exemplo, o geoprocessamento de dados geoespacializados.

Neste capítulo são descritos os resultados obtidos a partir do cruzamento dessas informações, quais sejam: proposta de roteirização turística, os vôos cênicos a partir de imagens digitais de alta resolução e as trilhas com base nos dados de campo.

#### **4.1 – Vôos Cênicos**

A importância do uso de imagens de alta resolução é que permitem a localização dos dados de campo com uma precisão métrica (caso da imagem IKONOS). Quando essas imagens estão associadas ao planejamento turístico, enriquecem o resultado visual.

Com o software ArcGis 9.2 Sistema de Informações Geográficas (SIG), que possui uma extensão (ArcScene) que permite a manipulação de dados geográficos foi possível gerar um bloco 3D, resultante da sobreposição do Modelo Digital de Elevação, com exagero vertical de 5X, com a imagem orbital IKONOS, conforme visto na figura 51.

Assim temos que:

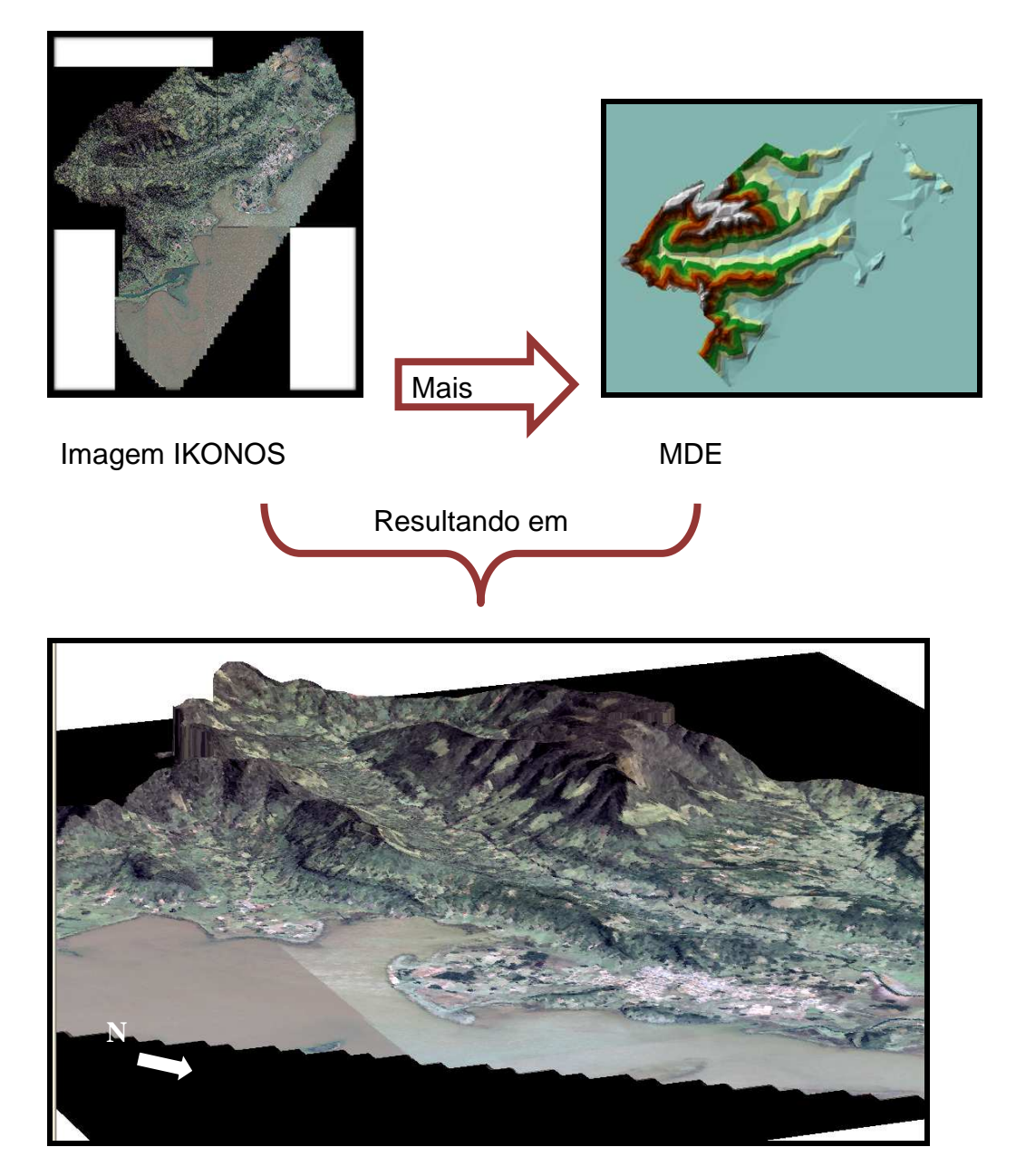

 Figura 51 – Sobreposição da Imagem IKONOS ao MDE com exagero vertical de 5x.

 Tal procedimento permite uma melhor representação da superfície topográfica terrestre bem como uma melhor interpretação visual. Feito isso, foi acrescida à imagem os 38 pontos descritos no levantamento de campo.

Dado que o bloco 3D apresenta exagero vertical de 5X, foi atribuído, também ao arquivo de pontos, o mesmo valor, para que os pontos ficassem na superfície do bloco, conforme figura a seguir (figura 52).

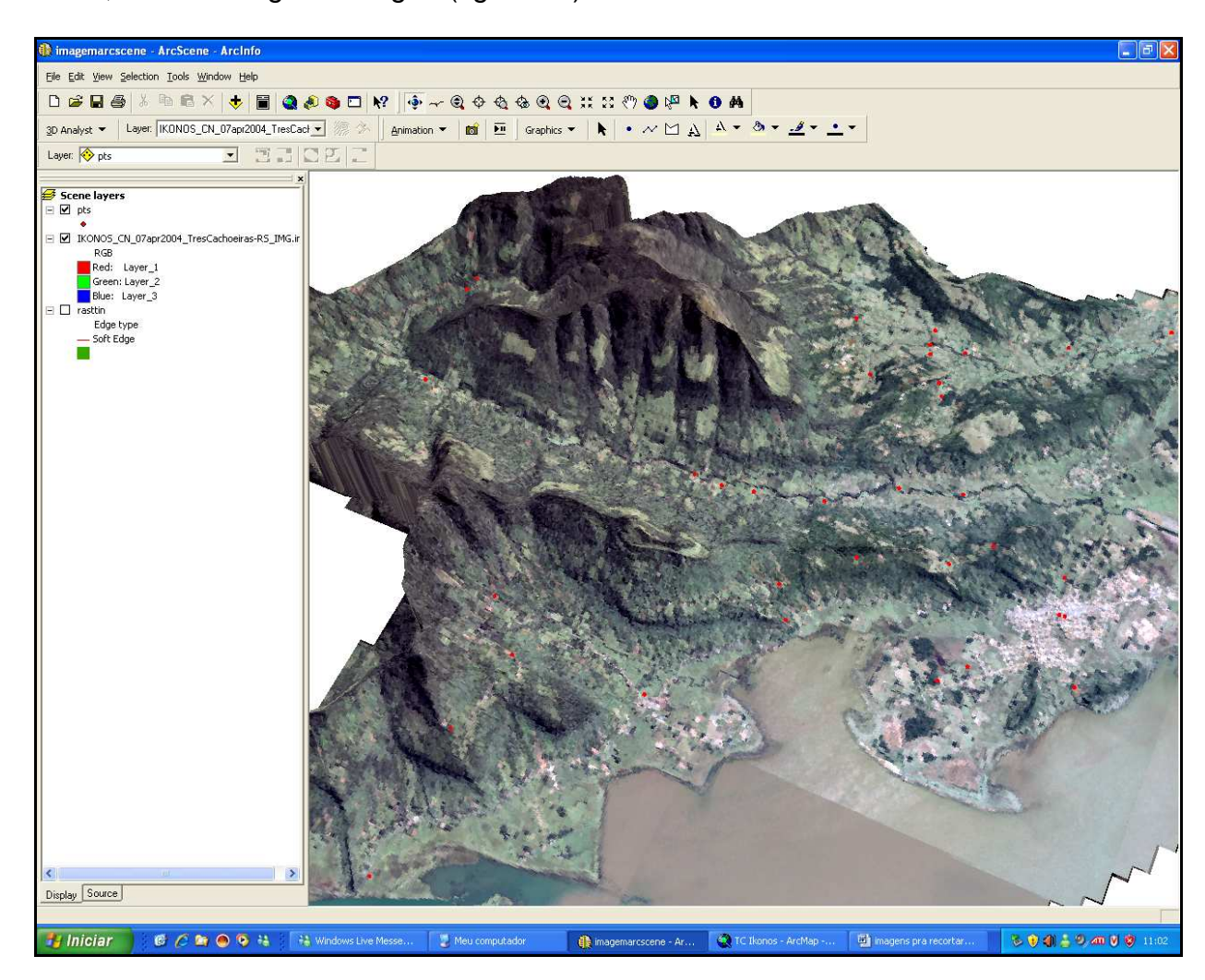

Figura 52 - Bloco 3D, com as distribuições de pontos na superfície da área estudada.

Diversos tipos de informações estão associados à numeração dos pontos como, por exemplo, as fotografias do local, as descrições geológicas, quando houver afloramento relevante, as informações das mais diversas características.

Não necessariamente todos os pontos numerados (figura 53) representam uma característica turística, mas podem conter mais informações sobre o percurso.

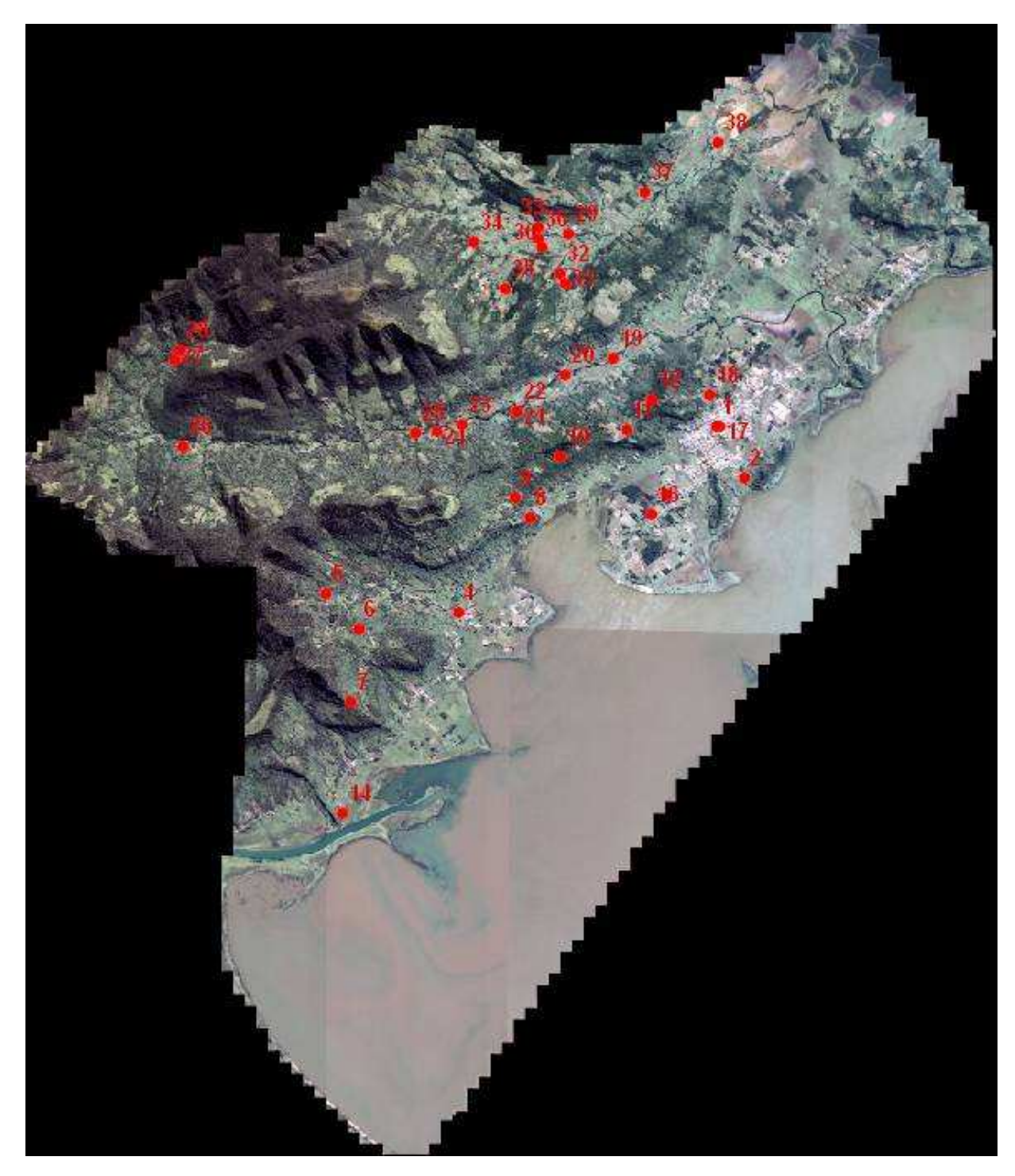

Figura 53 – Imagem IKONOS com distribuição de pontos coletados em campo sobre área municipal de Três Cachoeiras.

A baixo segue a seqüência de imagens em 3D do município de Três Cachoeiras (figura 54, a, b, c, d, e, f,), com exagero vertical de 5X (este o exagero vertical foi atribuído para evidenciar características geomorfológicas do terreno que passariam desapercebidas em uma imagem plana).

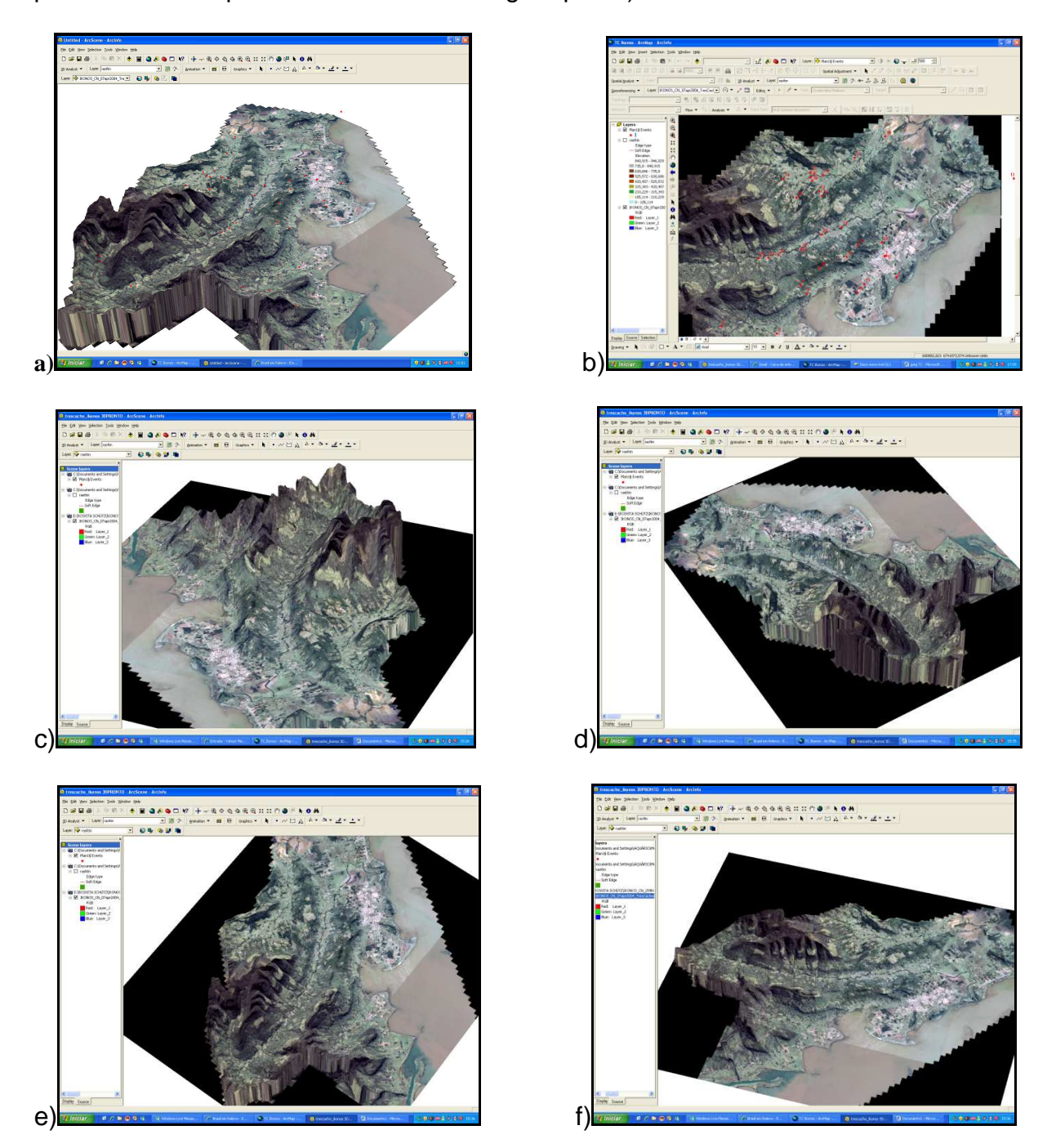

Figura 54- seqüência representando parte do vôo 3D sobre a área: a,b,c,d,e,f,

#### **4.2 – Roteirização Temática**

A roteirização temática têm se identificado, cada vez mais, com a preocupação e a interação do turista com o meio ambiente, bem como a multidisciplinaridade de projetos e planos que venham a beneficiar o turismo. A roteirização temática, com dados sobre o geoturismo e o turismo rural, permitem o aprofundamento do conhecimento acerca desses assuntos.

 A seguir está descrito um exemplo de roteirização para a região do Município de Três Cachoeiras.

# **Roteirização Turística no Município de Três Cachoeiras: Duração - 2 dias Programação Dia 1 – Anexo 1**

#### **Tema: Geoturismo (aspectos cênicos e da geologia da região).**

Data de saída: 01.07.2009

Local: Em frente à agência, haverá ônibus a espera dos passageiros.

Horário de saída: 8 hr.

\*\* comparecer com trinta minutos de antecedência\*\*

Horário previsto para chegada a Prefeitura de Três Cachoeiras: 10hr – variável conforme trânsito e eventuais atrasos dos passageiros.

Encontro com atual Diretor de Turismo Municipal (figura 55) que recepcionará os visitantes com as boas vindas. Será entregue a cada visitante uma pasta contendo os panfletos promocionais, os mapas da região e outros folders informativos.

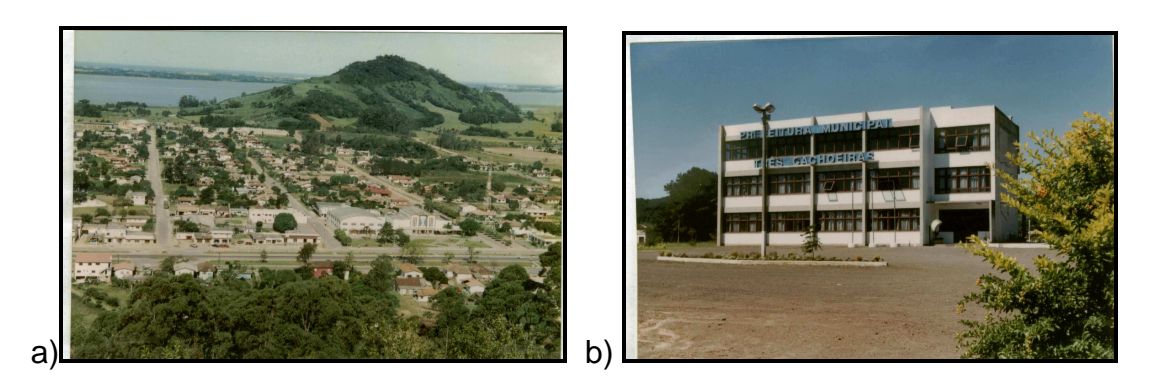

Figura 55 - (a) Vista parcial do centro da cidade de Três Cachoeiras e (b) sede da prefeitura municipal de Três Cachoeiras. Fonte: Smec/TC 2009.

Saindo da prefeitura faremos pequeno "tour" pela área urbana (figura 56) para

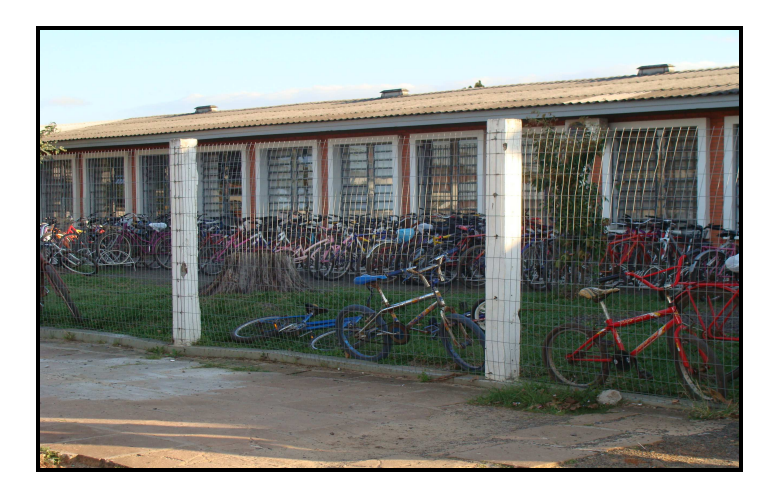

estabelecer um laço de identidade com os moradores.

Figura 56 - Escola local e forma principal de deslocamento no centro da cidade de Três Cachoeiras. Foto Rosvita Schütz.

Assim, seguiremos em direção ao ponto 1, primeira parada.

# **Período: Manhã**

**1 a parada**: seguiremos por estrada de chão, em direção à Lagoa Itapeva, onde poderemos apreciar uma bela vista de grande parte da região litorânea.

**2 a parada**: dando seguimento ao passeio em direção ao Morro da Embratel poderemos apreciar a vista que inclui a sede do município, lagoa de Itapeva e parte da orla marítima. Haverá explanação no local sobre a evolução da Bacia de Pelotas

e os processos envolvidos na sua formação além de sua inserção e distribuição no território Gaúcho.

**3 a parada:** almoço no Restaurante Águia Branca, na entrada do Município, junto a Rodovia BR 101. Tempo total de Parada 2hr.

**Período: Tarde –** Inicio previsto: 14hrs.

Seguindo passeio para o interior do município:

**4 a parada:** Plantação de bananeiras, principal fonte de renda do município.

**5 a parada:** Pedreira basáltica desativada mostrando forte disjunção colunar (figura

57). Abordagem dos aspectos geológicos de formação e uso das rochas.

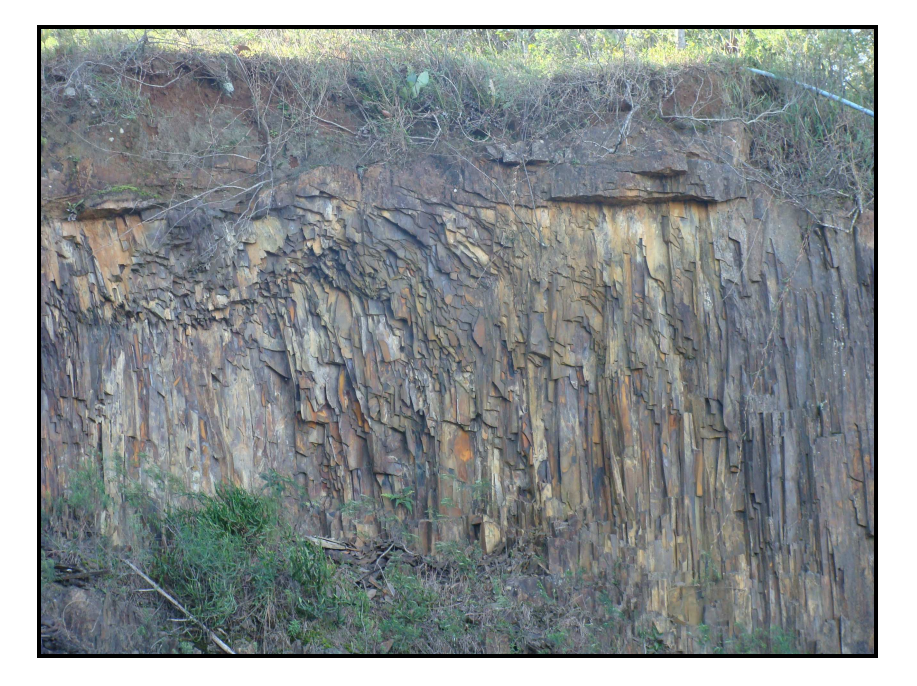

Figura 57 – Pedreira com basáltica com disjunção colunar. Chapada do Alegrete. Três Cachoeiras. Foto Rosvita Schütz.

**6 a parada:** Seguindo pela estrada RS 454, em direção aos Municípios de Morrinhos do Sul, Lageadinho e Mampituba. Por essa estrada chegaremos à única ponte pênsil (figura 58) do município que cruza o rio mais importante da região: o rio do Terra.

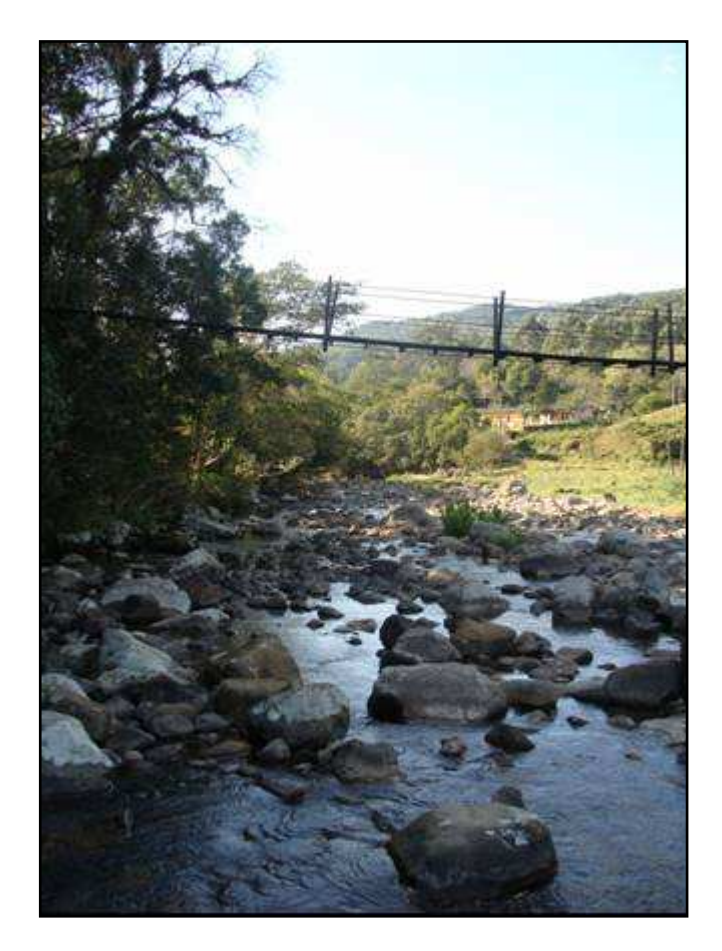

Figura 58 – Ponte pênsil sobre rio do Terra na comunidade de Mães de Morro azul. Três Cachoeiras. Foto Rosvita Schütz.

Poderemos observar os depósitos de enxurrada construídos nos períodos de chuva intensa e com explanação sobre os trabalhos envolvidos na recuperação das estradas. Travessia a pé para conhecer o Centro Cultural "Comunidade de Mães de Três Cachoeiras**"**(figura 59) , núcleo artesanal (tricô, bordados e crochê) e gastronômico (licores, geléias, panifício).

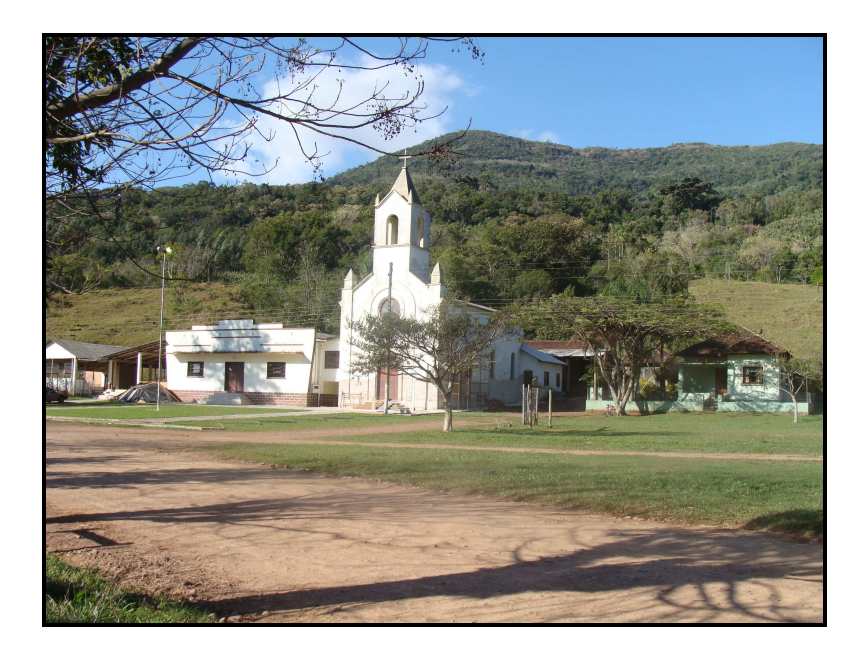

 Figura 59- Comunidade de Mães, Morro Azul em Três Cachoeiras. Foto Rosvita Schütz.

**7 a parada:** Poço das andorinhas (figura 60), primeira cascata a ser visitada neste dia. Possibilidade de banho conforme condições climáticas e disposição do turista. Abordagem sobre a formação geológica do local.

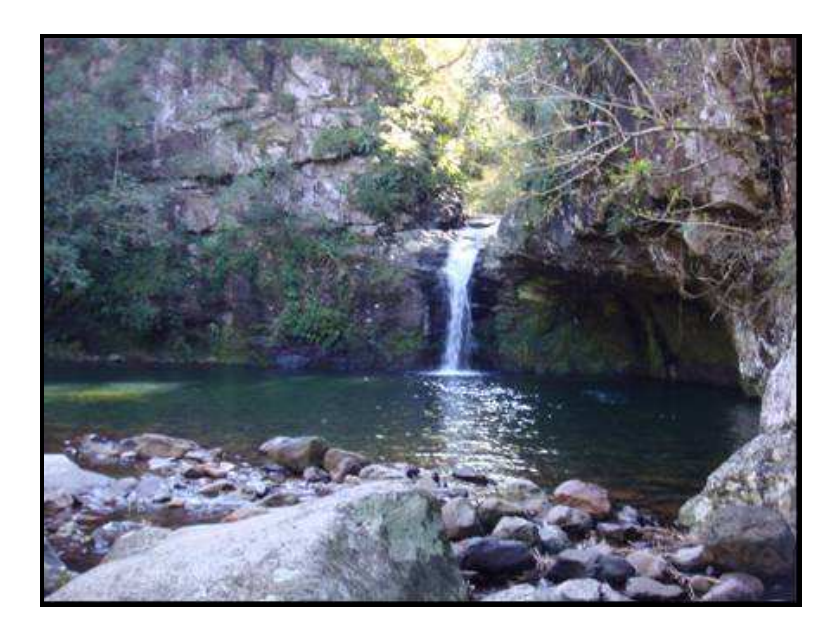

Figura 60 – Local propício para banho, Poço das Andorinhas em Três Cachoeiras. Foto Rosvita Schütz.

**8 a parada:** seguindo por uma escadaria encontra-se a mata com espécimes arbóreos e florísticos, característicos da Mata Atlântica. Chega-se então ao Poço dos Morcegos (figura 61), segunda cascata.

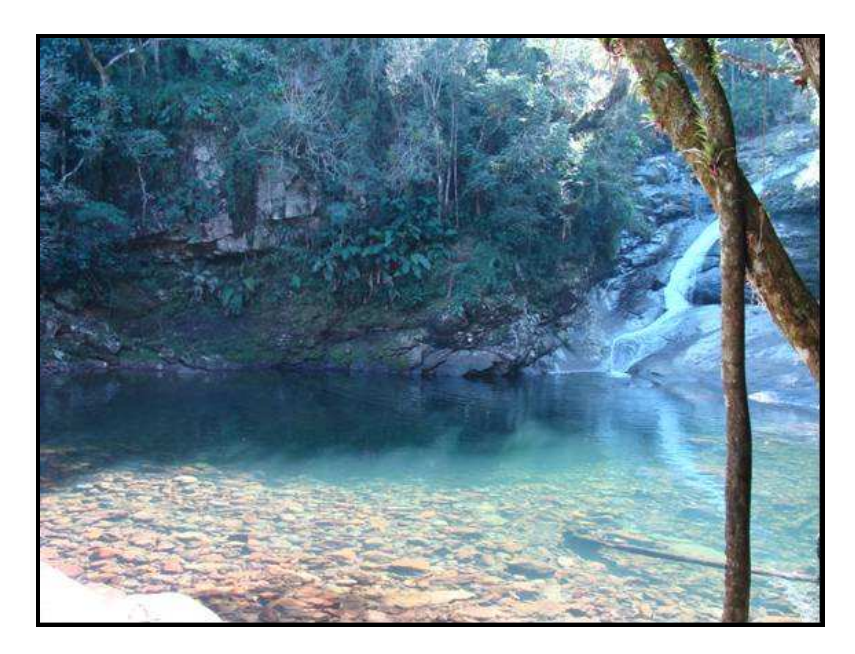

Figura 61 – Poço dos Morcegos, local propício ao banho. Foto Rosvita Schütz.

**9 a parada:** Visita ao horto florestal municipal (figura 62). Sob responsabilidade do Sr. Ezio Maggi, que discorrerá sobre os projetos de florestamento e reflorestamento municipal.

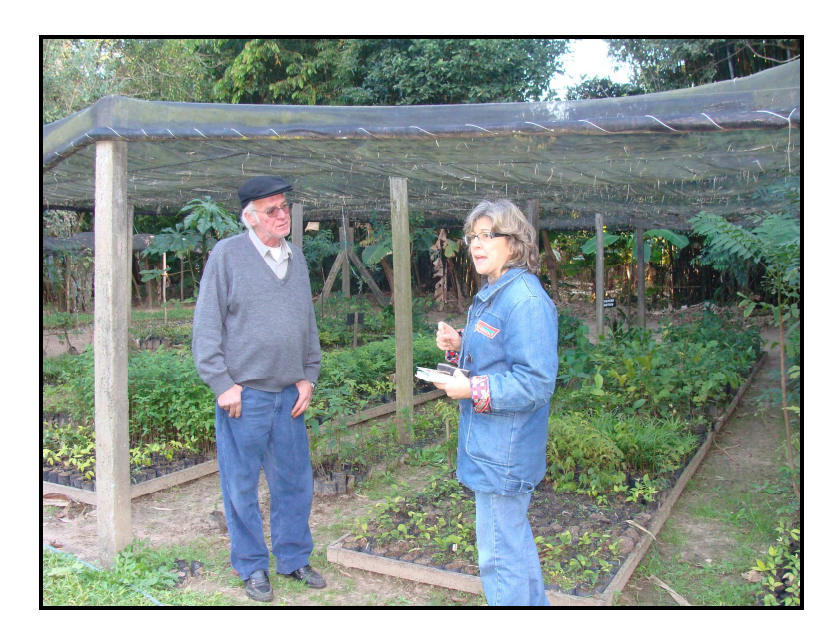

 Figura 62 – Visita ao Horto Florestal Municipal, centro de TrêsCahoeiras. Foto Rosvita Schütz.
**Final do passeio e pernoite**: após este último ponto de visita retorno em direção da cidade de Torres. Acomodação em hotel e jantar em restaurante a escolha do turista, dentro das propostas oferecidas.

### **Programação Dia 2 – Anexo 2**

## **Tema: Turismo Rural e Colonização.**

Saída do hotel: 8 hr da manhã. O visitante deverá fazer a saída do hotel com antecedência para que não haja atrasos na programação.

**10<sup>a</sup> parada:** Visita à casa da colonização: Museu histórico (figura 63) da região, mantido pela prefeitura com colaboração dos moradores. A Maior parte dos objetos pertenceu aos primeiros moradores da região e foram doados com objetivo de contar a sua própria história ao visitante.

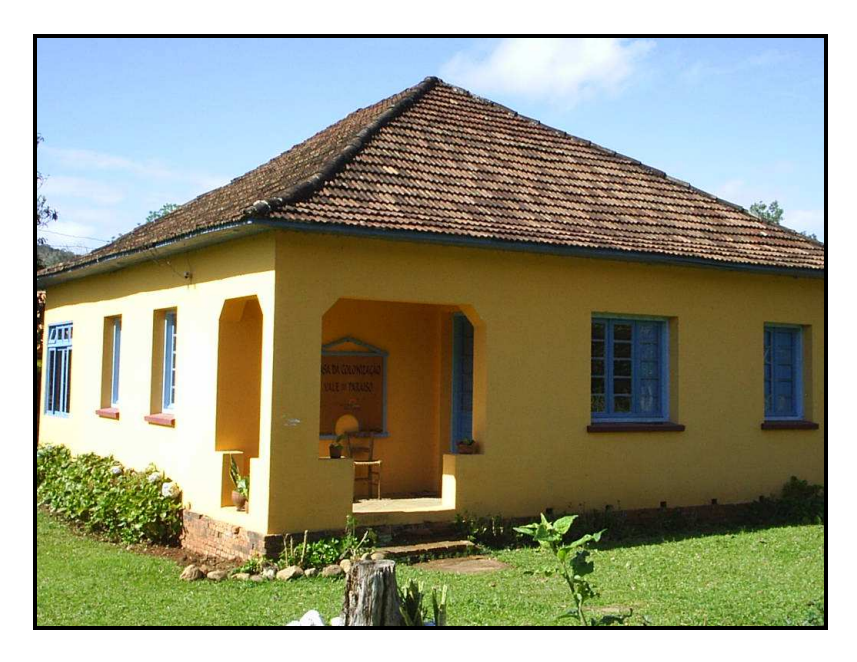

Figura 63 – Visita a casa da colonização, museu histórico de Vale do Paraíso em Três Cachoeiras. Foto Rosvita Schütz.

**11<sup>a</sup> parada**: Visita a casa Dona Zilá, hoje conhecida como Casa do Filó **- parada para o almoço** (figura 64). Palestras informais a respeito da ocupação e história cultural do local. Esta casa é representativa por ter sido a primeira escola da região.

 Após ter sido desativada como escola, moradores passaram a se reunir, com o objetivo de contar suas experiências diárias, de afiarem seus instrumentos de uso na lavoura e de conversas sobre os afazeres diários.

Eventualmente neste local ainda ocorrem bailes em datas especiais, quando a comunidade reúne-se por mais de um dia. A esta comemoração dá-se o nome Festa do Filó.

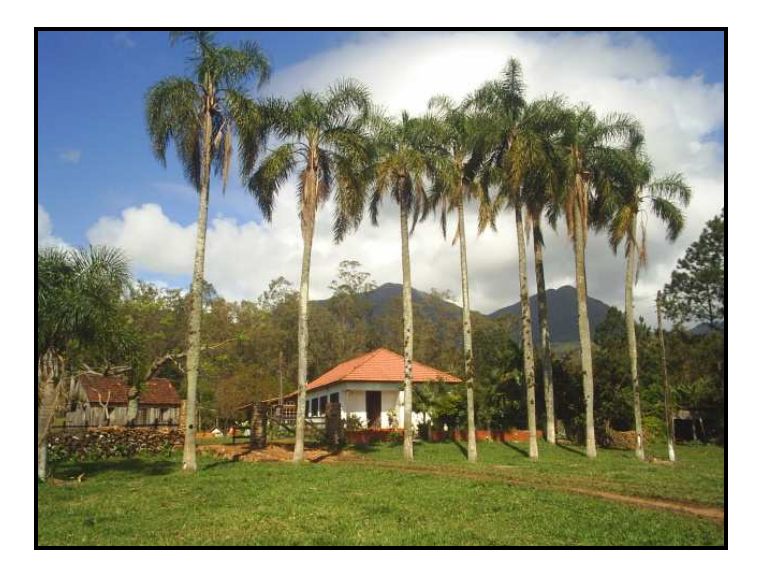

Figura 64 – Entrada da chácara da Casa do Filó, Morro Azul. Três Cachoeiras. Foto Rosvita Schütz.

**12<sup>a</sup> parada:** Visita ao moinho de pedra (figura 65) utilizado pela comunidade para a moenda do milho, café e arroz. Atualmente funciona somente para poucos produtores tendo em vista que a produção econômica baseia-se na monocultura da banana.

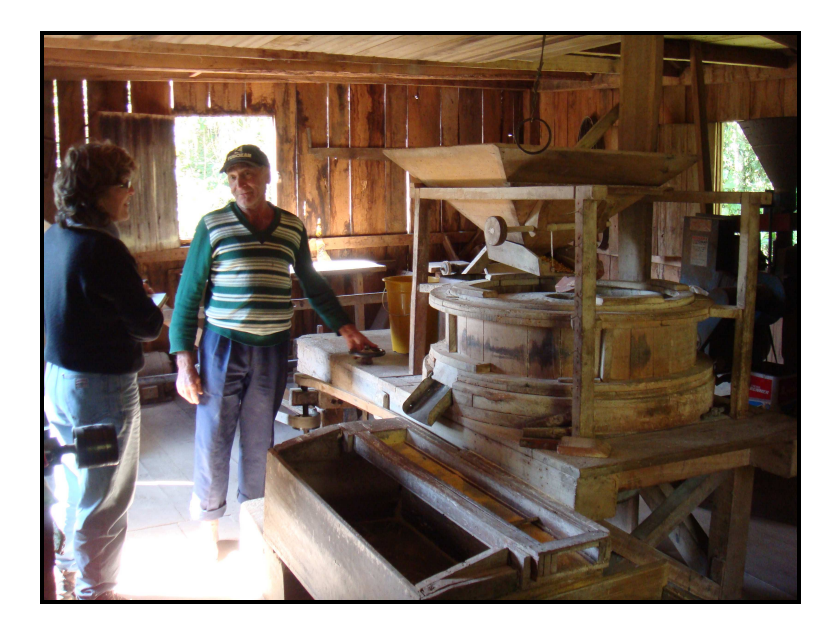

Figura 65 – Visita à casa do moinho de Pedra. Propriedade do Sr. Tita. Morro Azul. Três Cachoeiras. Foto Rosvita Schütz.

13<sup>ª</sup> parada: Alambique "3<sup>0</sup> gole" (figura 66). Atualmente em funcionamento onde são preparados os destilados para a venda direta ao publico. Demonstrativo de todo o processo de destilação da cana de açúcar com degustação.

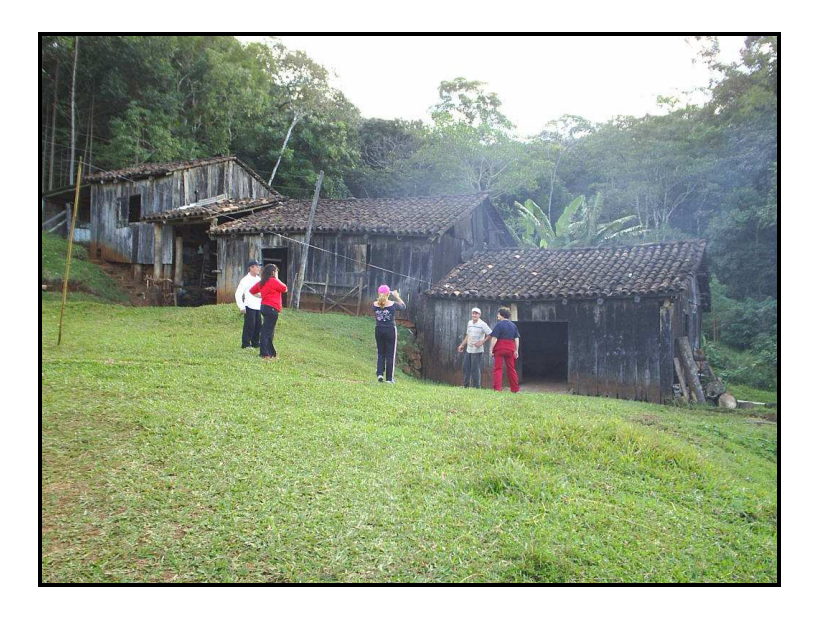

Figura 66 – Cachaçaria 3<sup>0</sup> gole, Vale do Paraíso em Três Cachoerias. Foto Rosvita Schütz.

**14<sup>a</sup> parada**: Parada para café colonial. Sítio da família Boff (figura 67). Café no melhor estilo da colônia, com produtos caseiros e degustação de licores feitos pelos moradores da região. Produtos expostos para venda.

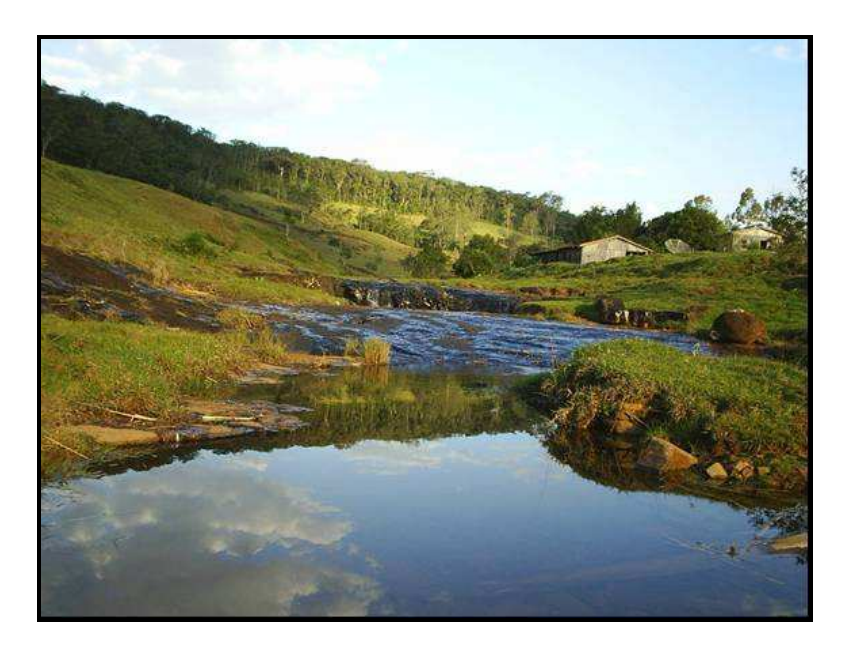

Figura 67 - Local de parada para café colonial.Morro azul. Três Cachoerias. Foto Rosvita Schütz.

**15<sup>a</sup> parada:** Ponto de visitação de 3 pequenas cachoeiras no sitio Dona Laura ao longo de uma pequena trilha guiada. Local propício para banho.

**Retorno a Porto Alegre:** horário previsto de chegada **21 hrs,** variável conforme trânsito na chegada a Porto Alegre.

**Esperamos que todos tenham apreciado o passeio. E a guardamos contatos futuros. Muito Obrigada, Agência de Turismo** 

**Outras possibilidades de praticas desportivas:** 

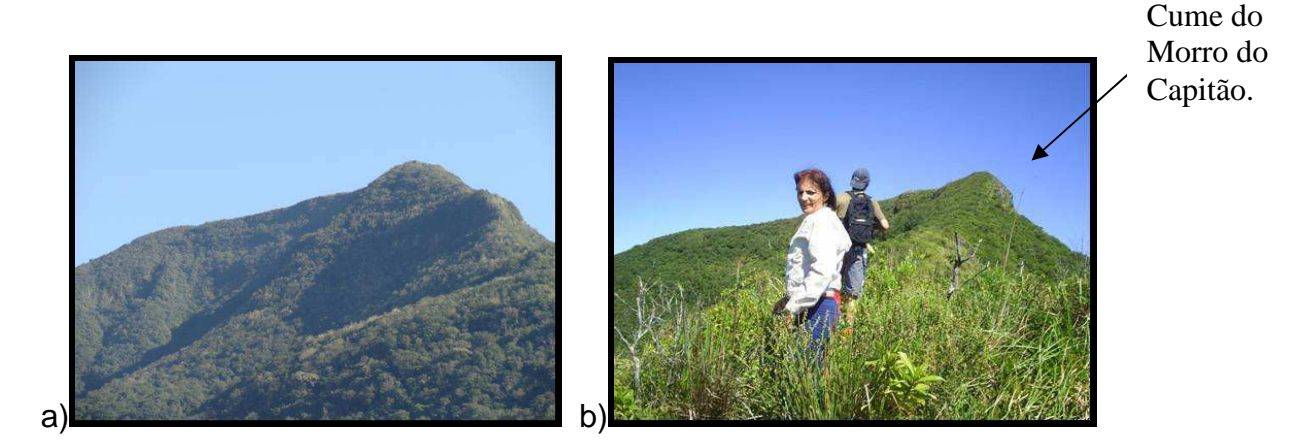

Figura 68 – (a) Morro do Capitão, Foto Rosvita Schütz; (b) trekking rumo ao cume. Fonte Smec/TC.

Nesta área só faz-se exceção com relação à caminhada (trekking) em direção ao morro do Capitão, em que mais do que declividade, sua restrição pode estar relacionada à duração do percurso, esta que pode chegar a 4 horas somente para chegar ao cume (figura 69), mais três horas para voltar. Entretando, além da pratica esportiva, esse trajeto compensa pela linda paisagem e pelo contato direto com a natureza.

Tal atividade deve ser bem planejada, dado seu o tempo do seu percurso. Aconselha-se fazer uso de guias locais que poderão auxiliar na escolha do caminho.

Outra modalidade como o rappel, pode ser praticada em áreas mais restritas como visto na figura 68.

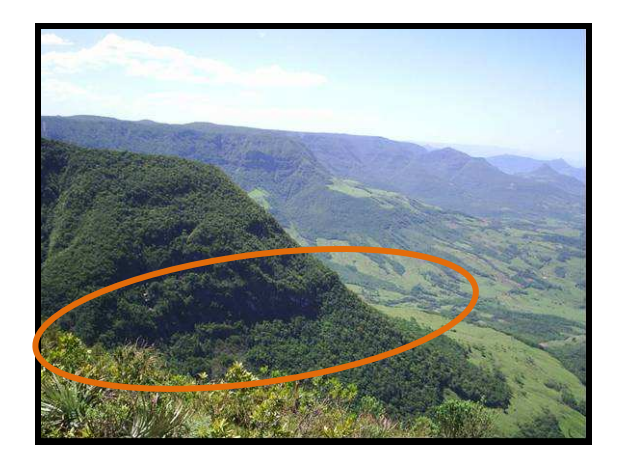

Figura: 69- Morro do Capitão,com indicação de área adequada ao rappel. Três Cachoeiras. Fonte Smec/TC.

Os esportes aquático apresetam grande potencial na lagoa Itapeva. Devido sua grande extensão (figura 70 – a,b,c,d), poderiam receber inclusive esporte, a nivel de campeonato nacional, tanto individuais como coletivos como por exemplo o remo de equipes. Outros esportes como, por exemplo, o kitesurf, vela e esqui também podem ser praticados.

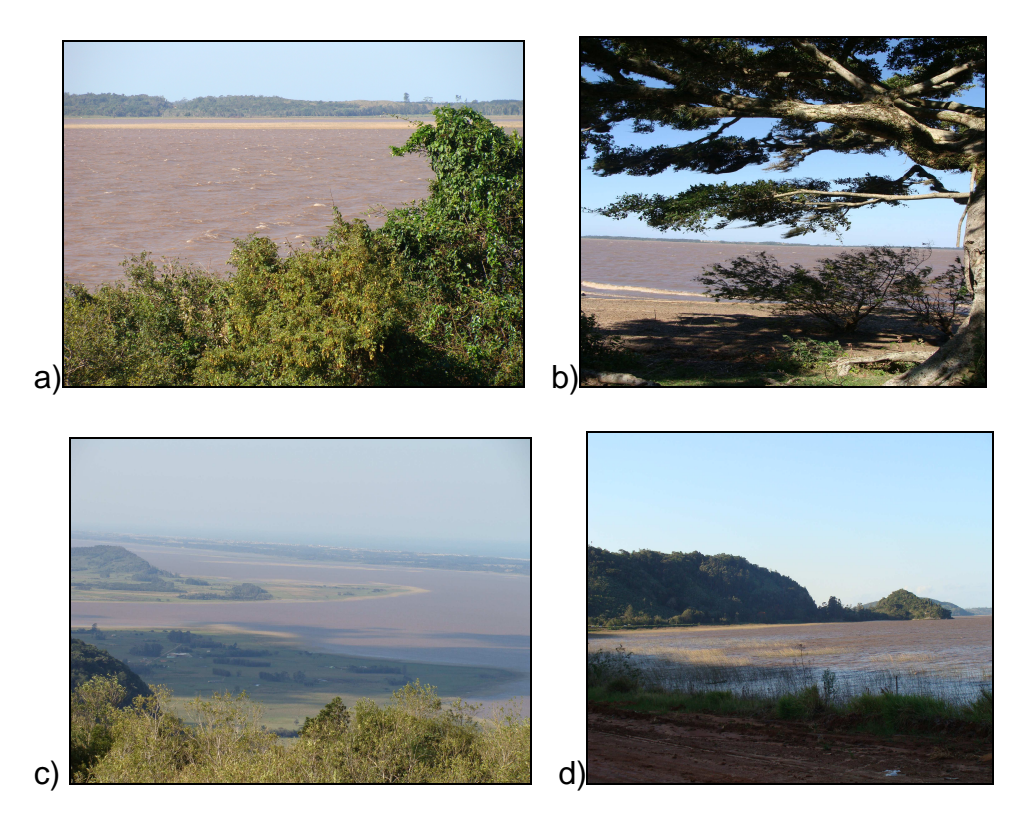

Figura 70 - a,b,c,d, fotos da lagoa Itapeva, área propicia para esportes aquáticos. Foto Rosvita Schütz.

### **CAPÍTULO 5. CONCLUSÕES**

É evidente a necessidade cada vez maior de haver interação entre as mais diversas áreas do conhecimento, como neste caso o turismo, a geologia e o sensoriamento remoto. Os dados, ao serem analisados em conjunto, se complementam para gerar novas perspectivas de ação e para produzir novas estratégias que tornem possível o desenvolvimento turístico de qualquer região.

A terceira dimensão (3D) – realidade virtual - representa uma técnica muito promissora de simulação virtual ao alcance do grande público. Apesar de ainda haver entraves com relação à disponibilidade de programas e limitações com relação aos usuários, a área técnica pode trabalhar no desenvolvimento de produtos 3D utilizando materiais economicamente viáveis como as imagens de sensoriamento remoto.

Com a geração de modelos 3D é possível desenvolver estratégias turísticas relacionadas às melhorias de infra-estrutura básica, de deslocamento, de transporte e de localização geográfica, entre outros. Pode ainda ajudar a concretizar projetos de municipalização turística tanto para a prefeitura como para os proprietários de áreas afins (potenciais turísticos).

Com base nisso, projetos multidisciplinares que fazem uso de imagem de satélite surgem como complemento muito importante quando se trata de planejamento turístico.

Torna-se também impreterível a atuação dos órgãos públicos locais no sentido de garantir o esclarecimento a comunidade quando esta não mostra iniciativa com relação à preservação de locais de visitação, que muitas vezes é de sua propriedade.

102

Entretanto, com relação aos programas aplicados durante este projeto deve ficar registrado que há uma perda significativa de resolução da imagem utilizada quando se utiliza a extensão ArcScene do ArcGis 9.2. Esta característica infelizmente resulta numa perda de detalhes que para a execução de planejamentos turísticos pode ser muito importante. Inserir fotografias e conectá-las aos pontos georreferenciados pode ser um grande avanço com relação a confiabilidade dos dados. Requer então, um trabalho conjunto com profissionais da área de informática, o que pode enriquecer este tipo de trabalho.

Desta forma esta dissertação representa um avanço no que pode ser projetado e desenvolvido para complementar o planejamento turístico e, sobretudo, definir um futuro no qual uma ação conjunta trará mais satisfação ao turista.

Um esforço continuado de ambos os atores: comunidade e órgãos públicos é preciso, pois acima de tudo o desenvolvimento sustentável é uma ação política que se estabelece em longo prazo.

## **CAPÍTULO 6. REFERÊNCIAS**

ABRATUR – Associação Brasileira de Turismo Rural – SP – Disponível em: http://www.abtr.com.br. Acesso em 13 Jan. de 2009.

AFONSO, A. Introdução ao geoprocessamento e ao sensoriamento remoto. SP. Unitau, 2002.

AGUIAR, C.R. et al. Mapeamento das trilhas ecoturísticas e integração de dados geográficos do Parque Estadual da IIha Anchieta. SP. FCT/UNESP, 2006.

ANDRADE, A.F. GOGOI, F.L.O. CENTENO, J.A.S. Produção de um mapa turístico interativo para a internet. UFPR. Disponível em: <http://people.ufpr.br/~centeno/publications/download/2001/andrea\_cbcg2029.pdf2 > Acesso em 08 Jan.2009.

ANDRADE, T.M.; SILVA, A. L.; Santos, J.Y.R. ; SANTOS, M.A.; MAIOR, M. M. S.Turismo rural sustentável. In: Congresso de Pesquisa e Inovação da Rede Norte Nordeste de Educação Tecnológica, 2007, João Pessoa. II CONNEPI, 2007.

ANJOS et al. Mapeamento sócio ambiental para ordenamento territorial-turístico: aplicação de metodologia específica em Itapema – SC. In: Anais XII Simpósio Brasileiro de Sensoriamento Remoto. p. 3715-3722. Goiânia. 2005.

ANJOS-ZERFFAS, G.S. SOUZA, P.A., CHEMALE JR, F. Biocronoestratigrafia da Bacia de Pelotas: estado atual e aplicação na geologia do petróleo. Revista Brasileira de Geociências. v.38, n.2, p. 47-62, jun. 2008. Suplemento.

ARAUJO, L.M.; BARROS, E.S.; CONCEIÇÃO, J.; SOUZA, J.C.O. Geoprocessamento e fotointerpretação aplicados à análise das transformações socioeconômicas e espaciais provocadas pelo turismo nas comunidades Massagueira/Rua Nova, Marechal Deodoro, Alagoas. 2006.

ARONOFF, S. Geographic Information Systems: a management perspective. Ottawa: WDL Publications, 1989.

BARBOSA, A. M. Subsídios para o planejamento em ecoturismo na região do médio Rio Grande, Minas Gerais, utilizando geoprocessamento e sensoriamento remoto. São José dos Campos: INPE, 2003. 249 p.

BARBOSA, A.M.; SOARES, V.S.; MEDEIROS, J.S. Subsídio para o planejamento em ecoturismo na região do Médio Rio Grande do Norte (MG), utilizando geoprocessamento e sensoriamento remoto. Anais XII Simpósio Brasileiro de Sensoriamento Remoto, Goiânia (GO). p. 2035-2042. INPE. 2005.

BARBOSA, A. M.; SOARES, J. V.; MEDEIROS, J. S.; VENEZIANI, P.; FLORENZANO, T. G. Técnicas de geoprocessamento e sensoriamento remoto para mapas temático de ecoturismo: subsídios para planejamento. Geografia (Rio Claro), v. 32, p. 423-441, 2007.

BARRETO, M. O imprescindível aporte das ciências sociais para o planejamento e a compreensão do turismo. Horizontes Antropológicos, Porto Alegre, v.9, n.20, Out. 2003.

BATISTA, G.T. & DIAS, N.W. Introdução ao Sensoriamento Remoto e Processamento Digital de Imagens. São Paulo, INPE. 2005.

BECKER, J.L. O Homem Pré-Histórico no Litoral Norte, RS, Brasil – Porto Alegre, 2007.

BENI, M.C. Analise Estrutural do Turismo. São Paulo. SENAC, 2000.

BITTENCOURT, T.F.; ELIAS, A.R. O geoprocessamento no turismo: estudo de caso sobre a implantação do turismo popular nas margens do rio Tietê, Estado de São Paulo. in: II Fórum Ambiental da Alta Paulista, Tupã/SP. 2006.

BOTELHO, M.F., CENTENO, J.A.S. Geração de grade regular utilizando Dados registrados pelo Sistema de Varredura Laser Scanner. São Paulo: COBRAC 2006.

BRASIL. Ministério do turismo. Diretrizes para o Desenvolvimento do Turismo Rural, 2003-2007 – Disponível em <http://www.mda.gov.br/saf/arquivos/diretrizes.pdf> Acesso em 8 Nov.2008.

 BRILHA, J. Proposta metodológica para uma estratégia de geoconservação. In: Congresso Nacional de Geologia, 7. Universidade de Évora/Sociedade Geológica de Portugal. Anais 2006 a. Disponível em: http://hdl.handle.net/ 1822/5264. Acesso em 23 jan. 2009.

BRILHA, J. Bases para uma estratégia de geoconservação. In: congresso Brasileiro De Geologia, 43, Aracaju/SE. Anais. Aracajú: SBG/Núcleo BA-SE, 2006b, 91-91. CAPPA - Centro de Apoio a Pesquisa Paleontológica <http://www.melhordawiki.com.br/wiki/Paleorrota>. Acesso em 12 Out. 2009.

CARESSATO, E.A. Turismo e Sustentabilidade: uma visão holística. Disponível em: <http://www.redeaguape.org.br > Acesso em 27 Set. 2008.

CAVALCANTI, J. et al. Proposta metodológica para criação de um sistema de informações turísticas georreferenciado, com base no estudo de caso do centro da cidade de poços de calda, MG. Estudos Geográficos, Rio Claro, v.4, n.2, p. 31-51 Dez.2006. Disponível em <http://www.rc.unesp.br/igce/grad/geografia/revista.htm> Acesso em Dez/2007.> Acesso em 14 Set. 2008.

CCRS - Canadá Centre of Remote Sensing Fundamentals of Remote Sensing – tutorial – Acesso em 14 Fev. 2009.

CHAVES, L. O que é Produto Turístico? – Revista Próximo Destino - Portal de turismo. -2007. Disponível em: <http://www.proximodestino.com.br/index.php?option=com\_noticias&task=view&id= 155&tipo=artigo> Acesso em 5 Jan. 2009.

CISNE, R. Sistema de banco de dados como ferramenta de apoio ao planejamento da atividade turística. In: V Seminário de pesquisas em turismo do Mercosul. Universidade de Caxias do Sul. Caxias do Sul, 2008.

CORVALAN, S. B.; Garcia, G.J.; CAETANO, N. R. Inventário ecoturístico da Bacia do Rio Passa-Cinco - SP, com o auxilio de geotecnologias. Geociências, São Paulo (SP). v. 26, p. 260-273, 2007.

COSTA, M.R.P.; ALCÂNTARA, E.H.; AMORIM, A.J.E.: MOCHEL, F.R. Avaliação das potencialidades e fragilidades das áreas de manguezal para a implementação do ecoturismo usando ferramentas de sensoriamento remoto em Cururupu – MA, Brasil. Caminhos da Geografia 22(17), pág. 273 - 243. 2006.

CPRM - Serviço Geológico do Brasil. Projeto Geoparques. Disponível em: <http://www.unb.br/ig/sigep/destaques/PROJETO\_GEOPARQUES.pdf>. Acesso em 2 Fev. 2009.

CRÓSTA, A.P. Processamento Digital de Imagens de Sensoriamento Remoto, Campinas/SP/IG/Unicamp, 1993.

CRUZI, C.B.M., BARROSI, R.S., REISI, R.B. Ortorretificação de imagens CBERS2 usando DEM do SRTM- Área de aplicação: Angra dos Reis – RJ in: Simpósio Brasileiro De Sensoriamento Remoto, Goiânia, Brasil, - Anais XII 16-21 2005, INPE, p. 899-906.

DECANINI, M.M.S. SIG no Planejamento de Trilhas no Parque Estadual de Campos do Jordão. Dep. de Cartografia. São Paulo. FCT/UNESP, 2001.

DESVENDAR - Historia do turismo. Disponível em <http://www.desvendar.com/especiais/historiadoturismo/thomas\_cook.asp> Acesso em 26 Ago. 2008.

DUEKER, K.J. Land Resources information systems: a review of fifteen years experience. Geo-processing. v.1, n.1, USA, 1979.

DRM - Departamento de Recursos Minerais do Estado do Rio de janeiro/RJ. <http://www.drm.rj.gov.br/>. Acesso em 23 Out. 2009.

ECKHARDT, R.R. Geração de modelo cartográfico aplicado ao Mapeamento das áreas sujeitas às inundações urbanas na cidade de Lajeado / RS. Porto Alegre, RS 2008. Dissertação (mestrado em sensoriamento remoto). UFRGS, Porto Alegre, 2008.

EMBRATUR - Empresa Brasileira de Turismo. Disponível em <http://www.embratur.gov.br> Acesso em 02 Set. 2008.

FIGUEIREDO, D. Conceitos básicos de Sensoriamento Remoto. São Paulo, Conab. 2005.

FLORENZANO, T. G. Imagens de Satélite para Estudos Ambientais. Oficina de São Paulo. Textos, 2002.

FLORENZANO, T.G. Iniciação em Sensoriamento Remoto. 2 Ed. SP. 2007.

FONSECA, L.M.G, et al. Apostila: Processamento digital de imagens. INPE - S.J.Campos. 2000.

HASENACK, H.; FERRARO, L.W. Considerações sobre o clima na região de Tramandai. Pesquisas, 22:53-70. 1989.

HOSE, T.A. Geotourism, or can tourists become casual rock hounds? In BENNETT, M.R.; DOYLE, P.; LARWOOD, J.; PROSSER, C.P. (eds.) Geology on your Doorstep. London: Geological Society, 207- 228. 1996.

IBGE – Instituto Brasileiro de Geografia e Estatística. Economia do turismo – análise das atividades características do turismo. Comunicação social de 31 de Janeiro de 2007.

IG - Instituo Geológico de São Paulo. < http://www.igeologico.sp.gov.br/ler\_noticia.asp?id=136>.Acesso em 22 Out. 2009.

INPE - Instituto Nacional de Pesquisas espaciais – Disponível em: <http//www.dpi.inpe.br.> Acesso em 5 Mar. 2009.

KASHIWAGURA, J. B. A utilização da cartografia aplicada ao turismo. In: I Simpósio sobre pequenas cidades e desenvolvimento local e XVII Semana da Geografia, 2008, Maringá. I Simpósio sobre pequenas cidades e desenvolvimento local e XVII Semana da Geografia, 2008.

LAROUSSE - Dicionário Ilustrado da Língua Portuguesa. São Paulo. Ed. Larousse do Brasil, 2004.

LEMOS L. O Valor Turístico: (Re) definindo a economia do turismo. USP. Revista Turismo. Disponível em <http://www.revistaturismo.com.br/artigos/valortur.html> Acesso em 10 Out. 2008.

MASSARI, C. Economia do Turismo deve manter crescimento em 2008, diz WTTC. O Globo. Ao Paulo. Publicada em 06 Mar.2008. Disponível em <http://oglobo.globo.com/viagem/mat/2008/03/06/economia\_do\_turismo\_deve\_manter\_cres cimento\_em\_2008\_diz\_conselho\_mundial\_de\_turismo\_wttc\_-426108498.asp> Acesso em 22 Abr. 2008.

MANOSSO, F.C. Geoturismo: uma Proposta Teórico-Metodológica a partir de um estudo de caso no Município de Apucarana / PR. Caderno virtual de turismo. Vol. 7, No 2, (2007).

MIRANDA, E. E. (Coord.). *Brasil em Relevo*. Campinas/SP. Embrapa Monitoramento por Satélite, 2005. Disponível em:

<http://www.relevobr.cnpm.embrapa.br>. Acesso em 2 Abr. 2009.

MINEROPAR - Minerais do Paraná/PR. Site oficial disponível em: <http://www.mineropar.pr.gov.br/modules/conteudo/conteudo.php?conteudo=70> . Acesso em 5 Set. 2008.

MOREIRA, M. A. Fundamentos do sensoriamento remoto e metodologia de aplicação. São Jose dos Campos. INPE, 2001.

NASCIMENTO. P.S.R.; PETTA, R.A. Geologia e geoprocessamento no desenvolvimento do turismo no Rio Grande do Norte. In: 44 Congresso Brasileiro de Geologia. Curitiba, 2008.

NEVES, S.M.A.S. Geotecnologias e Turismo no Pantanal Mato-Grossense. Anais 1º Simpósio de Geotecnologias no Pantanal, Campo Grande, Brasil, p.11-15 nov. 2006.

NIEFER, I. A. & da SILVA, J.C.G.L. Critérios para um ecoturismo ambientalmente saudável**.** Cadernos da Biodiversidade, Curitiba, v.2, n.1, p.53-61. 1999.

NODARI, L.D.T., BECKER, T., CANALE, D.P. Aplicação do geoprocessamento como ferramenta do turismo. UFSC/SC. 2006.

OLIVEIRA, E. A.; CARVALHAIS, R. M. GIS aplicado aos meios de hospedagem de Belo Horizonte através do google maps. In: 12 Encuentro de Geógrafos de América Latina, Montevidéu - UR. 2009.

OMT - Organização Mundial do Turismo. Disponível em : <http://www.worldtourism.org > Acesso em 21 Abr. 2008.

PEREZ, A.L.F.; FOGAÇA, E.; POZZEBOM, E. Uma Ferramenta de auxilio ao turismo da Serra Catarinense. Congresso brasileiro de pesquisas ambientais e saúde, Santos/SP. 2003.

PEREIRA, D. A.; AMARAL, R. F. O uso do geoprocessamento para análise da ocupação na zona costeira do município de Tibau do Sul/RN - BRASIL. In: 44th Annual Meeting in Milan. Milão, 2003.

PERINOTTO, A.R.C. Turismo em municípios de pequeno porte, diretrizes e propostas: estudo de caso no município de Analândia/SP. Revista Global Tourism, v.3, n.2. 2007.

PIROLI, E.L.; TEIXEIRA, A.; SANTOS, V.R. Espacialização e análise dos atrativos e potenciais turísticos da raia divisória São Paulo, Mato Grosso do Sul e Paraná, Brasil, através do uso de ferramentas de geoprocessamento. In: 12 Encuentro de Geógrafos de America Latina, Easy Planners, 2009. v. 1.

RECH, C.M.C.B., OLIVEIRA, K.N., LOCH. R, E.N. Orientações para elaborar um mapa temático turístico. Itajaí/SC. IFES, 2005. Disponível em: <http://www2.ifes.com.br/webifes/revista/Files/ORIENTA%C7%D5ES%20PARA%2 0ELABORAR%20UM%20MAPA%20TEM%C1TIC.pdf> Acesso em 24 Out. 2009.

RIO GRANDE DO SUL. Secretaria do Planejamento e Gestão. Departamento de Planejamento Governamental. Atlas socioeconômico Rio Grande do Sul. Porto Alegre, [2008]. il. baseado na 2. ed.. Disponível em: <http://www.scp.rs.gov.br/atlas/atlas.asp?menu=340.> Acesso em 11 Nov. 2008.

RICHTER, et al. O uso de Produtos de Sensoriamento Remoto como suporte ao Planejamento e Gestão do Parque Nacional de Itatiaia. In: Anais do Congresso Brasileiro de Cartografia, Belo Horizonte (BH), 2003.

RIZZI, P. Visualização cartográfica aplicada ao Turismo: uma proposta metodológica. Belo Horizonte, UFMG. Instituto de geociências. 2005.

SIGEP - Comissão Brasileira de Sítios Geológicos e Paleobiológicos <http://www.unb.br/ig/sigep>. Acesso em 12 Out. 2009.

SCHMIGUEL, J. Interface 3d de aplicações sig como espaço de comunicação. Informática Pública. v. 5, n.2. p. 267-269, 2003.

SCHÜTZ, R. Roteiros geoturísticos na Região dos Vales do Rio Maquiné e do Rio Três Forquilhas, RS - Trabalho de graduação - Instituto de Geociências UFRGS, Porto Alegre, 2003.

SILVA, J. A. S. "O Turismo: Uma Atividade Econômica?. Análisis de un caso paradigmático" en Contribuciones a la Economía, mayo 2005. Disponível em <http://www.eumed.net/ce/> Acesso em 19 Mar. 2009.

SELFTUR – Secretaria do turismo e laser. <http://www.selfturrs.com.br/sistema/paginas/?p=t&i=paleorrota>. Acesso em 17 Out. 2009.

TRÊS CACHOEIRAS, RS. Disponível em <http://www.trescachoeiras.rs.cnm.org.br>. Acesso em 4 Abr. 2008.

SILVA, J. R.; FERREIRA, N.C. A identificação do potencial turístico das áreas prioritárias para a conservação da biodiversidade em Goiás. In: Anais XIV Simpósio Brasileiro de Sensoriamento Remoto, Natal. 2009. p. 4385-4391.

SOUSA, C. A. A. Planejamento Integrado e Sustentabilidade do Turismo. Marco Social - Educação para o Turismo, Rio de Janeiro, p. 20 - 25, 03 jul. 2002.

SOUZA, S. K. J.; SIMÕES, L. S. A.L.; SANCHEZ, J. A atuação do geólogo no campo do Geoturismo. Rio Claro, São Paulo. UNESP, 2001.

SCALCO, R.; Keller, T. A cartografia multimídia e a informação turística: uma análise de diferentes maneiras de disponibilizar a informação turística baseada nos recursos do geoprocessamento. Caderno Virtual de Turismo (UFRJ), v. 3, p. 43-53, 2006.

SCHMIDT, K.R.; RAMOS, M.G.G.; SANTOS, N.N.S. Sistema de informação geográfico (SIG) dos serviços turísticos do centro de Pelotas - RS. In: XVI Congresso de Iniciação Cientifica. UFPel, 2007.

STEINKE, V. A., SILVA, G. B. S. Distribuição espacial dos serviços turísticos com base em sistemas de informações geográficas – SIG's no plano Piloto de Brasília – DF. Caminhos da geografia – Revista Online, v.14 n. 16, p. 145 – 152, Out. 2005.

TIRADENTES, L. Paisagens e turismo no espaço rural do circuito turístico das serras de minas. Dialogando com o turismo, v. 2, p. 47-62, 2006.

TOMAZELLI, L.J. & VILLWOCK, J.A. O cenozóico no Rio Grande do Sul: Geologia da Planície costeira in: Geologia do Rio Grande do Sul. CIGO/UFRGS Porto Alegre, 2000.

UNESCO - Programa Geoparks <https://www1.unesco.org.br/mailing/newsletter\_preview.php?idnews=215>. Acesso em 12 Out. 2009.

VOLPATO, R. Índios Carijós. Disponível em: <http://www.rosanevolpatto.trd.br/indioscarijos.htm>. Acesso em 02 Mar. 2009.

VEIGA, T. C.; XAVIER DA SILVA, J. Geoprocessamento Aplicado à Identificação de Áreas Potenciais para Atividades Turísticas: O Caso do Município de Macaé-RJ. In: Jorge Xavier da Silva; Ricardo Tavares Zaidan. (Org.). Geoprocessamento & Análise Ambiental: Aplicações. 1ª ed. Rio de Janeiro: Bertrand Brasil, 2004. p. 179- 215.

VIEIRA, E.F.; RANGEL, S.R.S. Planície costeira do RS. Editora Sagra, 256p. 1988.

VILLWOCK, J.A. Processos costeiros e formação das praias arenosas e campo de dunas ao longo da costa sul e sudeste brasileira. In: simpósio sobre ecossistemas da costa sul e sudeste brasileira: Síntese de conhecimentos. 1987.

VILLWOCK, J.A. A costa Brasileira. Geologia e evolução. Notas técnicas, No 7:38- 49. 1994.

VILLWOCK, J.A. & TOMAZELLI, L.J. Geologia costeira do Rio Grande do Sul. Notas técnicas, No 8, Centro de estudos de geologia costeira e oceânica, UFRGS. Porto Alegre, 1995.

ZAIDAN, R. T.; SILVA, J. X. ; GOES, M. H. B.; ROCHA, G. C. Aplicação de Geoprocessamento para a criação de zoneamentos de potencial turístico em unidades de conservação: o caso do Parque Estadual do Ibitipoca - MG. Virtú (UFJF), v. 6, p. 2, 2007.

# Anexo 1

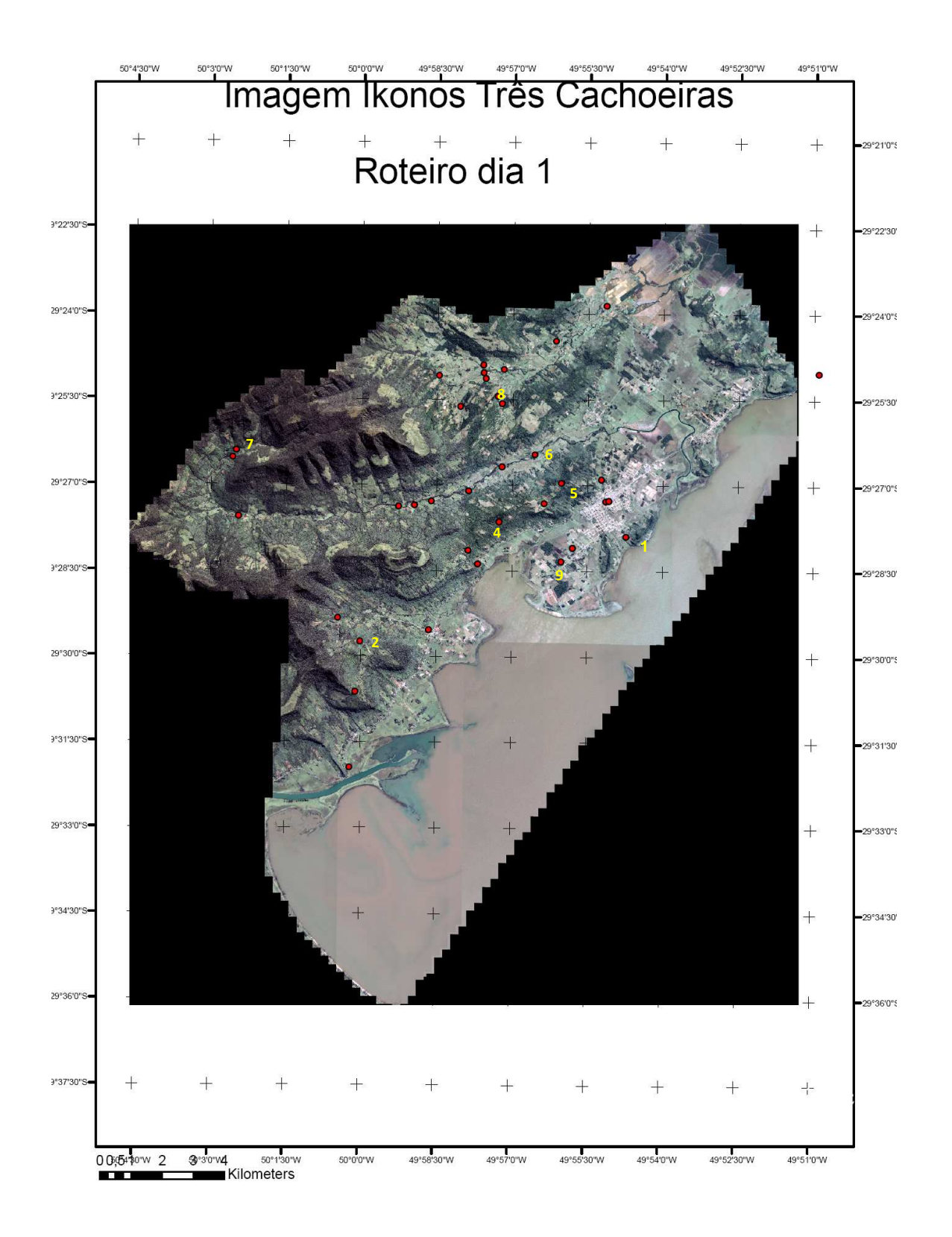

# Anexo 2

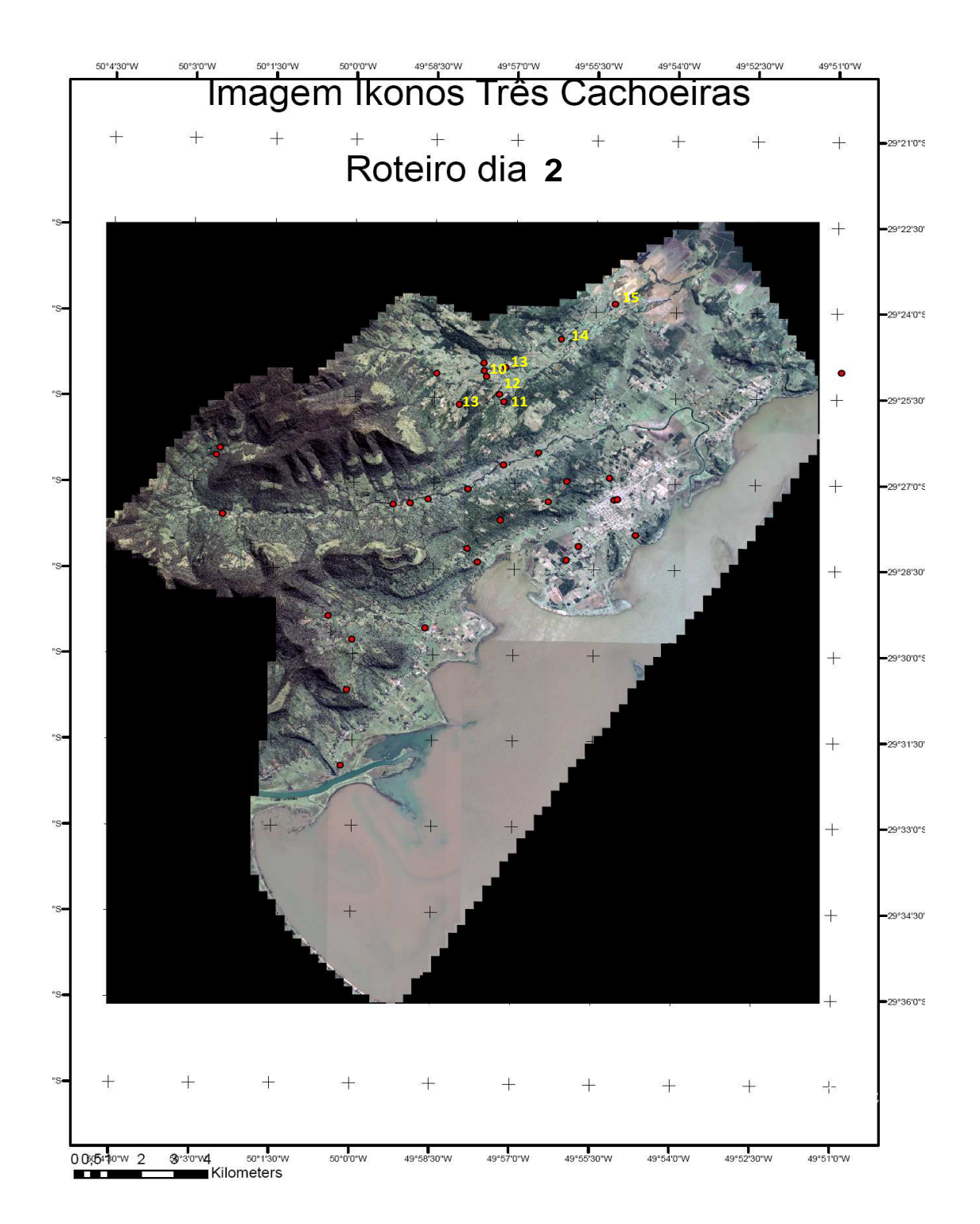

# **Livros Grátis**

( <http://www.livrosgratis.com.br> )

Milhares de Livros para Download:

[Baixar](http://www.livrosgratis.com.br/cat_1/administracao/1) [livros](http://www.livrosgratis.com.br/cat_1/administracao/1) [de](http://www.livrosgratis.com.br/cat_1/administracao/1) [Administração](http://www.livrosgratis.com.br/cat_1/administracao/1) [Baixar](http://www.livrosgratis.com.br/cat_2/agronomia/1) [livros](http://www.livrosgratis.com.br/cat_2/agronomia/1) [de](http://www.livrosgratis.com.br/cat_2/agronomia/1) [Agronomia](http://www.livrosgratis.com.br/cat_2/agronomia/1) [Baixar](http://www.livrosgratis.com.br/cat_3/arquitetura/1) [livros](http://www.livrosgratis.com.br/cat_3/arquitetura/1) [de](http://www.livrosgratis.com.br/cat_3/arquitetura/1) [Arquitetura](http://www.livrosgratis.com.br/cat_3/arquitetura/1) [Baixar](http://www.livrosgratis.com.br/cat_4/artes/1) [livros](http://www.livrosgratis.com.br/cat_4/artes/1) [de](http://www.livrosgratis.com.br/cat_4/artes/1) [Artes](http://www.livrosgratis.com.br/cat_4/artes/1) [Baixar](http://www.livrosgratis.com.br/cat_5/astronomia/1) [livros](http://www.livrosgratis.com.br/cat_5/astronomia/1) [de](http://www.livrosgratis.com.br/cat_5/astronomia/1) [Astronomia](http://www.livrosgratis.com.br/cat_5/astronomia/1) [Baixar](http://www.livrosgratis.com.br/cat_6/biologia_geral/1) [livros](http://www.livrosgratis.com.br/cat_6/biologia_geral/1) [de](http://www.livrosgratis.com.br/cat_6/biologia_geral/1) [Biologia](http://www.livrosgratis.com.br/cat_6/biologia_geral/1) [Geral](http://www.livrosgratis.com.br/cat_6/biologia_geral/1) [Baixar](http://www.livrosgratis.com.br/cat_8/ciencia_da_computacao/1) [livros](http://www.livrosgratis.com.br/cat_8/ciencia_da_computacao/1) [de](http://www.livrosgratis.com.br/cat_8/ciencia_da_computacao/1) [Ciência](http://www.livrosgratis.com.br/cat_8/ciencia_da_computacao/1) [da](http://www.livrosgratis.com.br/cat_8/ciencia_da_computacao/1) [Computação](http://www.livrosgratis.com.br/cat_8/ciencia_da_computacao/1) [Baixar](http://www.livrosgratis.com.br/cat_9/ciencia_da_informacao/1) [livros](http://www.livrosgratis.com.br/cat_9/ciencia_da_informacao/1) [de](http://www.livrosgratis.com.br/cat_9/ciencia_da_informacao/1) [Ciência](http://www.livrosgratis.com.br/cat_9/ciencia_da_informacao/1) [da](http://www.livrosgratis.com.br/cat_9/ciencia_da_informacao/1) [Informação](http://www.livrosgratis.com.br/cat_9/ciencia_da_informacao/1) [Baixar](http://www.livrosgratis.com.br/cat_7/ciencia_politica/1) [livros](http://www.livrosgratis.com.br/cat_7/ciencia_politica/1) [de](http://www.livrosgratis.com.br/cat_7/ciencia_politica/1) [Ciência](http://www.livrosgratis.com.br/cat_7/ciencia_politica/1) [Política](http://www.livrosgratis.com.br/cat_7/ciencia_politica/1) [Baixar](http://www.livrosgratis.com.br/cat_10/ciencias_da_saude/1) [livros](http://www.livrosgratis.com.br/cat_10/ciencias_da_saude/1) [de](http://www.livrosgratis.com.br/cat_10/ciencias_da_saude/1) [Ciências](http://www.livrosgratis.com.br/cat_10/ciencias_da_saude/1) [da](http://www.livrosgratis.com.br/cat_10/ciencias_da_saude/1) [Saúde](http://www.livrosgratis.com.br/cat_10/ciencias_da_saude/1) [Baixar](http://www.livrosgratis.com.br/cat_11/comunicacao/1) [livros](http://www.livrosgratis.com.br/cat_11/comunicacao/1) [de](http://www.livrosgratis.com.br/cat_11/comunicacao/1) [Comunicação](http://www.livrosgratis.com.br/cat_11/comunicacao/1) [Baixar](http://www.livrosgratis.com.br/cat_12/conselho_nacional_de_educacao_-_cne/1) [livros](http://www.livrosgratis.com.br/cat_12/conselho_nacional_de_educacao_-_cne/1) [do](http://www.livrosgratis.com.br/cat_12/conselho_nacional_de_educacao_-_cne/1) [Conselho](http://www.livrosgratis.com.br/cat_12/conselho_nacional_de_educacao_-_cne/1) [Nacional](http://www.livrosgratis.com.br/cat_12/conselho_nacional_de_educacao_-_cne/1) [de](http://www.livrosgratis.com.br/cat_12/conselho_nacional_de_educacao_-_cne/1) [Educação - CNE](http://www.livrosgratis.com.br/cat_12/conselho_nacional_de_educacao_-_cne/1) [Baixar](http://www.livrosgratis.com.br/cat_13/defesa_civil/1) [livros](http://www.livrosgratis.com.br/cat_13/defesa_civil/1) [de](http://www.livrosgratis.com.br/cat_13/defesa_civil/1) [Defesa](http://www.livrosgratis.com.br/cat_13/defesa_civil/1) [civil](http://www.livrosgratis.com.br/cat_13/defesa_civil/1) [Baixar](http://www.livrosgratis.com.br/cat_14/direito/1) [livros](http://www.livrosgratis.com.br/cat_14/direito/1) [de](http://www.livrosgratis.com.br/cat_14/direito/1) [Direito](http://www.livrosgratis.com.br/cat_14/direito/1) [Baixar](http://www.livrosgratis.com.br/cat_15/direitos_humanos/1) [livros](http://www.livrosgratis.com.br/cat_15/direitos_humanos/1) [de](http://www.livrosgratis.com.br/cat_15/direitos_humanos/1) [Direitos](http://www.livrosgratis.com.br/cat_15/direitos_humanos/1) [humanos](http://www.livrosgratis.com.br/cat_15/direitos_humanos/1) [Baixar](http://www.livrosgratis.com.br/cat_16/economia/1) [livros](http://www.livrosgratis.com.br/cat_16/economia/1) [de](http://www.livrosgratis.com.br/cat_16/economia/1) [Economia](http://www.livrosgratis.com.br/cat_16/economia/1) [Baixar](http://www.livrosgratis.com.br/cat_17/economia_domestica/1) [livros](http://www.livrosgratis.com.br/cat_17/economia_domestica/1) [de](http://www.livrosgratis.com.br/cat_17/economia_domestica/1) [Economia](http://www.livrosgratis.com.br/cat_17/economia_domestica/1) [Doméstica](http://www.livrosgratis.com.br/cat_17/economia_domestica/1) [Baixar](http://www.livrosgratis.com.br/cat_18/educacao/1) [livros](http://www.livrosgratis.com.br/cat_18/educacao/1) [de](http://www.livrosgratis.com.br/cat_18/educacao/1) [Educação](http://www.livrosgratis.com.br/cat_18/educacao/1) [Baixar](http://www.livrosgratis.com.br/cat_19/educacao_-_transito/1) [livros](http://www.livrosgratis.com.br/cat_19/educacao_-_transito/1) [de](http://www.livrosgratis.com.br/cat_19/educacao_-_transito/1) [Educação - Trânsito](http://www.livrosgratis.com.br/cat_19/educacao_-_transito/1) [Baixar](http://www.livrosgratis.com.br/cat_20/educacao_fisica/1) [livros](http://www.livrosgratis.com.br/cat_20/educacao_fisica/1) [de](http://www.livrosgratis.com.br/cat_20/educacao_fisica/1) [Educação](http://www.livrosgratis.com.br/cat_20/educacao_fisica/1) [Física](http://www.livrosgratis.com.br/cat_20/educacao_fisica/1) [Baixar](http://www.livrosgratis.com.br/cat_21/engenharia_aeroespacial/1) [livros](http://www.livrosgratis.com.br/cat_21/engenharia_aeroespacial/1) [de](http://www.livrosgratis.com.br/cat_21/engenharia_aeroespacial/1) [Engenharia](http://www.livrosgratis.com.br/cat_21/engenharia_aeroespacial/1) [Aeroespacial](http://www.livrosgratis.com.br/cat_21/engenharia_aeroespacial/1) [Baixar](http://www.livrosgratis.com.br/cat_22/farmacia/1) [livros](http://www.livrosgratis.com.br/cat_22/farmacia/1) [de](http://www.livrosgratis.com.br/cat_22/farmacia/1) [Farmácia](http://www.livrosgratis.com.br/cat_22/farmacia/1) [Baixar](http://www.livrosgratis.com.br/cat_23/filosofia/1) [livros](http://www.livrosgratis.com.br/cat_23/filosofia/1) [de](http://www.livrosgratis.com.br/cat_23/filosofia/1) [Filosofia](http://www.livrosgratis.com.br/cat_23/filosofia/1) [Baixar](http://www.livrosgratis.com.br/cat_24/fisica/1) [livros](http://www.livrosgratis.com.br/cat_24/fisica/1) [de](http://www.livrosgratis.com.br/cat_24/fisica/1) [Física](http://www.livrosgratis.com.br/cat_24/fisica/1) [Baixar](http://www.livrosgratis.com.br/cat_25/geociencias/1) [livros](http://www.livrosgratis.com.br/cat_25/geociencias/1) [de](http://www.livrosgratis.com.br/cat_25/geociencias/1) [Geociências](http://www.livrosgratis.com.br/cat_25/geociencias/1) [Baixar](http://www.livrosgratis.com.br/cat_26/geografia/1) [livros](http://www.livrosgratis.com.br/cat_26/geografia/1) [de](http://www.livrosgratis.com.br/cat_26/geografia/1) [Geografia](http://www.livrosgratis.com.br/cat_26/geografia/1) [Baixar](http://www.livrosgratis.com.br/cat_27/historia/1) [livros](http://www.livrosgratis.com.br/cat_27/historia/1) [de](http://www.livrosgratis.com.br/cat_27/historia/1) [História](http://www.livrosgratis.com.br/cat_27/historia/1) [Baixar](http://www.livrosgratis.com.br/cat_31/linguas/1) [livros](http://www.livrosgratis.com.br/cat_31/linguas/1) [de](http://www.livrosgratis.com.br/cat_31/linguas/1) [Línguas](http://www.livrosgratis.com.br/cat_31/linguas/1)

[Baixar](http://www.livrosgratis.com.br/cat_28/literatura/1) [livros](http://www.livrosgratis.com.br/cat_28/literatura/1) [de](http://www.livrosgratis.com.br/cat_28/literatura/1) [Literatura](http://www.livrosgratis.com.br/cat_28/literatura/1) [Baixar](http://www.livrosgratis.com.br/cat_30/literatura_de_cordel/1) [livros](http://www.livrosgratis.com.br/cat_30/literatura_de_cordel/1) [de](http://www.livrosgratis.com.br/cat_30/literatura_de_cordel/1) [Literatura](http://www.livrosgratis.com.br/cat_30/literatura_de_cordel/1) [de](http://www.livrosgratis.com.br/cat_30/literatura_de_cordel/1) [Cordel](http://www.livrosgratis.com.br/cat_30/literatura_de_cordel/1) [Baixar](http://www.livrosgratis.com.br/cat_29/literatura_infantil/1) [livros](http://www.livrosgratis.com.br/cat_29/literatura_infantil/1) [de](http://www.livrosgratis.com.br/cat_29/literatura_infantil/1) [Literatura](http://www.livrosgratis.com.br/cat_29/literatura_infantil/1) [Infantil](http://www.livrosgratis.com.br/cat_29/literatura_infantil/1) [Baixar](http://www.livrosgratis.com.br/cat_32/matematica/1) [livros](http://www.livrosgratis.com.br/cat_32/matematica/1) [de](http://www.livrosgratis.com.br/cat_32/matematica/1) [Matemática](http://www.livrosgratis.com.br/cat_32/matematica/1) [Baixar](http://www.livrosgratis.com.br/cat_33/medicina/1) [livros](http://www.livrosgratis.com.br/cat_33/medicina/1) [de](http://www.livrosgratis.com.br/cat_33/medicina/1) [Medicina](http://www.livrosgratis.com.br/cat_33/medicina/1) [Baixar](http://www.livrosgratis.com.br/cat_34/medicina_veterinaria/1) [livros](http://www.livrosgratis.com.br/cat_34/medicina_veterinaria/1) [de](http://www.livrosgratis.com.br/cat_34/medicina_veterinaria/1) [Medicina](http://www.livrosgratis.com.br/cat_34/medicina_veterinaria/1) [Veterinária](http://www.livrosgratis.com.br/cat_34/medicina_veterinaria/1) [Baixar](http://www.livrosgratis.com.br/cat_35/meio_ambiente/1) [livros](http://www.livrosgratis.com.br/cat_35/meio_ambiente/1) [de](http://www.livrosgratis.com.br/cat_35/meio_ambiente/1) [Meio](http://www.livrosgratis.com.br/cat_35/meio_ambiente/1) [Ambiente](http://www.livrosgratis.com.br/cat_35/meio_ambiente/1) [Baixar](http://www.livrosgratis.com.br/cat_36/meteorologia/1) [livros](http://www.livrosgratis.com.br/cat_36/meteorologia/1) [de](http://www.livrosgratis.com.br/cat_36/meteorologia/1) [Meteorologia](http://www.livrosgratis.com.br/cat_36/meteorologia/1) [Baixar](http://www.livrosgratis.com.br/cat_45/monografias_e_tcc/1) [Monografias](http://www.livrosgratis.com.br/cat_45/monografias_e_tcc/1) [e](http://www.livrosgratis.com.br/cat_45/monografias_e_tcc/1) [TCC](http://www.livrosgratis.com.br/cat_45/monografias_e_tcc/1) [Baixar](http://www.livrosgratis.com.br/cat_37/multidisciplinar/1) [livros](http://www.livrosgratis.com.br/cat_37/multidisciplinar/1) [Multidisciplinar](http://www.livrosgratis.com.br/cat_37/multidisciplinar/1) [Baixar](http://www.livrosgratis.com.br/cat_38/musica/1) [livros](http://www.livrosgratis.com.br/cat_38/musica/1) [de](http://www.livrosgratis.com.br/cat_38/musica/1) [Música](http://www.livrosgratis.com.br/cat_38/musica/1) [Baixar](http://www.livrosgratis.com.br/cat_39/psicologia/1) [livros](http://www.livrosgratis.com.br/cat_39/psicologia/1) [de](http://www.livrosgratis.com.br/cat_39/psicologia/1) [Psicologia](http://www.livrosgratis.com.br/cat_39/psicologia/1) [Baixar](http://www.livrosgratis.com.br/cat_40/quimica/1) [livros](http://www.livrosgratis.com.br/cat_40/quimica/1) [de](http://www.livrosgratis.com.br/cat_40/quimica/1) [Química](http://www.livrosgratis.com.br/cat_40/quimica/1) [Baixar](http://www.livrosgratis.com.br/cat_41/saude_coletiva/1) [livros](http://www.livrosgratis.com.br/cat_41/saude_coletiva/1) [de](http://www.livrosgratis.com.br/cat_41/saude_coletiva/1) [Saúde](http://www.livrosgratis.com.br/cat_41/saude_coletiva/1) [Coletiva](http://www.livrosgratis.com.br/cat_41/saude_coletiva/1) [Baixar](http://www.livrosgratis.com.br/cat_42/servico_social/1) [livros](http://www.livrosgratis.com.br/cat_42/servico_social/1) [de](http://www.livrosgratis.com.br/cat_42/servico_social/1) [Serviço](http://www.livrosgratis.com.br/cat_42/servico_social/1) [Social](http://www.livrosgratis.com.br/cat_42/servico_social/1) [Baixar](http://www.livrosgratis.com.br/cat_43/sociologia/1) [livros](http://www.livrosgratis.com.br/cat_43/sociologia/1) [de](http://www.livrosgratis.com.br/cat_43/sociologia/1) [Sociologia](http://www.livrosgratis.com.br/cat_43/sociologia/1) [Baixar](http://www.livrosgratis.com.br/cat_44/teologia/1) [livros](http://www.livrosgratis.com.br/cat_44/teologia/1) [de](http://www.livrosgratis.com.br/cat_44/teologia/1) [Teologia](http://www.livrosgratis.com.br/cat_44/teologia/1) [Baixar](http://www.livrosgratis.com.br/cat_46/trabalho/1) [livros](http://www.livrosgratis.com.br/cat_46/trabalho/1) [de](http://www.livrosgratis.com.br/cat_46/trabalho/1) [Trabalho](http://www.livrosgratis.com.br/cat_46/trabalho/1) [Baixar](http://www.livrosgratis.com.br/cat_47/turismo/1) [livros](http://www.livrosgratis.com.br/cat_47/turismo/1) [de](http://www.livrosgratis.com.br/cat_47/turismo/1) [Turismo](http://www.livrosgratis.com.br/cat_47/turismo/1)